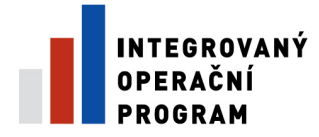

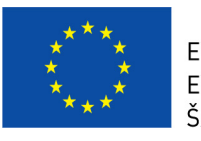

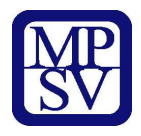

# **P**ř**íloha** č**. 2 b)**

# **BENEFIT 7**

# **Ukázka vypln**ě**ní Benefitové žádosti**

**v oblasti intervence 3.3 c) vybudování a podpora informa**č**n**ě **– vzd**ě**lávacích st**ř**edisek** 

Strana 1 (celkem 58)

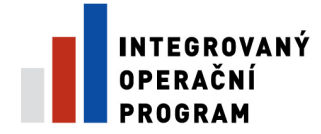

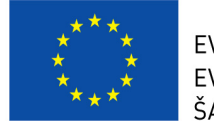

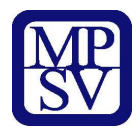

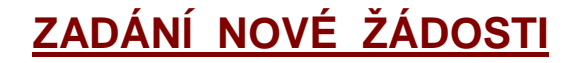

### **Seznam formulá**řů

Novou projektovou žádost žadatel vytvoří tak, že klikne na záložku "Nová žádost" v nabídce Navigace. Tímto se otevře Seznam formulářů, kde jsou vypsány jednotlivé Operační programy pro období 2007-2013, které se realizují na území České republiky.

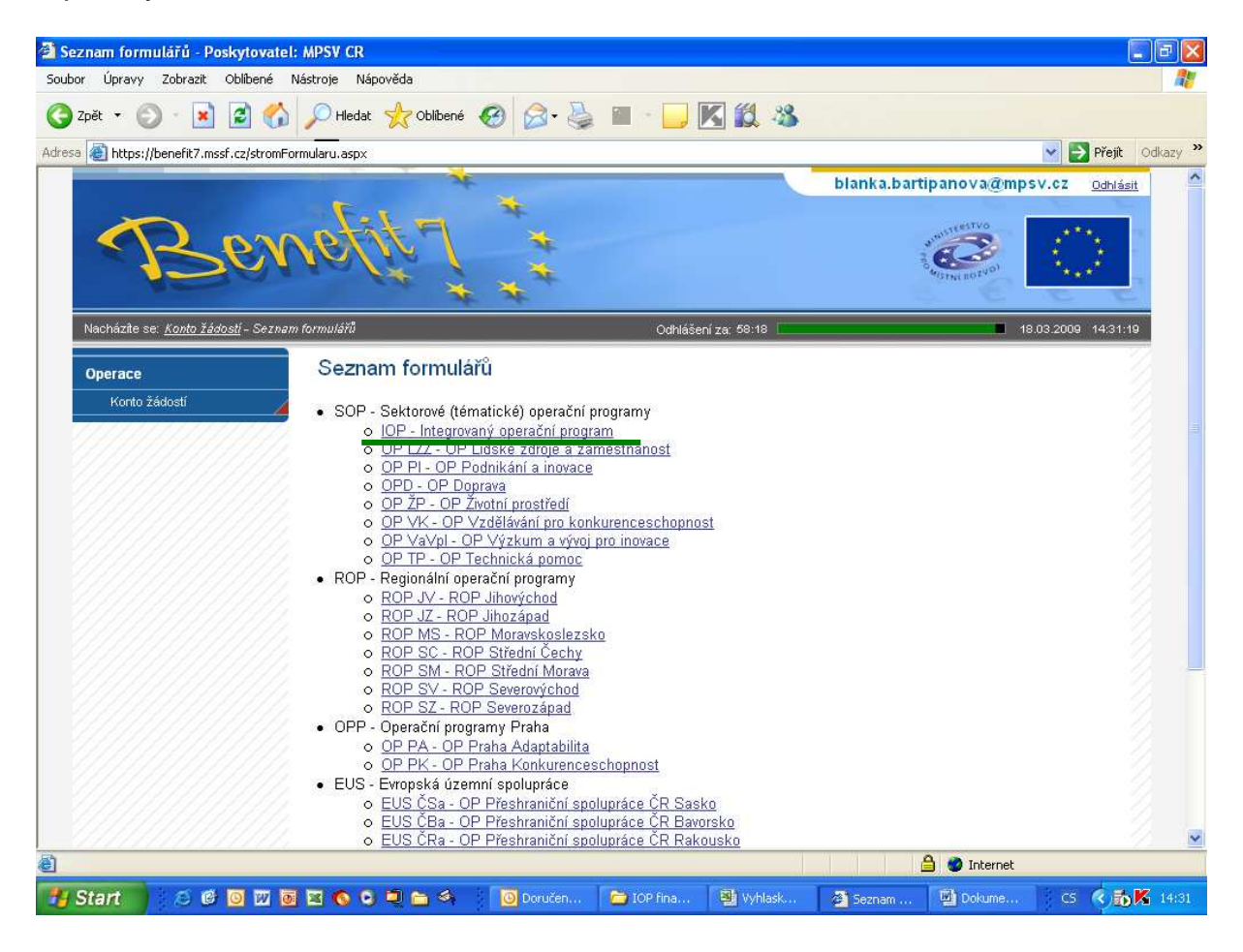

Po výběru programu IOP – Integrovaný operační program se zobrazí nabídka veškerých aktuálně vyhlášených výzev pro předkládání projektů v rámci IOP.

Výběrem konkrétní výzvy se zobrazí přehled jednotlivých datových oblastí projektové žádosti, která obsahuje základní údaje o předkládaném projektu a kterou musí uživatel aplikace vyplnit.

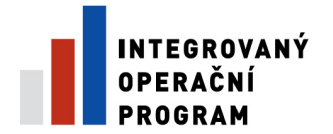

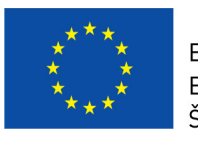

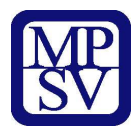

### Zde vybereme oblast podpory

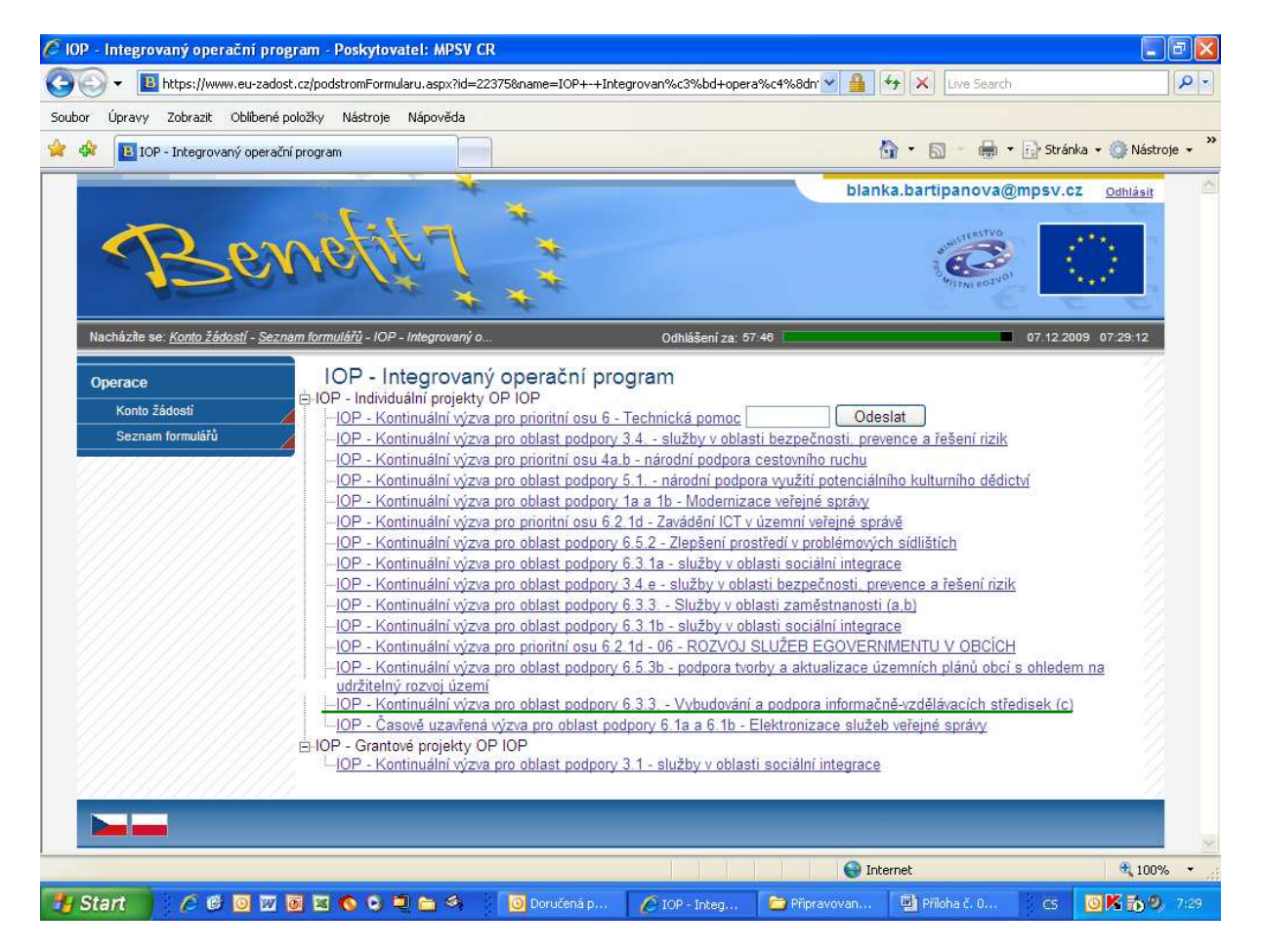

.

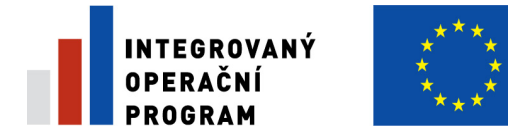

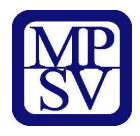

**Datová oblast žádosti**

### **Identifikace žádosti**

Informace o žádosti, popřípadě o verzi žádosti.

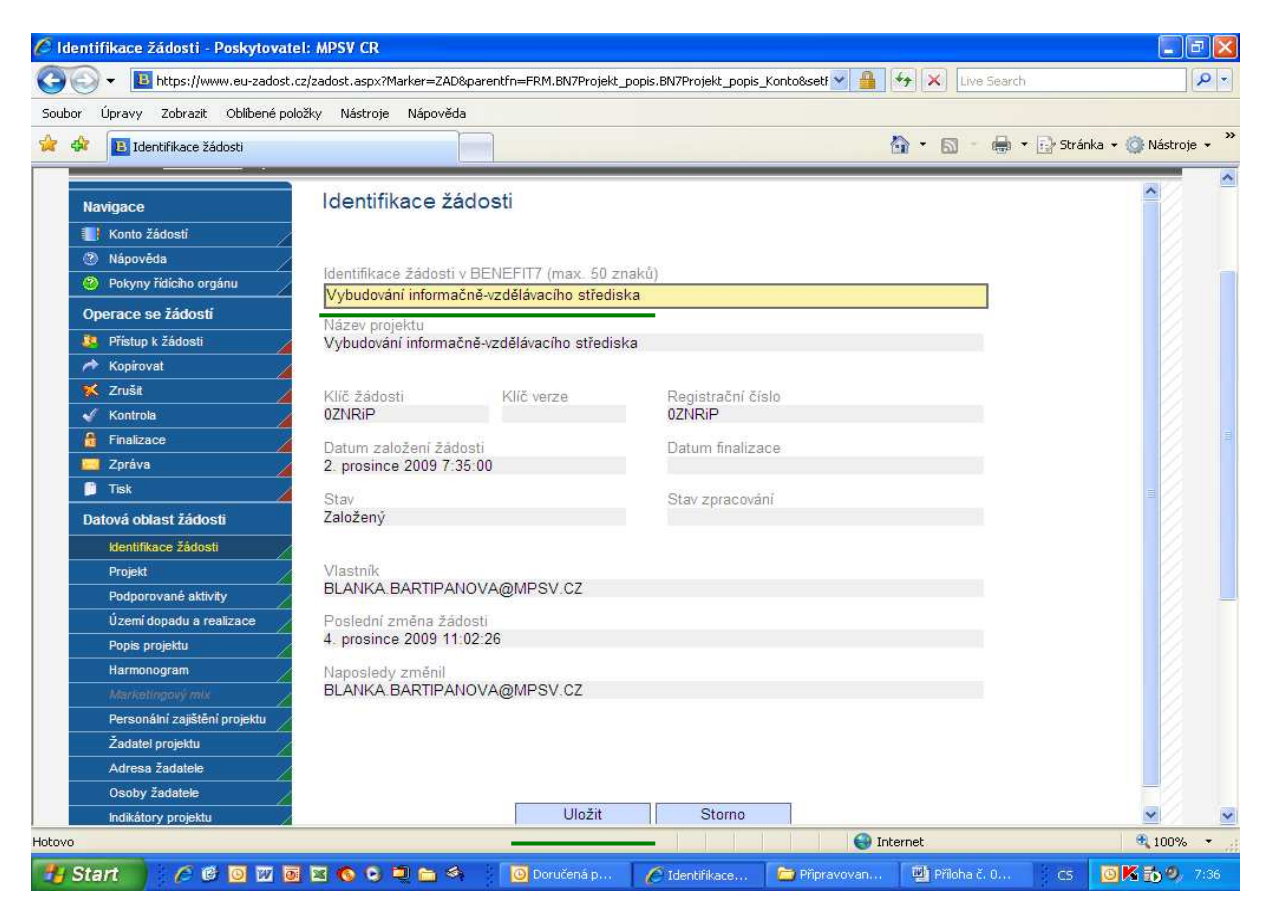

- **Identifikace žádosti v BENEFIT7 (max. 50 znak**ů**)** Název žádosti, pod kterým je žádost zaevidovaná v BENEFIT7, maximální délka 50 znaků.
- **Název projektu** Název projektu, údaj se dotahuje se záložky Projekt.
- **Klí**č **žádosti** Generovaný textový řetězec, kterým je žádost opatřena při založení žádosti o projekt, prokazuje jednotnost elektronických a vytištěných dat.
- **Klí**č **verze** Po založení žádosti o projekt se založí Klíč verze. Po stornu a nové finalizaci se textový řetězec změní.
- **Datum založení žádosti** Datum a čas založení žádosti.
- **Datum finalizace** Den, kdy došlo k poslední finalizaci Žádosti o podporu projektu.
- **Poslední zm**ě**na žádosti** Datum a čas, kdy byl záznam žádosti o projekt naposledy změněn.
- **Naposledy zm**ě**nil** Uživatel, který poslední změnil záznam.
- **Stav** Indikuje stav zpracování žádosti o projekt.
- **Vlastník** Uživatelské jméno vlastníka žádosti o finanční podporu.

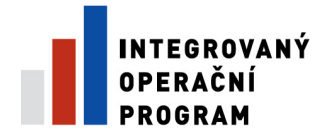

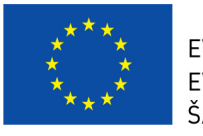

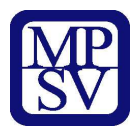

### **Záložka – Projekt**

Základní informace o programu, grantovém schématu a žádosti o projekt.

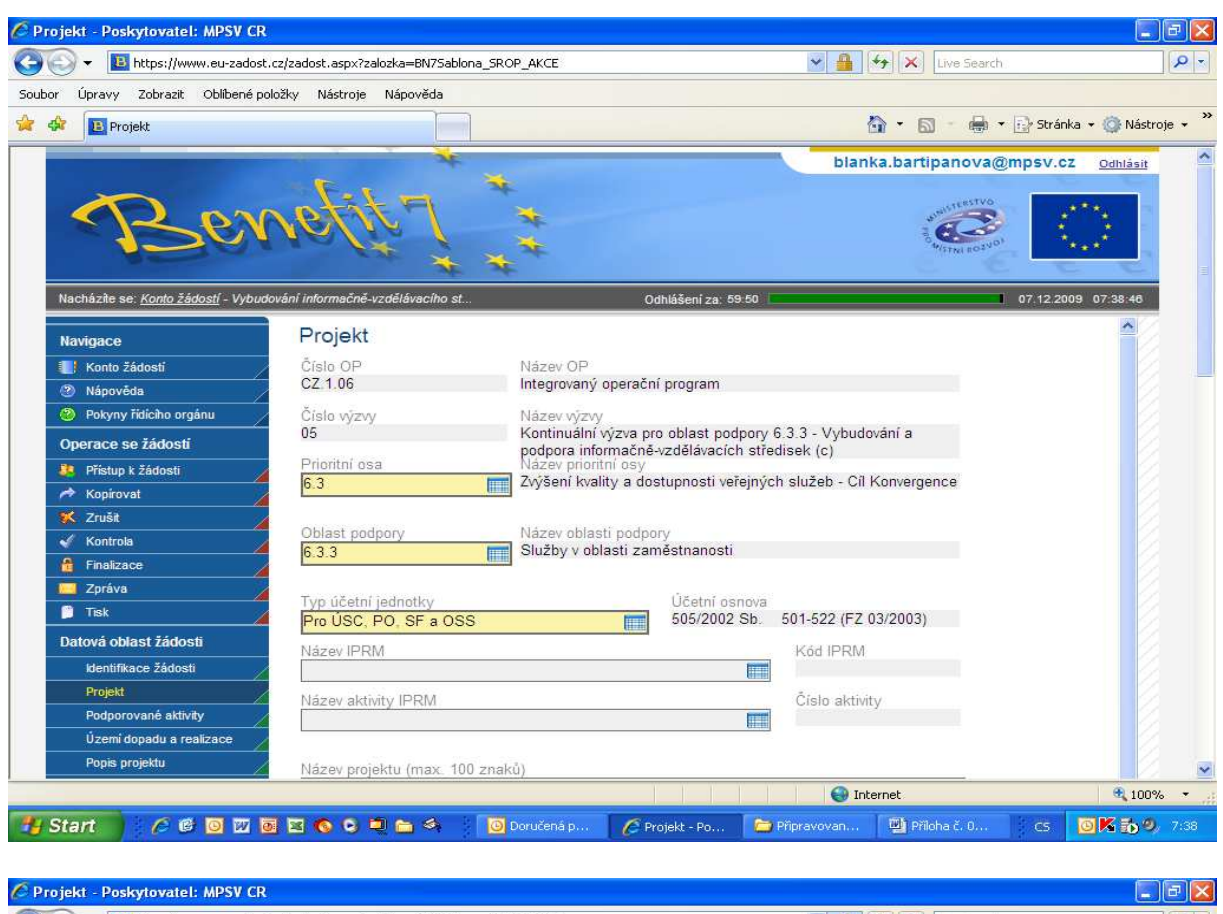

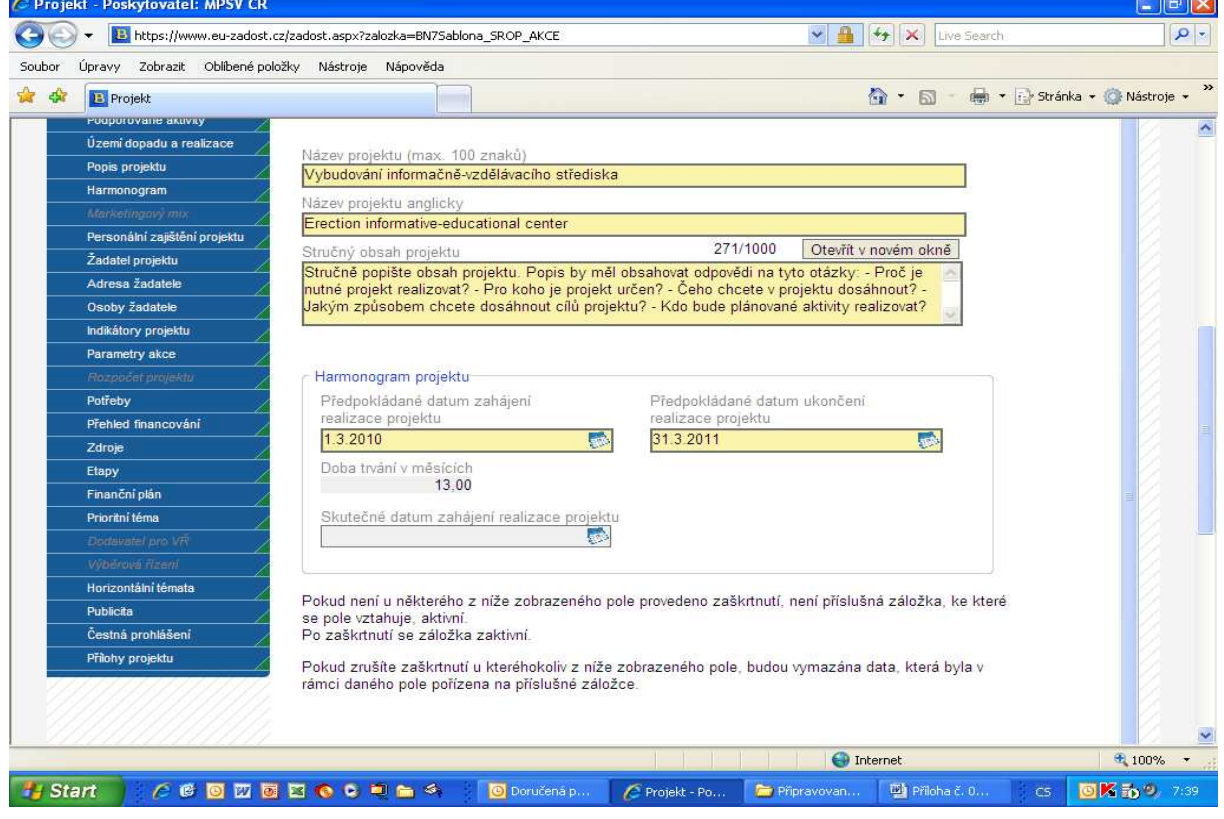

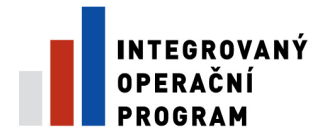

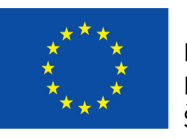

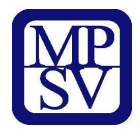

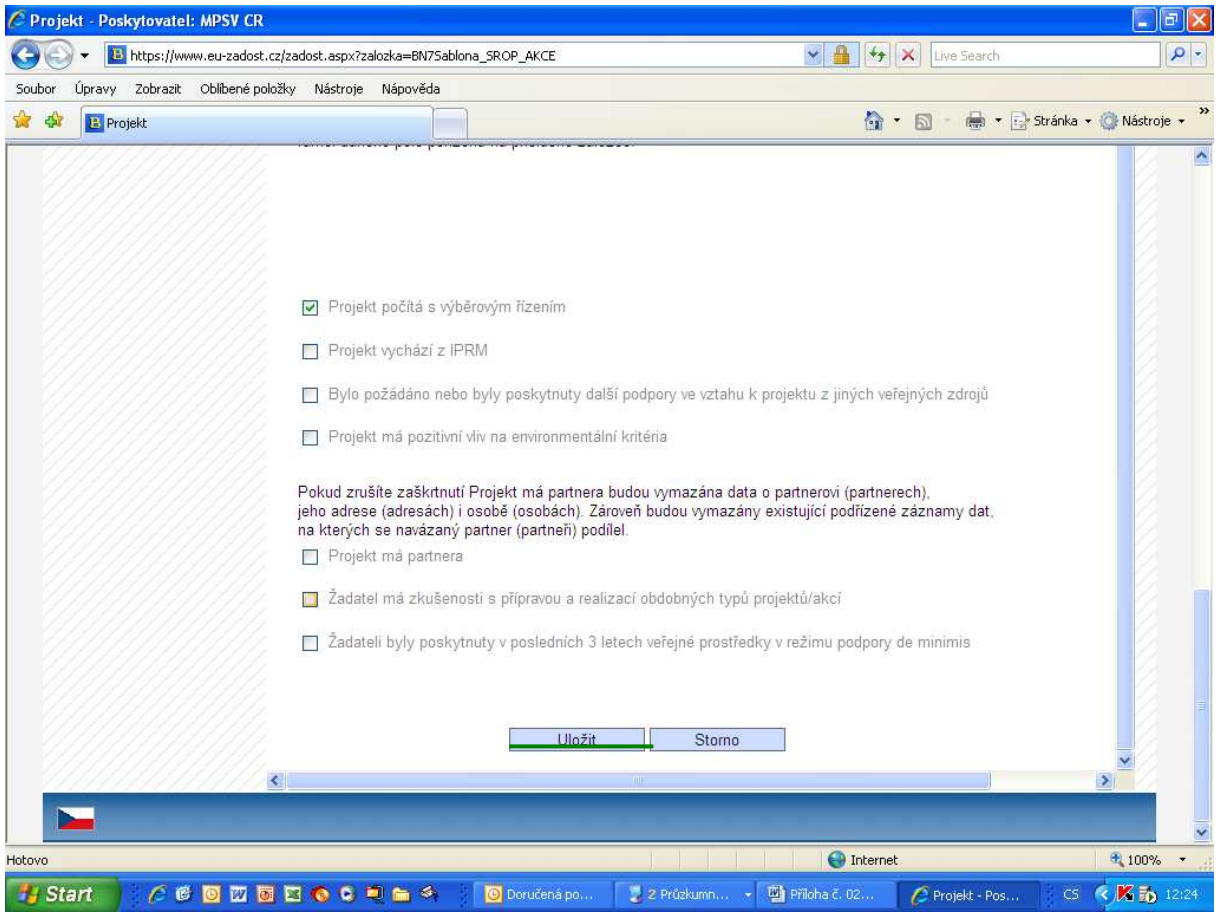

- Č**íslo OP** Číslo operačního programu, pod který spadá žádost o projekt. Nevyplňujte. Doplní se automaticky.
- **Název OP**  Název operačního programu. Nevyplňujte. Doplní se automaticky.
- Č**íslo výzvy** Číslo výzvy operačního programu, pod který spadá žádost o projekt. Nevyplňujte. Doplní se automaticky.
- **Název výzvy** Název výzvy operačního programu, pod který spadá žádost o projekt.
- **Prioritní osa** Vyberte číslo prioritní osy, v rámci které žádáte o podporu.
- **Název prioritní osy**  Název prioritní osy.
- **Oblast podpory** Vyberte číslo oblasti podpory, v rámci které žádáte o podporu.
- **Název oblasti podpory**  Název oblasti podpory.
- **Typ ú**č**etní jednotky** Výběr typu účetní jednotky.
- **Ú**č**etní osnova** Český účetní standard.
- **Název IPRM** Název IPRM
- **Kód IPRM** Kód IPRM
- **Název aktivity IPRM** Název aktivity IPRM
- Č**íslo aktivity** Číslo aktivity

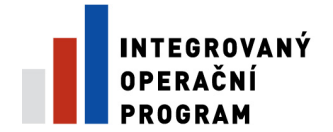

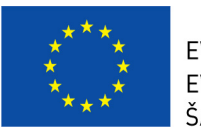

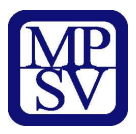

- **Název projektu (max. 100 znak**ů**)** Název projektu
- **Název projektu anglicky** Uveďte název projektu v anglickém jazyce.
- **Stru**č**ný obsah projektu** Stručně popište obsah projektu. Popis by měl obsahovat odpovědi na tyto otázky: - Proč je nutné projekt realizovat? - Pro koho je projekt určen? - Čeho chcete v projektu dosáhnout? - Jakým způsobem chcete dosáhnout cílů projektu? - Kdo bude plánované aktivity realizovat?
- **Harmonogram projektu** Harmonogram projektu
- **P**ř**edpokládané datum zahájení\realizace projektu** Den, ve kterém je realizace projektu naplánována zahájit
- **P**ř**edpokládané datum ukon**č**ení\realizace projektu** Den, ve kterém je realizace projektu naplánována ukončit
- **Doba trvání v m**ě**sících** Nevyplňujte. Doplní se automaticky. Doba trvání projektu v měsících se vypočítá rozdílem datumu zahájení projektu a datumu ukončení projektu.
- **Skute**č**né datum zahájení realizace projektu** Den, ve kterém je realizace projektu skutečně zahájena
- **Skute**č**né datum ukon**č**ení realizace projektu** Den, ve kterém je realizace projektu skutečně ukončena
- **Projekt po**č**ítá s výb**ě**rovým** ř**ízením** Zaškrtněte, zda se v rámci projektu vyhlašují Výběrová řízení, pokud ne, nezaškrtávejte. Po zaškrtnutí se aktivuje záložka Výběrová řízení.
- **Bylo požádáno nebo byly poskytnuty další podpory ve vztahu k projektu z jiných ve**ř**ejných zdroj**ů - Bylo požádáno nebo byly poskytnuty další podpory ve vztahu k projektu z jiných veřejných zdrojů?
- **Projekt má pozitivní vliv na environmentální kritéria** Projekt má pozitivní vliv na environmentální kritéria
- **Projekt má partnera** Bude mít žádost o projekt partnera? Pokud projekt nemá partnera, nezaškrtávejte. Po zaškrtnutí se aktivuje záložka Partner projektu.
- **Žadatel má zkušenosti s p**ř**ípravou a realizací obdobných typ**ů **projekt**ů**/akcí** Má žadatel zkušenosti s přípravou a realizací obdobných typů projektů/akcí?
- **Žadateli byly poskytnuty v posledních 3 letech ve**ř**ejné prost**ř**edky v režimu podpory de minimis** - Byly poskytnuty žadateli v posledních 3 letech veřejné prostředky v režimu podpory de minimis?

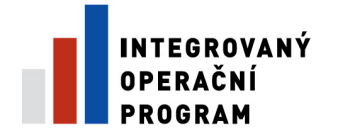

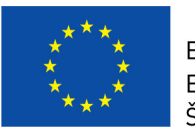

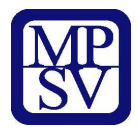

### **Záložka – Podporované aktivity**

Záložka, kde jsou uvedeny aktivity projektu

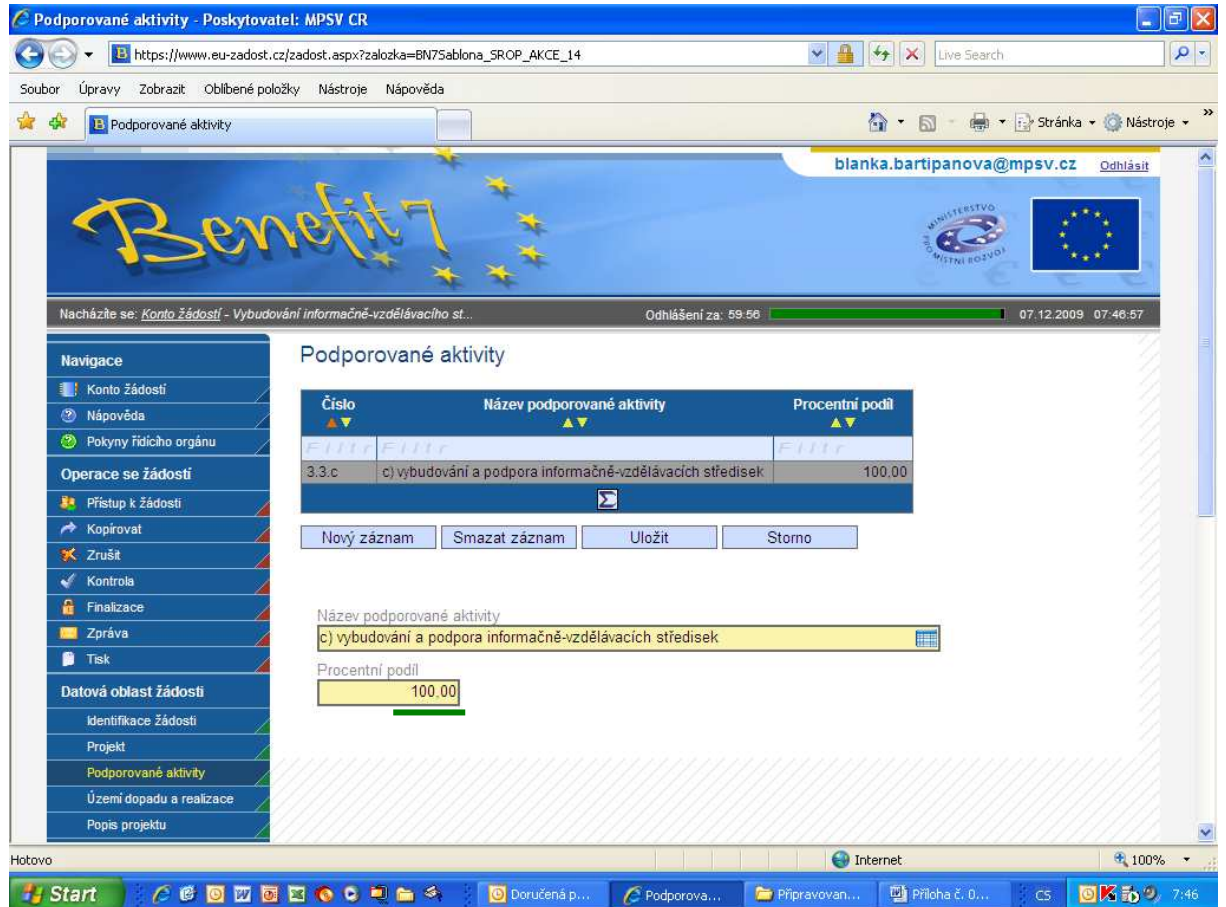

- Č**íslo** Kód nebo číslo záznamu z číselníku
- **Název podporované aktivity** Název podporované aktivity, číselníková hodnota
- **Procentní podíl** Procentní podíl jednotlivých aktivit na projekt. Součet procent za všechny aktivity musí být 100%.
- **Název podporované aktivity** Název podporované aktivity, číselníková hodnota
- **Procentní podíl** Procentní podíl jednotlivých aktivit na projekt. Součet procent za všechny aktivity musí být 100%.

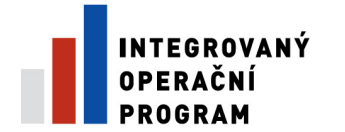

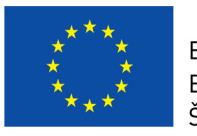

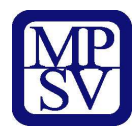

# **Záložka – Území dopadu a realizace akce**

Popis dopadů projektu na cílové skupiny a místo realizace

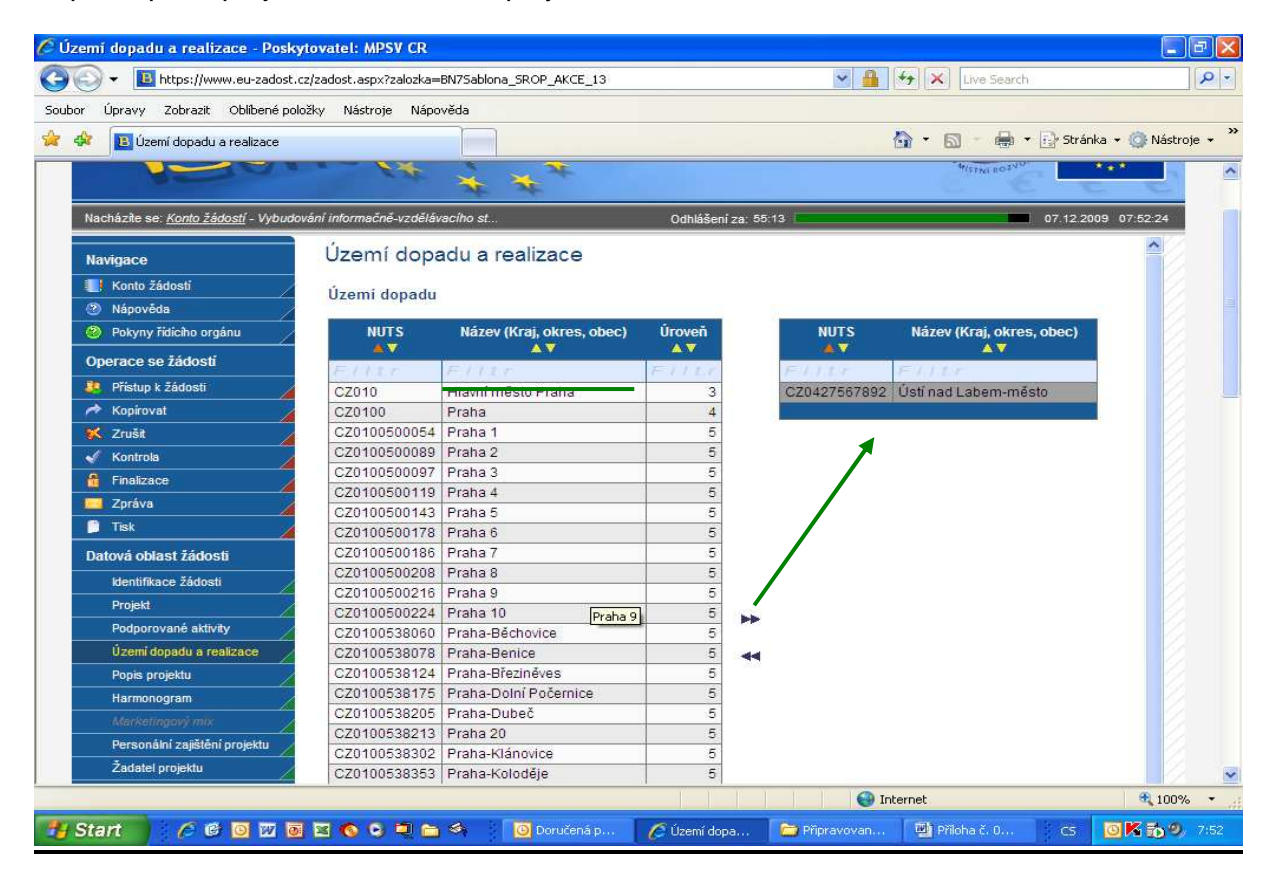

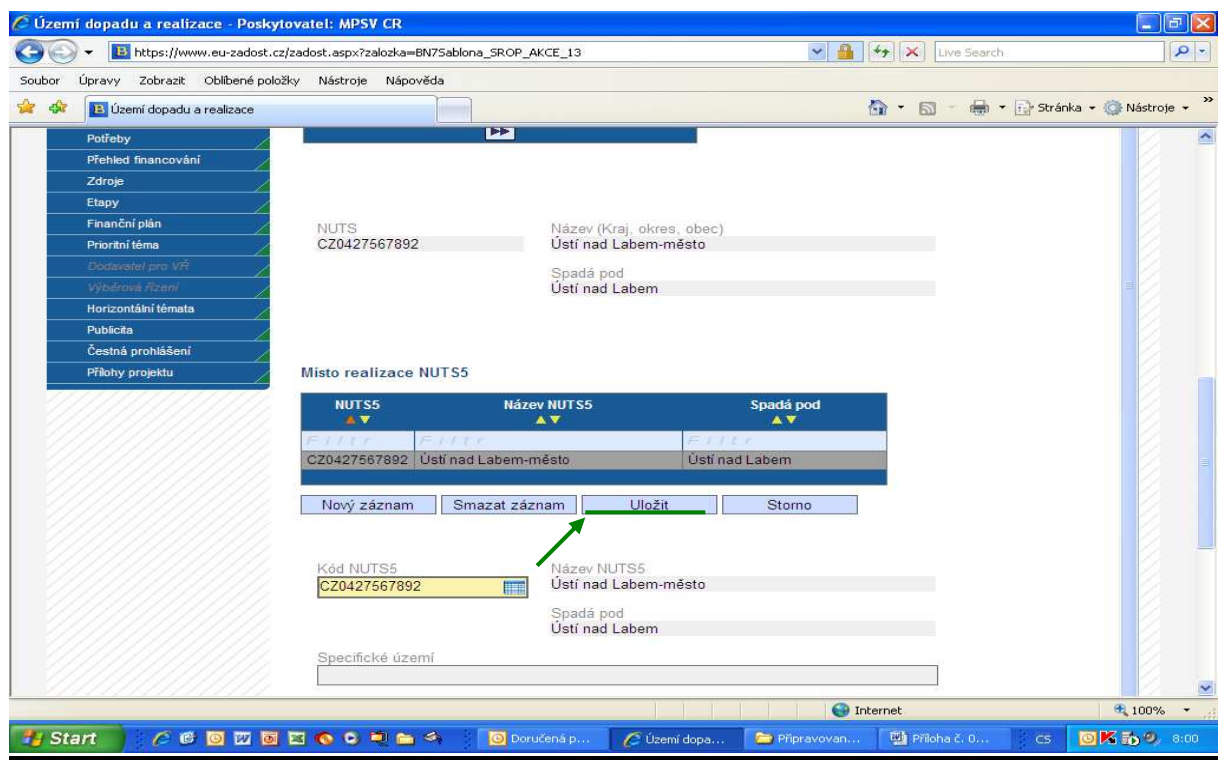

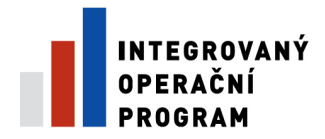

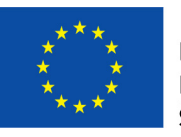

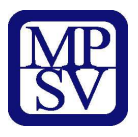

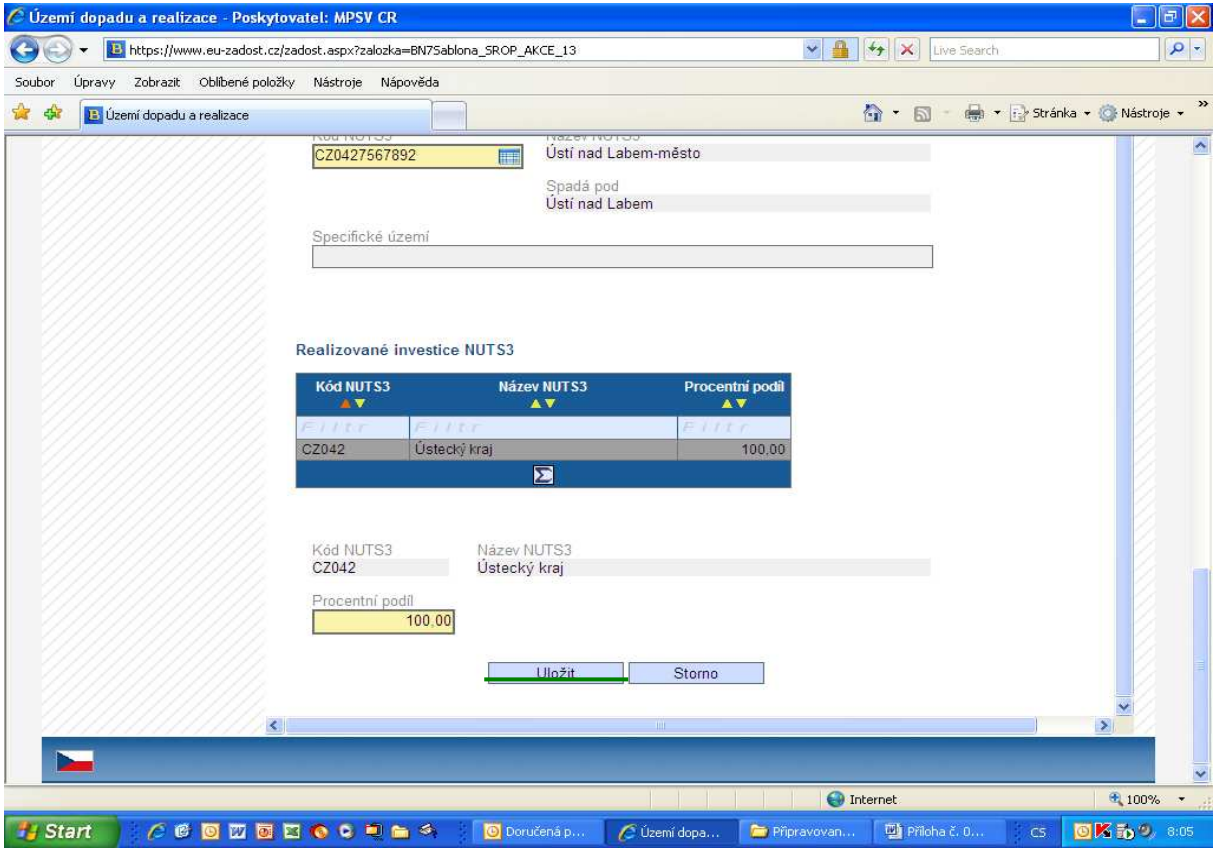

- **Území dopadu** Území dopadu
- **NUTS** Číslo NUTS definované Statistickým úřadem.
- **Název (Kraj, okres, obec)** Jméno nebo popis záznamu z aplikace MSC2007.
- **NUTS** Číslo NUTS definované Statistickým úřadem.
- **Název (Kraj, okres, obec)** Jméno nebo popis záznamu z aplikace MSC2007.
- **Úrove**ň Úroveň NUTS
- **NUTS** Číslo NUTS definované Statistickým úřadem.
- **Název (Kraj, okres, obec)** Jméno nebo popis záznamu z aplikace MSC2007. **Spadá pod** - Název NUTS definovaný Statistickým úřadem.
- **Místo realizace NUTS5** Místo realizace NUTS5 **obec**
- **NUTS5** Číslo NUTS definované Statistickým úřadem.
- **Název NUTS5** Název NUTS5 definovaný Statistickým úřadem.
- **Spadá pod** Název NUTS5 definovaný Statistickým úřadem.
- **Kód NUTS5** Kód nebo číslo záznamu převzatý z aplikace CENTRAL
- **Název NUTS5** Název NUTS5 definovaný Statistickým úřadem.
- **Spadá pod** Název NUTS5 definovaný Statistickým úřadem.
- **Specifické území** Specifické území (Mikroregion) místa realizace

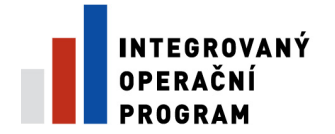

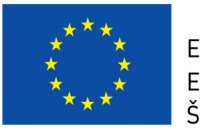

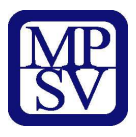

- **Realizované investice NUTS3** Realizované investice NUTS3 **kraj**
- **Kód NUTS3** Číslo NUTS3 definované Statistickým úřadem.
- **Název NUTS3** Název NUTS3 definovaný Statistickým úřadem.
- **Procentní podíl** Poměr daného NUTS3 na celkové investici.
- **Kód NUTS3** Číslo NUTS3 definované Statistickým úřadem.
- **Název NUTS3** Název NUTS3 definovaný Statistickým úřadem.
- **Procentní podíl** Poměr daného NUTS3 na celkové investici.

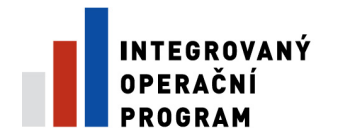

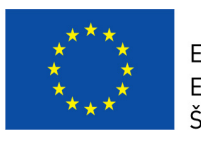

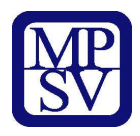

## **Záložka – Popis projektu**

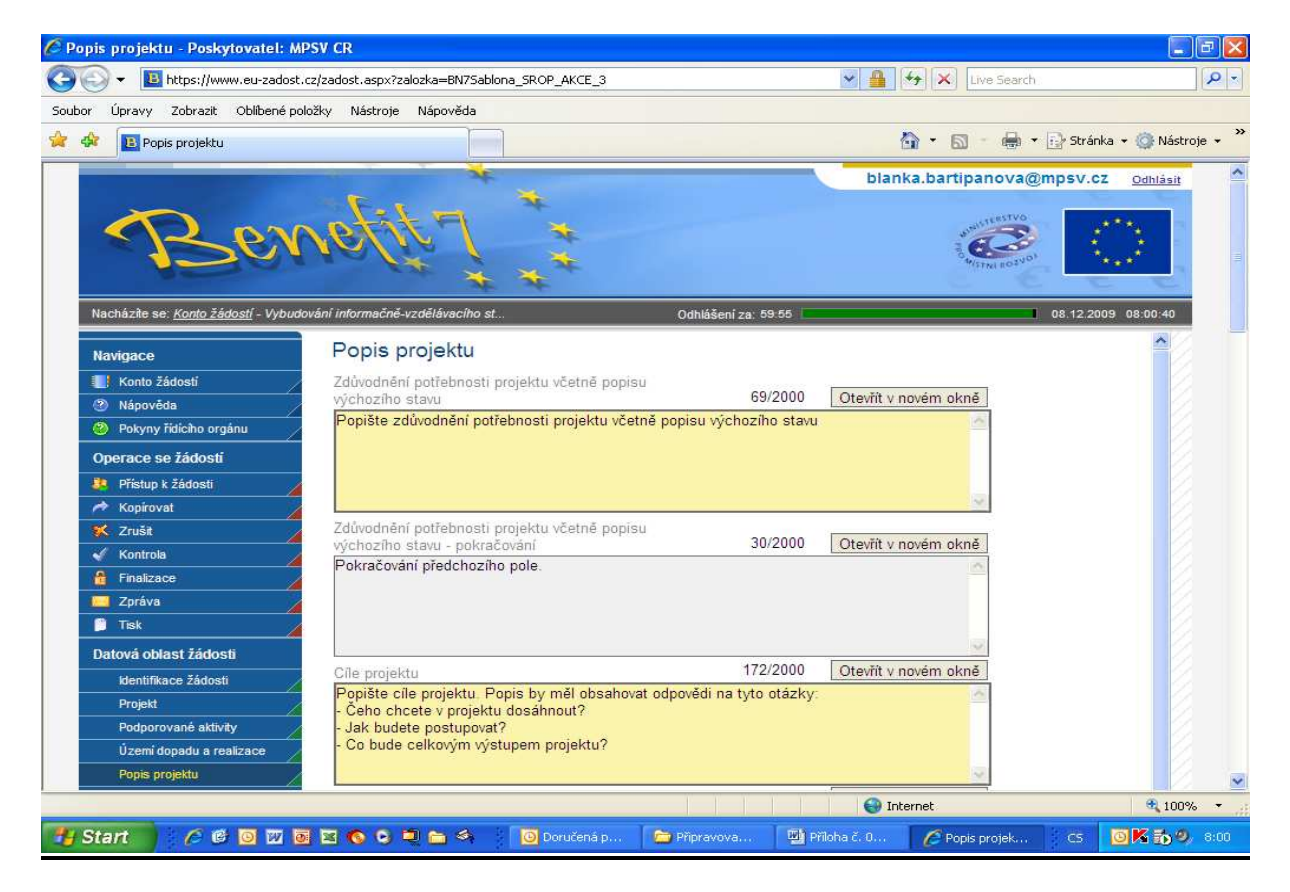

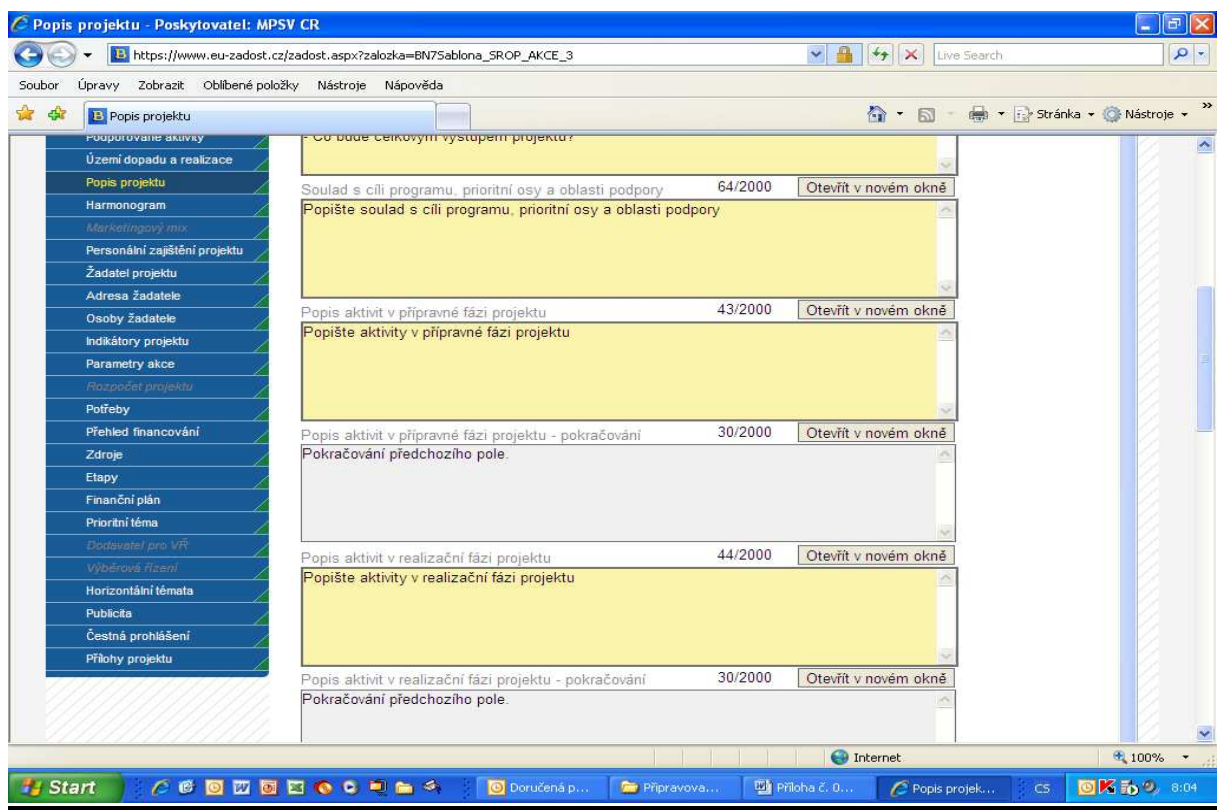

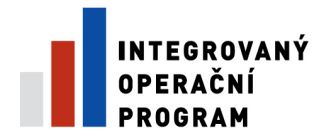

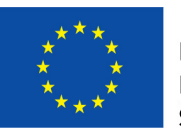

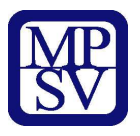

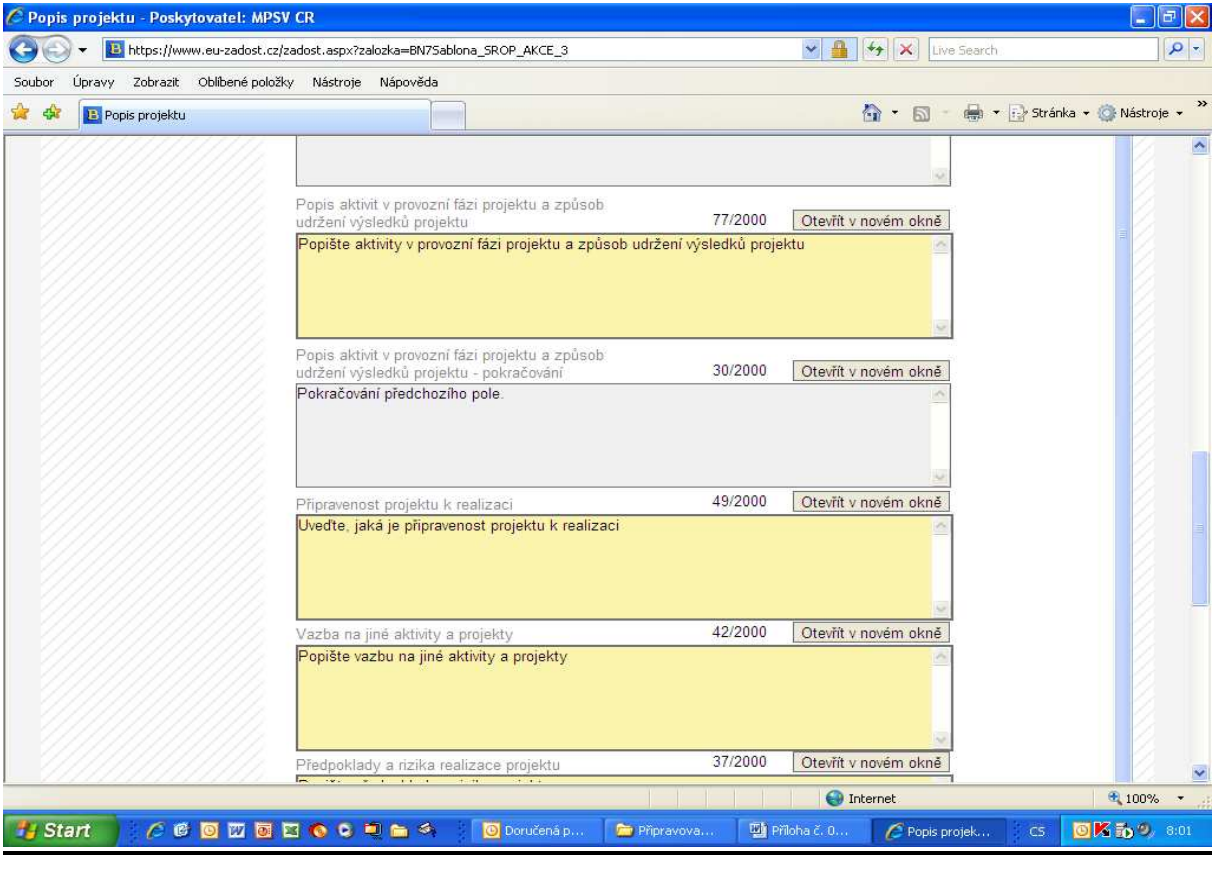

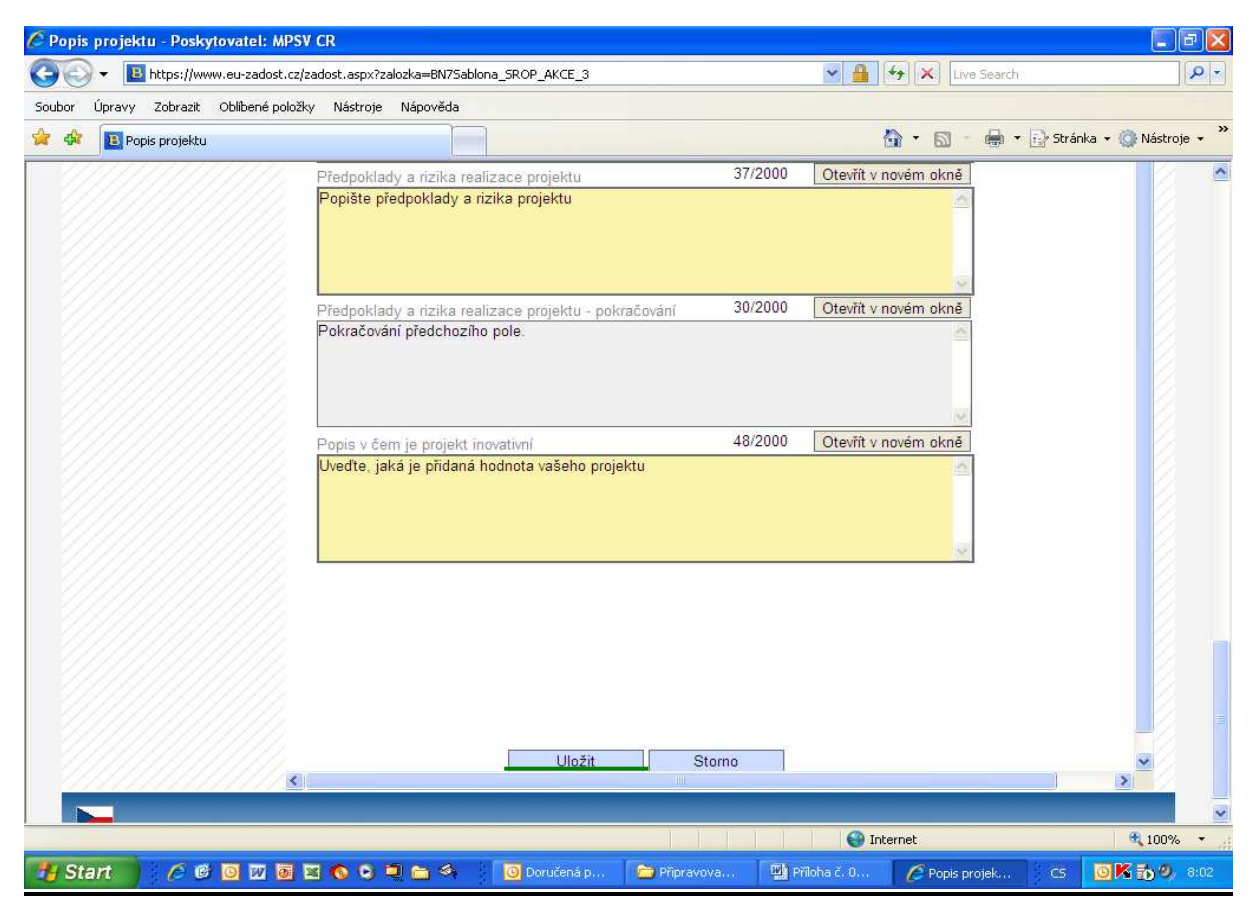

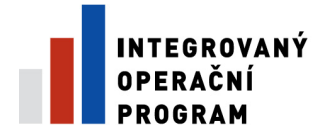

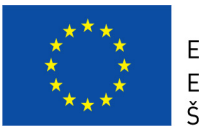

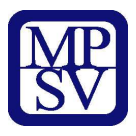

- **Zd**ů**vodn**ě**ní pot**ř**ebnosti projektu v**č**etn**ě **popisu\výchozího stavu** Popište zdůvodnění potřebnosti projektu včetně popisu výchozího stavu
- **Zd**ů**vodn**ě**ní pot**ř**ebnosti projektu v**č**etn**ě **popisu\výchozího stavu pokra**č**ování** - Popište zdůvodnění potřebnosti projektu včetně popisu výchozího stavu. Pokračování předchozího pole.
- **Cíle projektu** Popište cíle projektu. Popis by měl obsahovat odpovědi na tyto otázky: - Čeho chcete v projektu dosáhnout? - Jak budete postupovat? - Co bude celkovým výstupem projektu?
- **Soulad s cíli programu, prioritní osy a oblasti podpory** Popište soulad s cíli programu, prioritní osy a oblasti podpory
- **Popis aktivit v p**ř**ípravné fázi projektu** Popište aktivity v přípravné fázi projektu
- **Popis aktivit v p**ř**ípravné fázi projektu pokra**č**ování** Uveďte podrobný popis aktivit projektu. Pokračování předchozího pole.
- **Popis aktivit v realiza**č**ní fázi projektu** Popište aktivity v realizační fázi projektu
- **Popis aktivit v realiza**č**ní fázi projektu pokra**č**ování** Popis aktivit v realizační fázi projektu. Pokračování předchozího pole.
- **Popis aktivit v provozní fázi projektu a zp**ů**sob\udržení výsledk**ů **projektu** Popište aktivity v provozní fázi projektu a způsob udržení výsledků projektu
- **Popis aktivit v provozní fázi projektu a zp**ů**sob\udržení výsledk**ů **projektu pokra**č**ování** - Popis aktivit v provozní fázi projektu. Pokračování předchozího pole.
- **P**ř**ipravenost projektu k realizaci** Uveďte, jaká je připravenost projektu k realizaci
- **Vazba na jiné aktivity a projekty** Popište vazbu na jiné aktivity a projekty
- **P**ř**edpoklady a rizika realizace projektu** Popište předpoklady a rizika projektu
- **P**ř**edpoklady a rizika realizace projektu pokra**č**ování** Popište předpoklady a rizika projektu. Pokračování předchozího pole.
- **Popis v** č**em je projekt inovativní** Uveďte, jaká je přidaná hodnota vašeho projektu
- **Popis koordina**č**ní role p**ř**íjemce** Popis koordinační role příjemce.
- **Cílová skupina** Popište cílovou skupinu

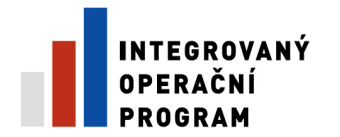

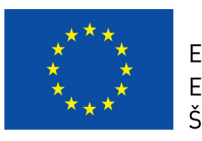

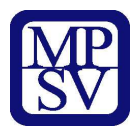

### **Záložka – Harmonogram**

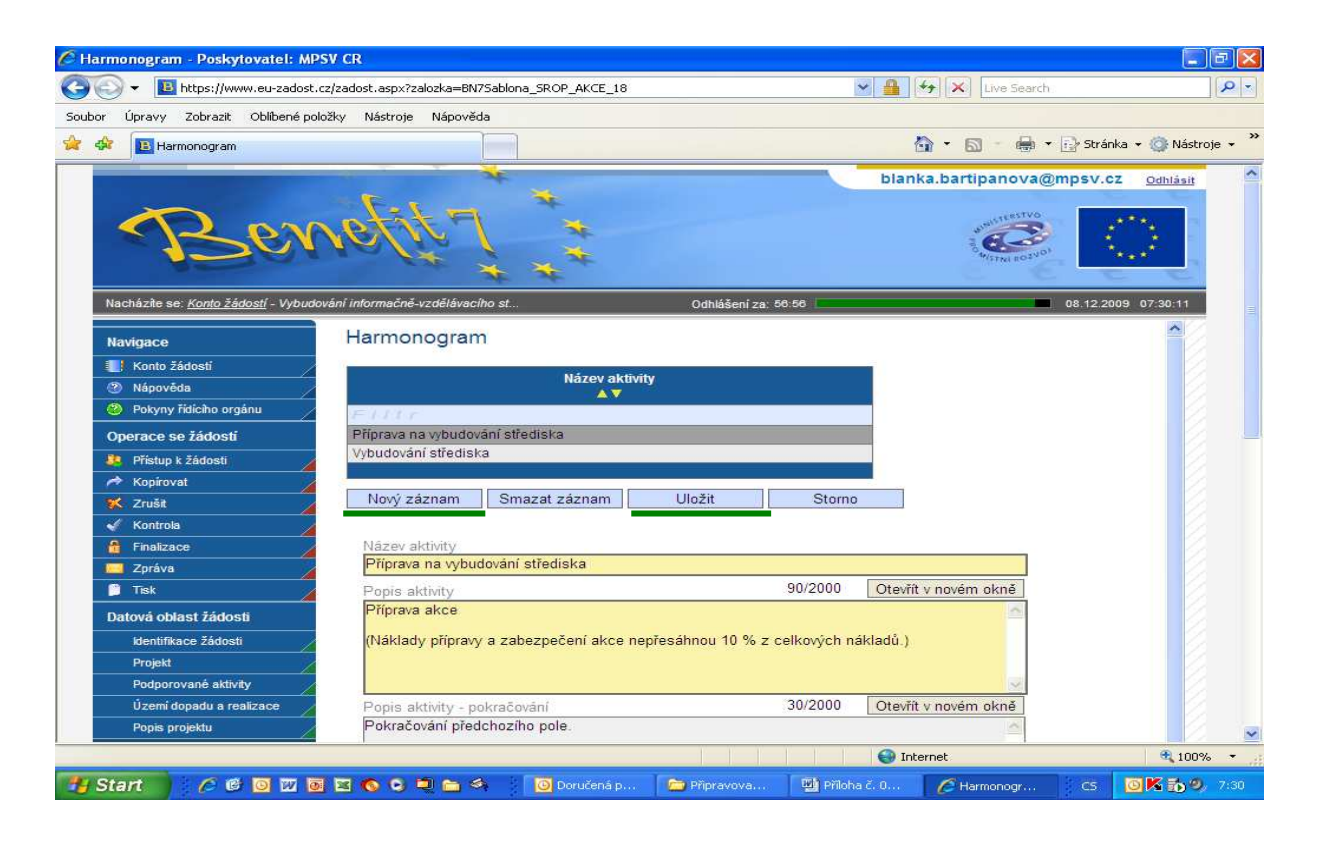

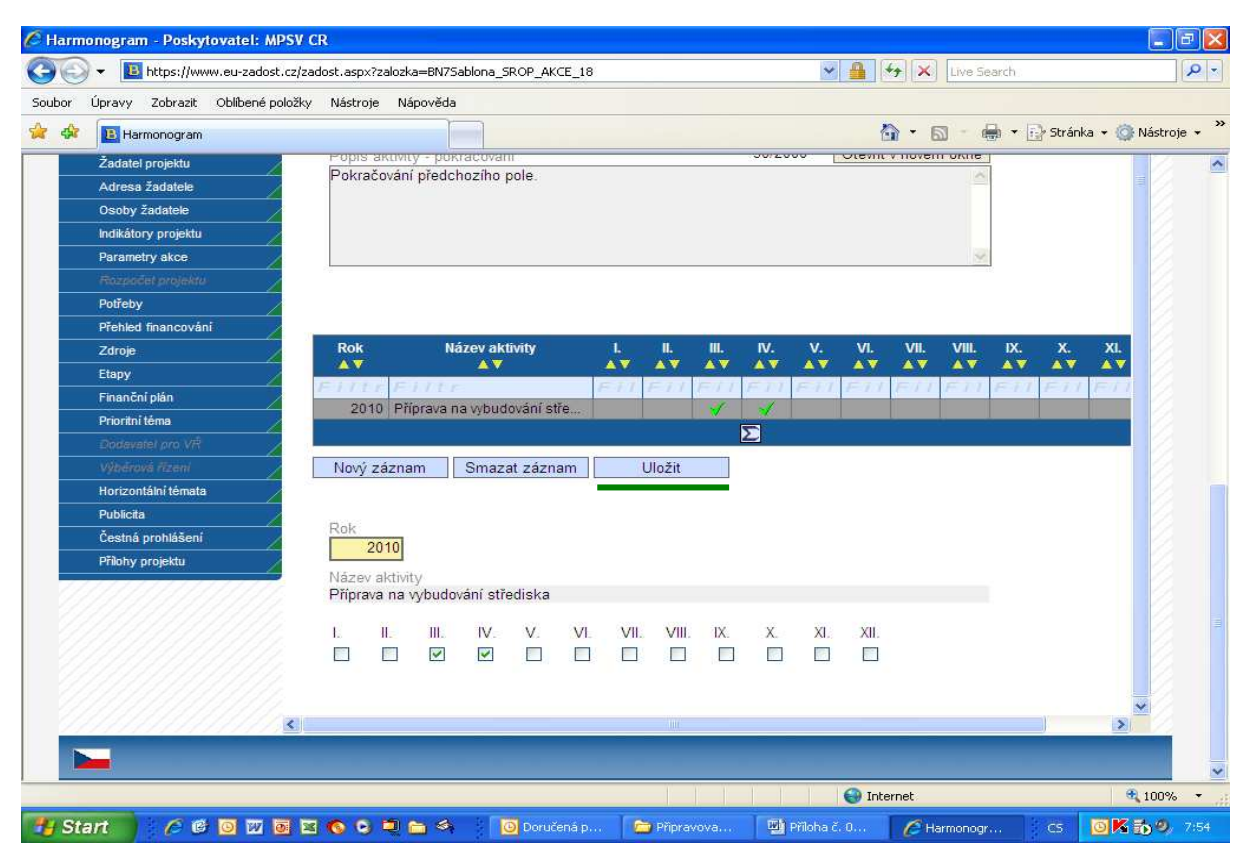

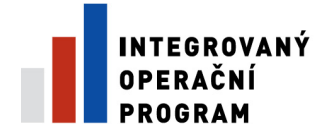

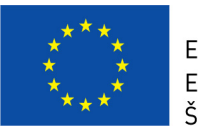

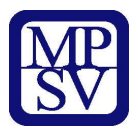

- **Název aktivity** Název aktivity (Výstavba budovy, stavební objekty, atd.)
- **Pro Technickou pomoc není tato záložka aktivní** Pro Technickou pomoc není tato záložka aktivní
- **Název aktivity** Název aktivity
- **Popis aktivity** Popis charakteru a významu Klíčové aktivity
- **Popis aktivity pokra**č**ování** Pokračování předešlého pole Popis aktivity
- **Popis aktivity pokra**č**ování** Pokračování předešlého pole Popis aktivity

### **Záložka – Marketingový mix**

Záložka nebude aktivní pro zvolenou Oblast podpory.

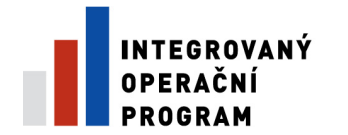

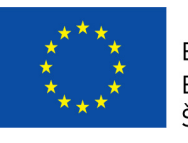

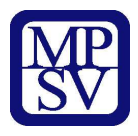

### **Záložka – Personální zajišt**ě**ní projektu**

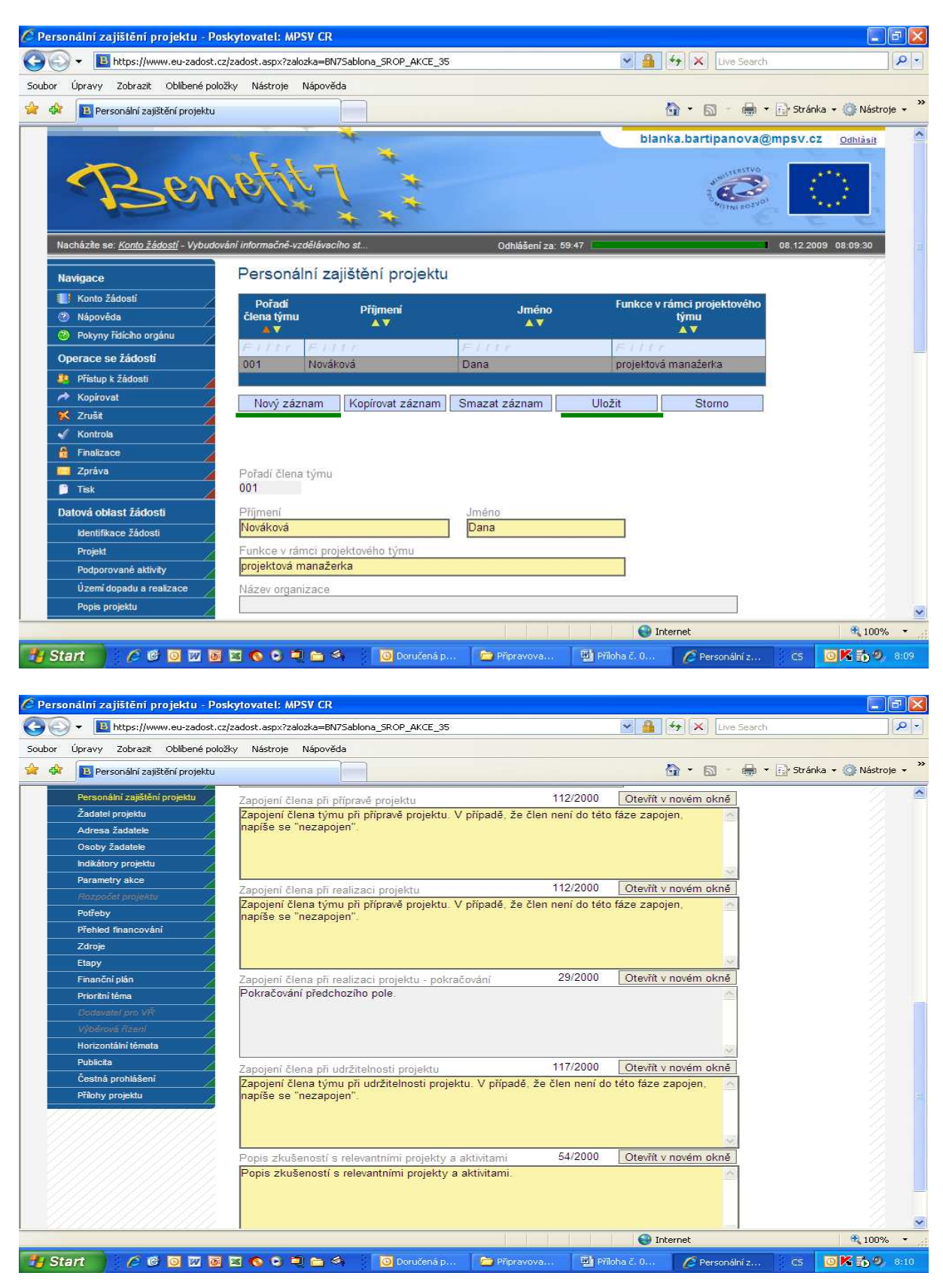

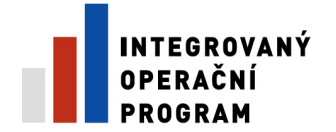

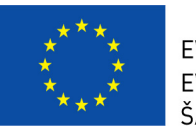

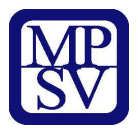

- **Po**ř**adí** č**lena týmu** Personální zajištění projektu pořadí člena týmu
- **P**ř**íjmení** Personální zajištění projektu příjmení člena týmu
- **Jméno** Personální zajištění projektu jméno člena týmu
- **Funkce v rámci projektového týmu** Personální zajištění projektu funkce v rámci projektového týmu
- **Pro Technickou pomoc není tato záložka aktivní** Pro Technickou pomoc není tato záložka aktivní
- **Po**ř**adí** č**lena týmu** Personální zajištění projektu pořadí člena týmu
- **P**ř**íjmení** Personální zajištění projektu příjmení člena týmu
- **Jméno** Personální zajištění projektu jméno člena týmu
- **Funkce v rámci projektového týmu** Personální zajištění projektu funkce v rámci projektového týmu
- **Název organizace** Organizace
- **Funkce v rámci organizace** Funkce člena týmu v rámci organizace
- **Zapojení** č**lena p**ř**i p**ř**íprav**ě **projektu** Zapojení člena týmu při přípravě projektu. V případě, že člen není do této fáze zapojen, napíše se "nezapojen".
- **Zapojení** č**lena p**ř**i realizaci projektu** Zapojení člena týmu při realizaci projektu. V případě, že člen není do této fáze zapojen, napíše se "nezapojen".
- **Zapojení** č**lena p**ř**i realizaci projektu pokra**č**ování** Pokračování předchozího pole. Zapojení člena týmu při realizaci projektu. V případě, že člen není do této fáze zapojen, napíše se "nezapojen".
- **Zapojení** č**lena p**ř**i udržitelnosti projektu** Zapojení člena týmu při udržitelnosti projektu. V případě, že člen není do této fáze zapojen, napíše se "nezapojen".
- **Popis zkušeností s relevantními projekty a aktivitami** Popis zkušeností s relevantními projekty a aktivitami

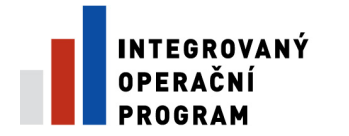

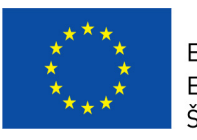

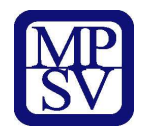

# **Záložka – Žadatel projektu**

Základní informace o žadateli projektu

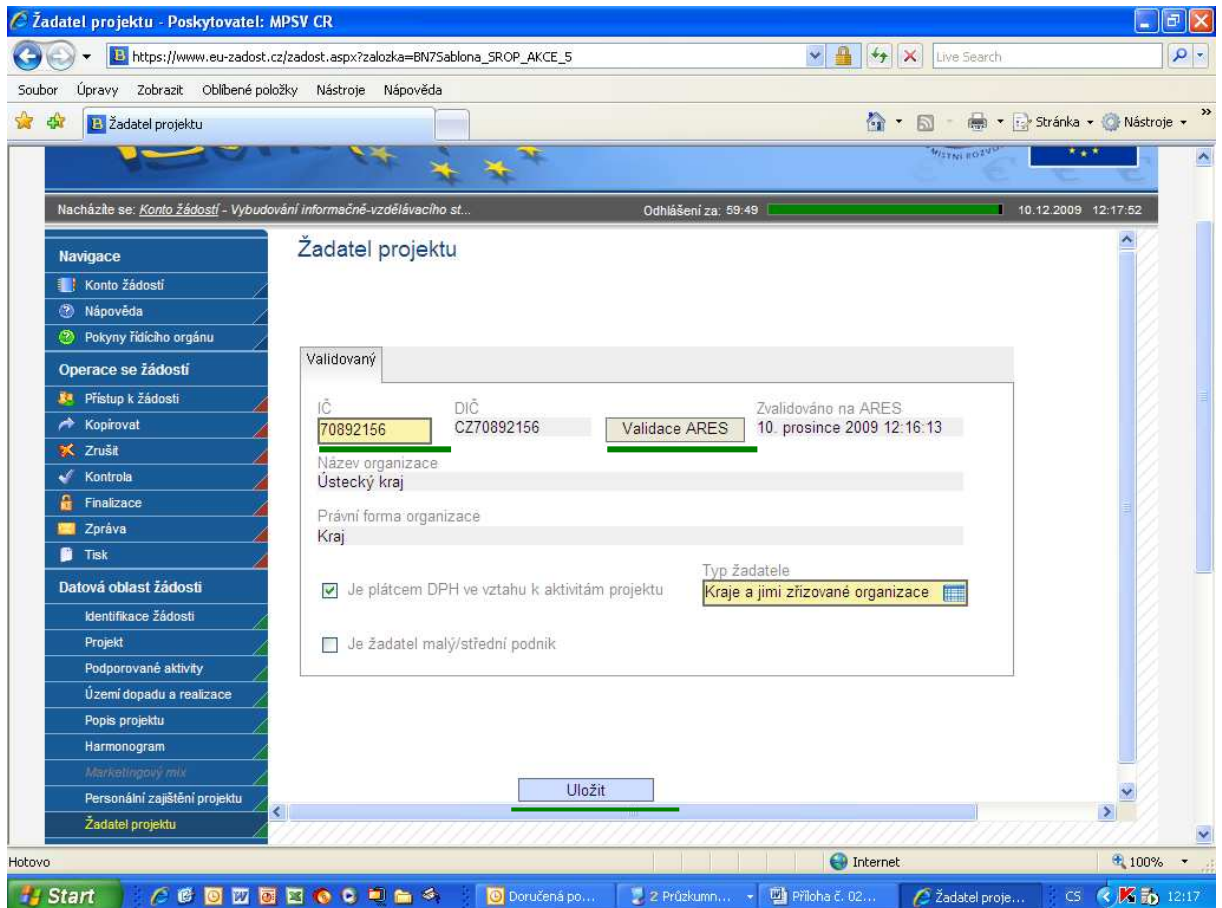

### **Varianta - Zvalidováno**

- **I**Č Uveďte identifikační číslo
- **DIČ** DIČ žadatele nebo partnera.
- **Zvalidováno na ARES** Nevyplňujte. Doplní se automaticky. Informace o tom, zda je záznam žadatele zvalidován a načten z ARESu.
- **Název organizace** Přesný název subjektu, který žádá o finanční podporu. Název musí odpovídat dokladu o právní subjektivitě.
- **Právní forma organizace** Právní forma organizace žadatele nebo partnera. Vychází z číselníku ČSÚ.
- **Je plátcem DPH ve vztahu k aktivitám projektu** Uveďte, zda je subjekt (žadatel či partner) plátcem DPH ve vztahu k aktivitám projektu.
- **Typ žadatele** Z číselníku vyberte označení skupiny, do které lze organizaci žadatele zařadit.
- **Validace ARES** Stiskněte tlačítko. Vybere informace o subjektu z celostátního systému ARES.
- **Typ podniku** Informace o velikosti firmy (malý, velký, střední podnik)

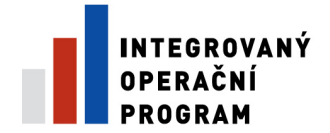

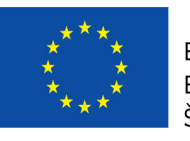

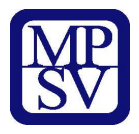

### **Varianta – Nezvalidováno**

- **I**Č Uveďte identifikační číslo
- **DI**Č DIČ žadatele nebo partnera.
- **Nezvalidováno** Datum a čas uložení informace o subjektu, který není validován ARES.
- **Název organizace** Přesný název subjektu, který žádá o finanční podporu. Název musí odpovídat dokladu o právní subjektivitě.
- **Právní forma organizace** Právní forma organizace žadatele nebo partnera. Vychází z číselníku ČSÚ.
- **Je plátcem DPH ve vztahu k aktivitám projektu** Uveďte, zda je subjekt (žadatel či partner) plátcem DPH ve vztahu k aktivitám projektu.
- **Typ žadatele** Z číselníku vyberte označení skupiny, do které lze organizaci žadatele zařadit.
- **Typ podniku** Informace o velikosti firmy (malý, velký, střední podnik)
- **Heslo ARES** Doplňte heslo pro nevalidovaný přístup pro zadání identifikace žadatele/partnera
- **Heslo ARES** Doplňte heslo pro nevalidovaný přístup pro zadání identifikace žadatele/partnera
- **Heslo UIR-ADR** Doplňte heslo pro nevalidovaný přístup pro zadání adresy žadatele/partnera
- **Heslo UIR-ADR** Doplňte heslo pro nevalidovaný přístup pro zadání adresy žadatele/partnera

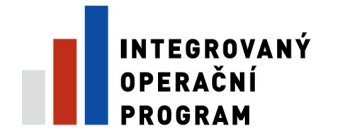

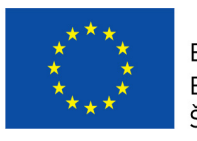

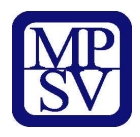

# **Záložka – Adresa žadatele**

#### Formulář o adresách žadatele projektu

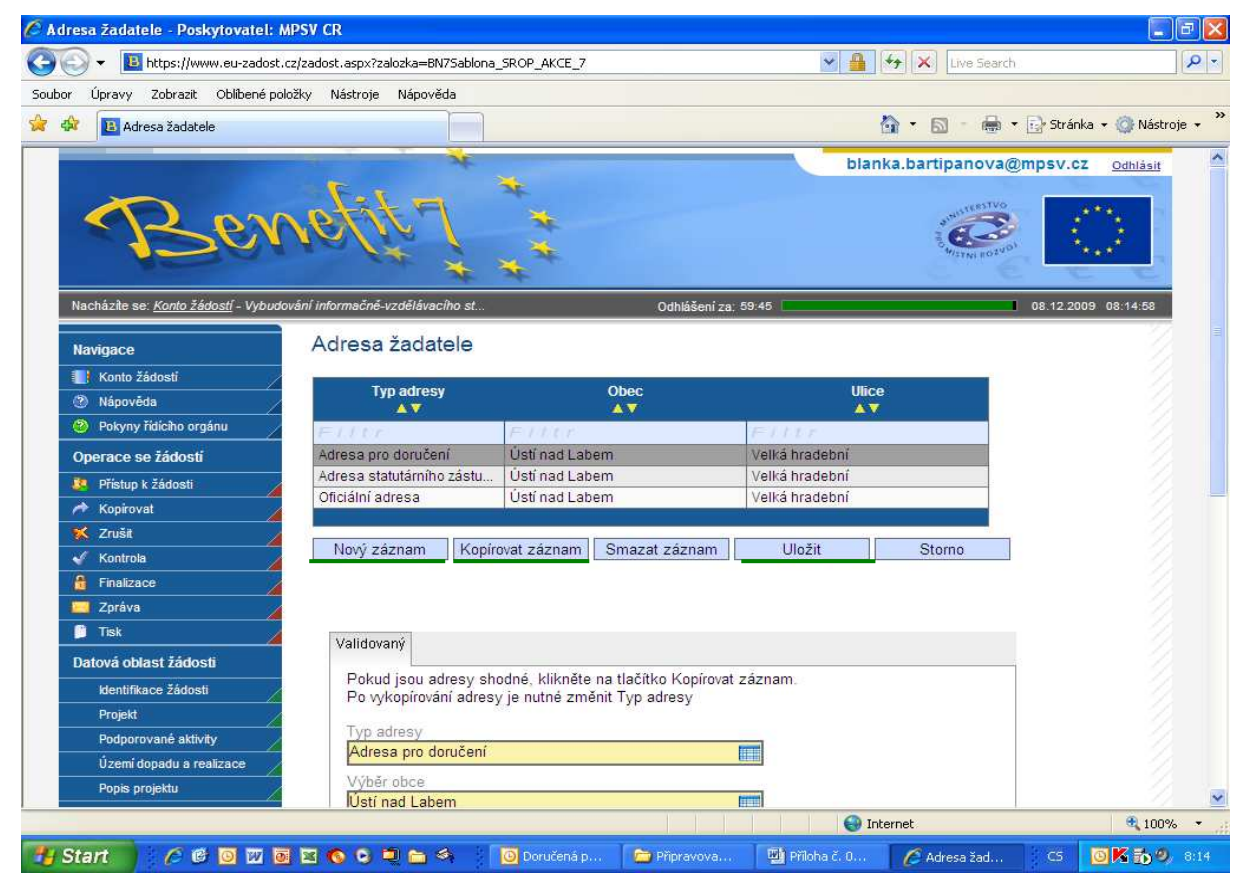

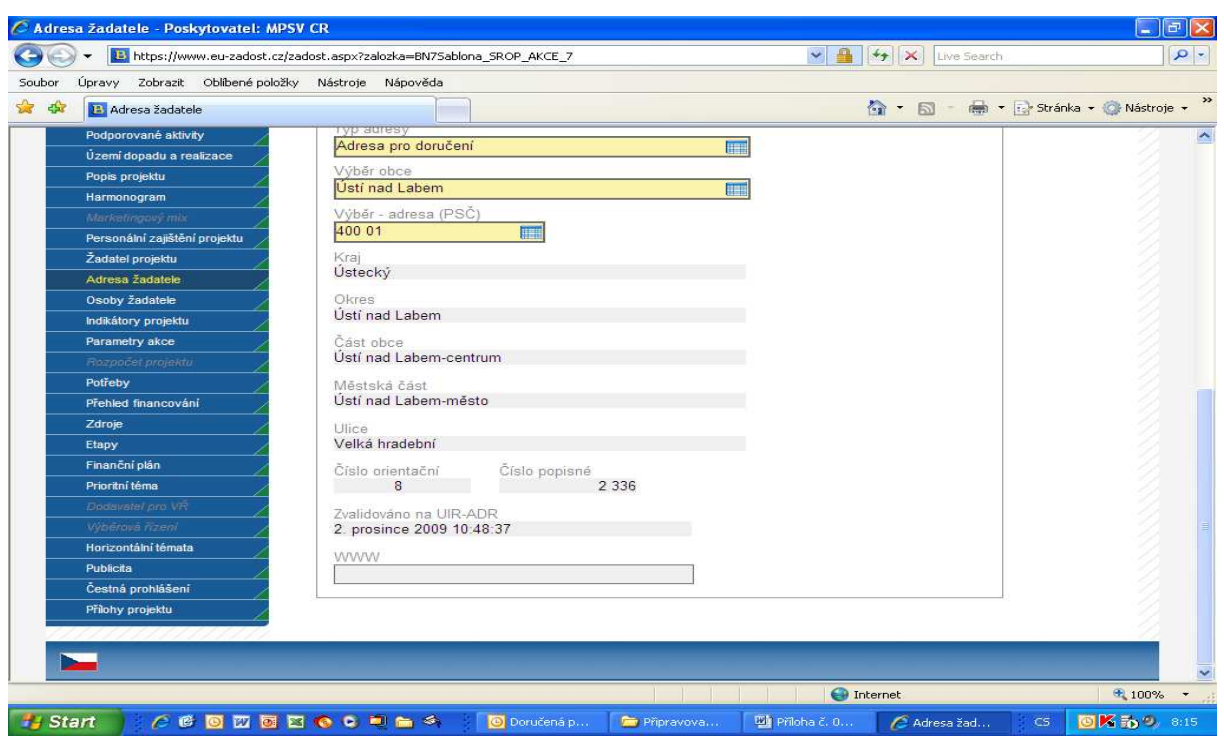

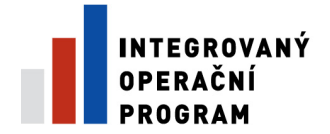

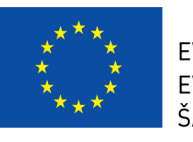

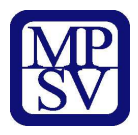

**Typ adresy** - Výběr typu adresy

#### **Povinné uvést tyto typy adres** : **Adresa pro doru**č**ení Adresa statutárního zástupce Oficiální adresa**

Nepovinné adresy :Adresa realizace projektu. Místo podnikání

- **Obec** Název města či obce
- **Ulice** Ulice, kde se nachází objekt žádosti
- **NEVALIDOVAT** Příznak, že je adresa nevalidována přes UIR-ADR **Pokud jsou adresy shodné, klikn**ě**te na tla**č**ítko Kopírovat záznam.\n Po vykopírování adresy je nutné zm**ě**nit Typ adresy** - Pokud jsou adresy shodné, klikněte na tlačítko Kopírovat záznam.\n Po vykopírování adresy je nutné změnit Typ adresy
- **Typ adresy** Výběr typu adresy: Oficiální adresa, Adresa statutárního zástupce, Místo podnikání, Adresa pro doručení, Adresa realizace projektu.
- **Výb**ě**r obce** Vyberte z nabídky obec.
- **Výb**ě**r adresa (PS**Č**)** Z nabídky vyberte konkrétní adresu. Nabídka zahrnuje všechny adresy registru UIR-ADR.
- **Kraj** Nevyplňujte. Doplní se automaticky.
- **Okres** Nevyplňujte. Doplní se automaticky.
- Č**ást obce** Nevyplňujte. Doplní se automaticky.
- **M**ě**stská** č**ást** Nevyplňujte. Doplní se automaticky.
- **Ulice** Ulice, kde se nachází objekt žádosti
- Č**íslo orienta**č**ní** Nevyplňujte. Doplní se automaticky.
- Č**íslo popisné** Nevyplňujte. Doplní se automaticky.
- **Zvalidováno na UIR-ADR** Nevyplňujte. Automaticky se doplní datum a čas, kdy byl záznam zvalidován v UIR-ADR.
- **WWW** Uveďte adresu webové stránky žadatele. **Pokud jsou adresy shodné, klikn**ě**te na tla**č**ítko Kopírovat záznam.\n Po vykopírování adresy je nutné zm**ě**nit Typ adresy** - Pokud jsou adresy shodné, klikněte na tlačítko Kopírovat záznam.\n Po vykopírování adresy je nutné změnit Typ adresy
- **Typ adresy** Výběr typu adresy: Oficiální adresa, Adresa statutárního zástupce, Místo podnikání, Adresa pro doručení, Adresa realizace projektu.
- **Výb**ě**r obce** Vyberte z nabídky obec.
- **Kraj** Nevyplňujte. Doplní se automaticky.
- **Okres** Nevyplňujte. Doplní se automaticky.
- Č**ást obce** Nevyplňujte. Doplní se automaticky.
- **M**ě**stská** č**ást** Nevyplňujte. Doplní se automaticky.
- **Ulice** Ulice, kde se nachází objekt žádosti

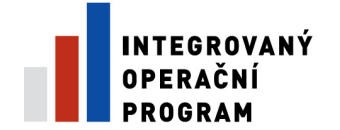

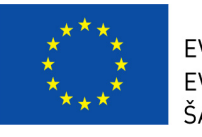

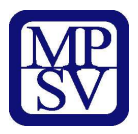

- Č**íslo orienta**č**ní** Adresa subjektu (partnera či žadatele) číslo orientační
- Č**íslo popisné** Adresa subjektu (partnera či žadatele) číslo popisné
- **PS**Č Poštovní směrovací číslo.
- **Nezvalidováno** Datum a čas uložení informace o subjektu, který není validován ARES.
- **Nezvalidováno** Datum a čas uložení informace o subjektu, který není validován ARES.
- **WWW** Uveďte adresu webové stránky žadatele.

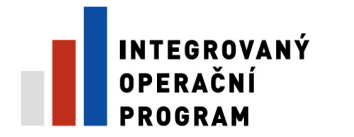

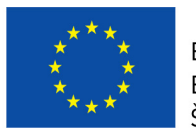

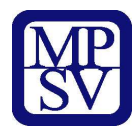

# **Záložka – Osoby žadatele**

### Formulář pro osoby žadatele

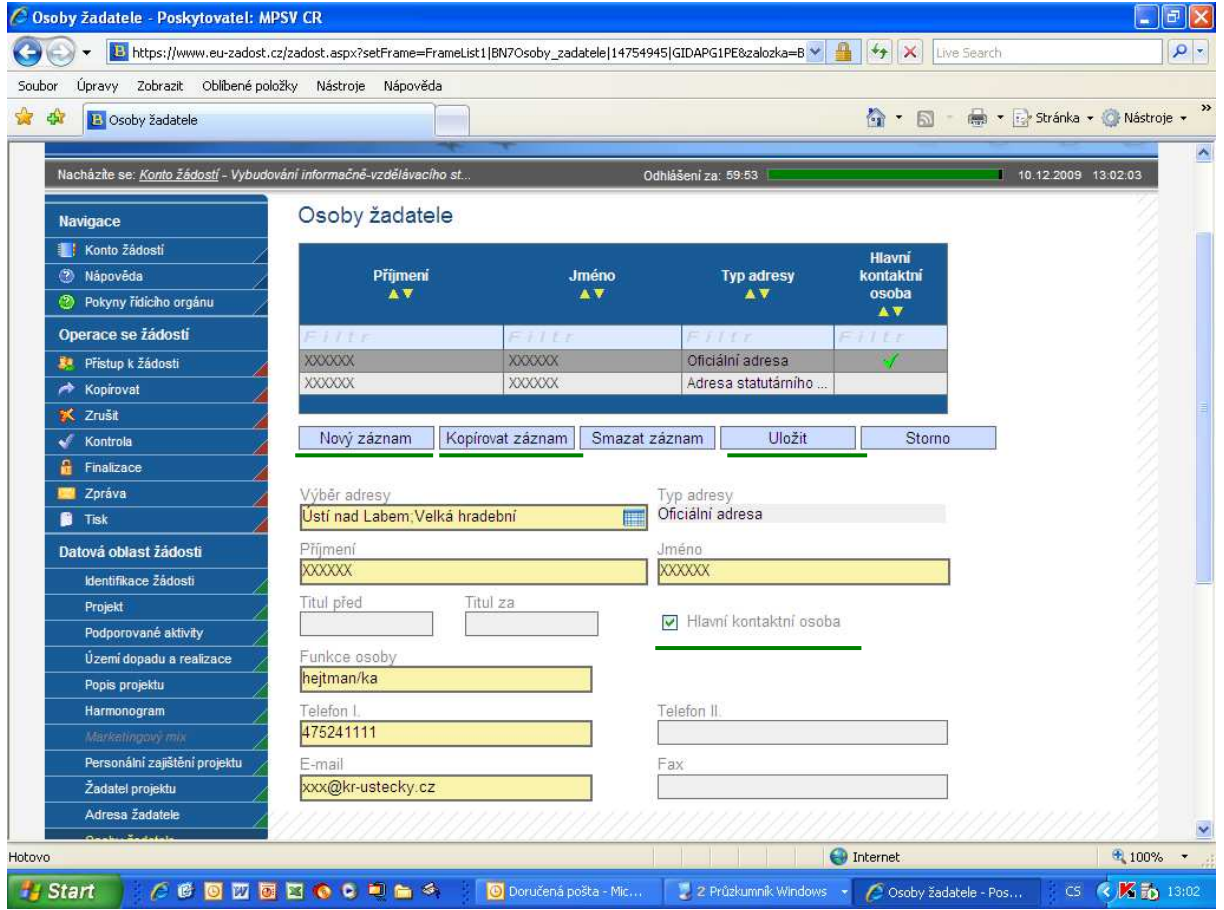

#### **Seznam**

- **P**ř**íjmení** Příjmení osoby
- **Jméno-** Jméno osoby
- **Typ adresy** Název typu adresy žadatele nebo partnera projektu. Minimálně jedna adresa musí být uvedena jako adresa statutárního zástupce.
- **Hlavní kontaktní osoba** Hlavní kontaktní osoba daného subjektu. **Jde ozna**č**it jen u osoby žadatele s oficiální adresou.**
- **Statutární zástupce – musí být uvedena adresa statutárního zástupce.**
- Hlavní kontaktní osoba a Statutární zástupce může být jedna osoba.

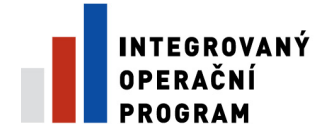

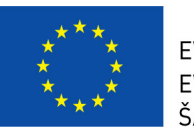

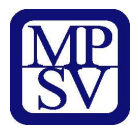

### **Detail**

- **Výb**ě**r adresy** Výběr adresy partnera
- **Typ adresy** Název typu adresy žadatele nebo partnera projektu.
- **P**ř**íjmení** Příjmení osoby
- **Jméno** Jméno osoby
- **Titul p**ř**ed** Titul osoby uváděný před jménem
- **Titul za** Titul osoby uváděný za jménem
- **Hlavní kontaktní osoba** Hlavní kontaktní osoba daného subjektu
- **Funkce osoby** Funkce osoby v instituci
- **Telefon I.** Telefonní číslo dané osoby
- **Telefon II.** Druhé telefonní číslo dané osoby
- **E-mail** Elektronická adresa
- **Fax** Faxové číslo dané osoby

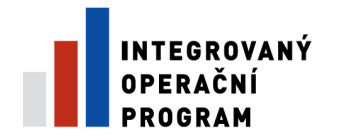

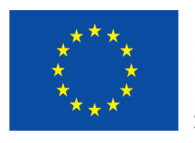

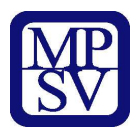

### **Záložka – Indikátory projektu**

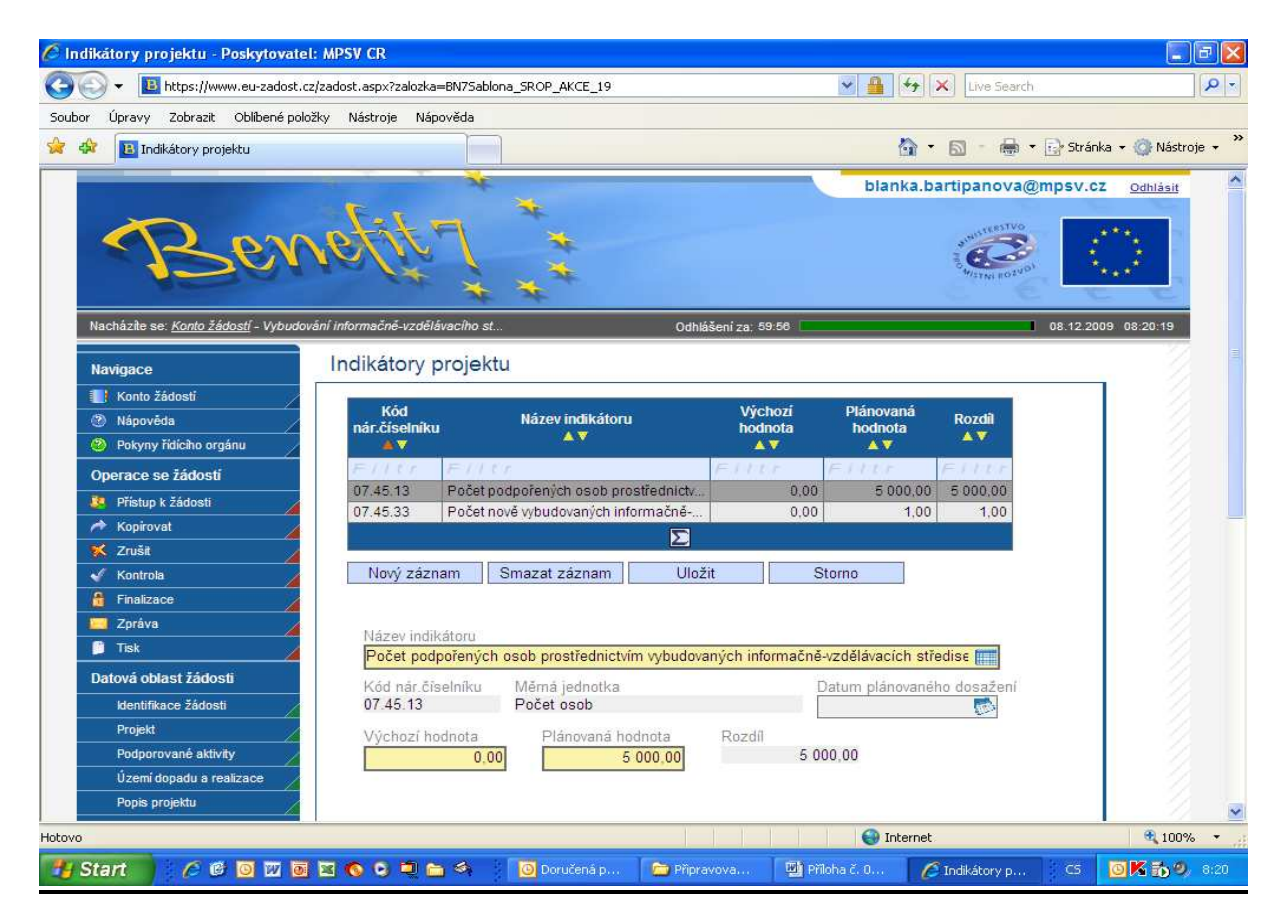

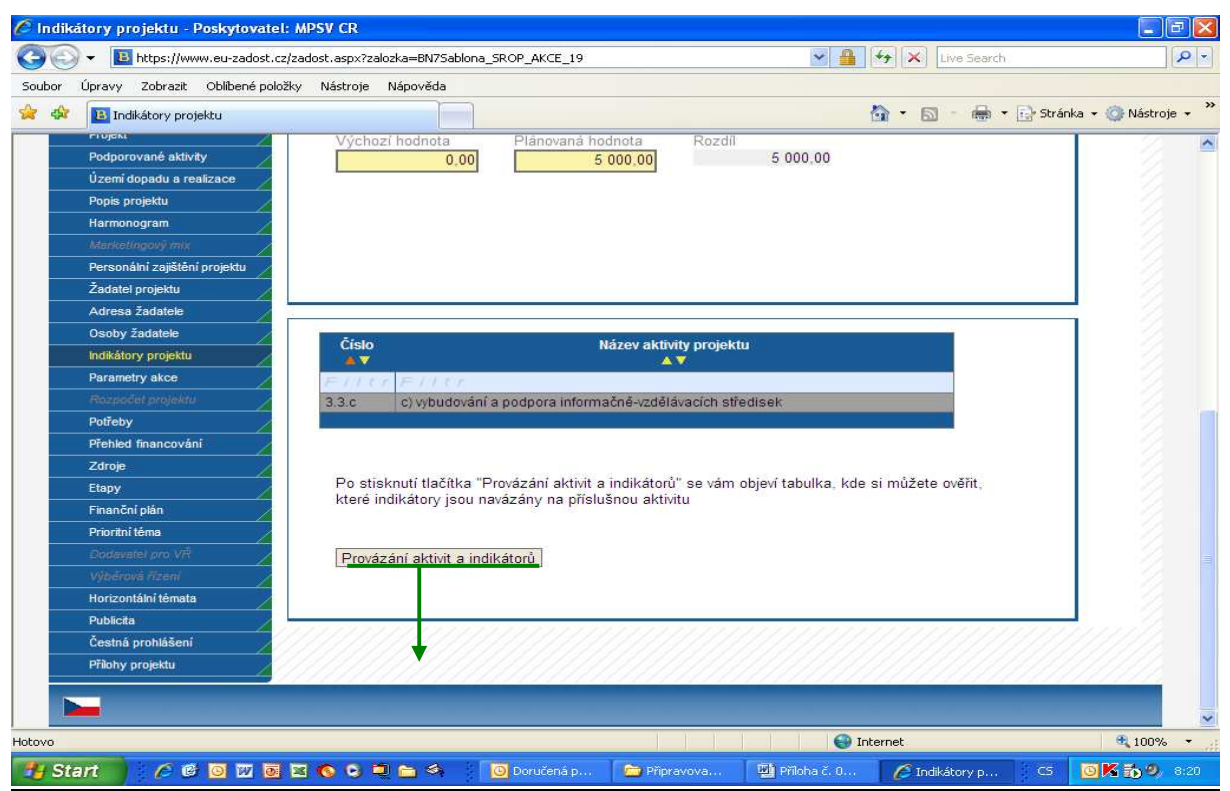

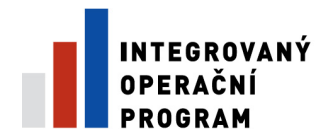

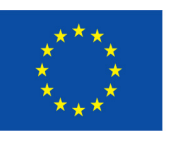

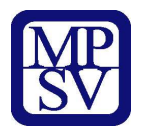

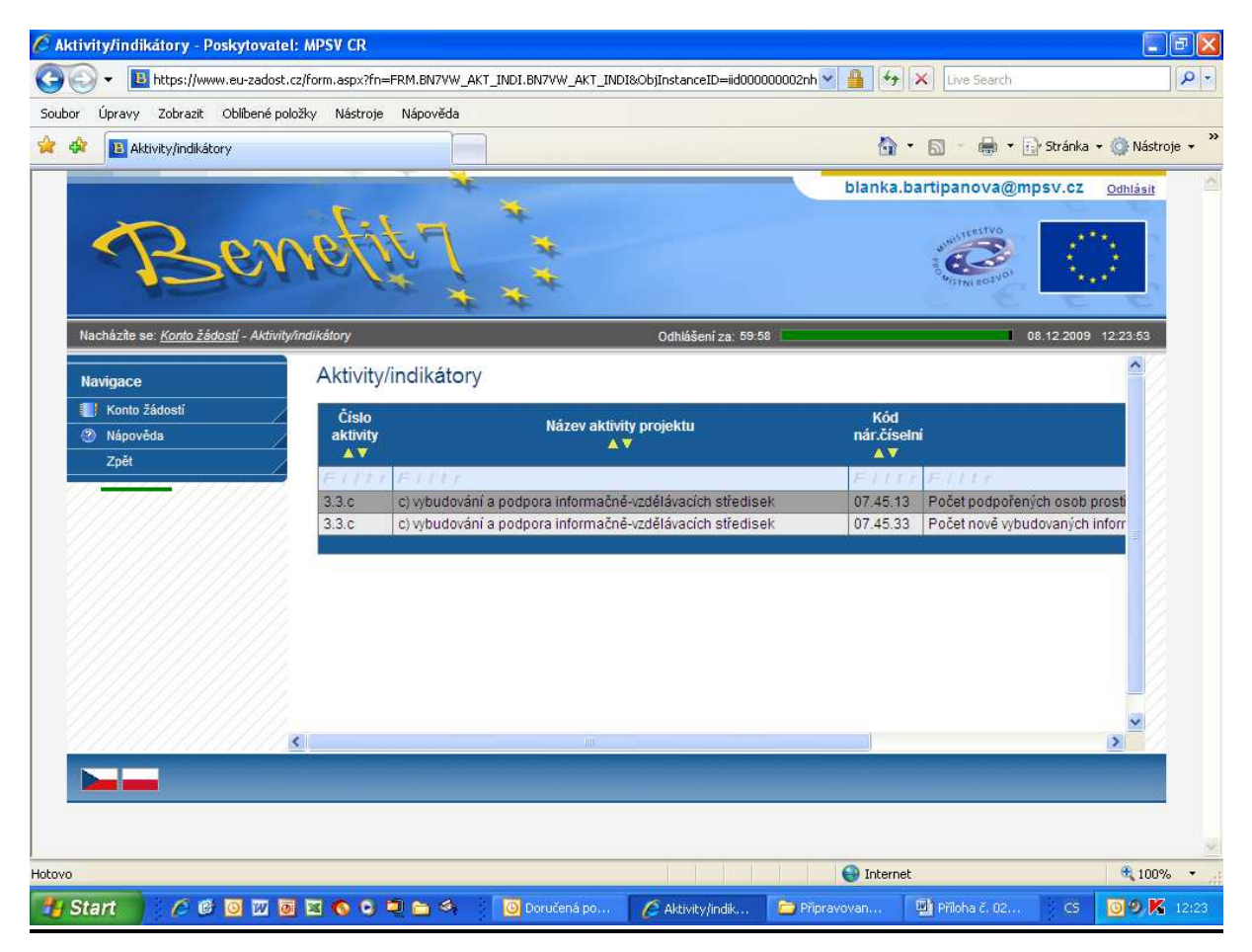

- **Kód nár.**č**íselníku** Kód národního číselníku převzatý z aplikace MSC2007. Indikátory, které jsou zadávané v systému MONIT7+ nemají kód nár.číselníku.
- **Název indikátoru** Jméno nebo popis záznamu z aplikace CENTRAL
- **Výchozí hodnota** Výchozí hodnota hodnota naměřená před začátkem realizace projektu. Během realizace projektu se nemění.
- **Plánovaná hodnota** Plánovaná hodnota hodnota, kterou se žadatel zaváže projektem zrealizovat.
- **Rozdíl** Vypočítá se rozdílem výchozí a plánované (cílové) hodnoty
- **Název indikátoru** Jméno nebo popis záznamu z aplikace CENTRAL
- **Kód nár.**č**íselníku** Kód národního číselníku převzatý z aplikace MSC2007. Indikátory, které jsou zadávané v systému MONIT7+ nemají kód nár.číselníku.
- **M**ě**rná jednotka** Měrná jednotka daného indikátoru
- **Datum plánovaného dosažení** Datum cílové hodnoty
- **Výchozí hodnota** Výchozí hodnota hodnota naměřená před začátkem realizace projektu. Během realizace projektu se nemění.
- **Plánovaná hodnota** Plánovaná hodnota hodnota, kterou se žadatel zaváže projektem zrealizovat.

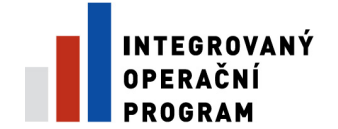

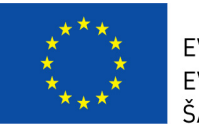

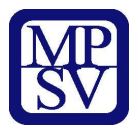

- **Rozdíl** Vypočítá se rozdílem výchozí a plánované (cílové) hodnoty
- Č**íslo** Kód nebo číslo záznamu z číselníku
- **Název aktivity projektu** Název aktivity projektu, číselníková hodnota
- **Provázání aktivit a indikátor**ů Informace o tom, který indikátor je navázán na jakou aktivitu

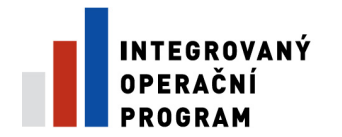

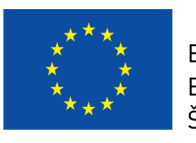

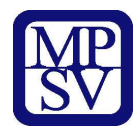

### **Záložka – Parametry akce**

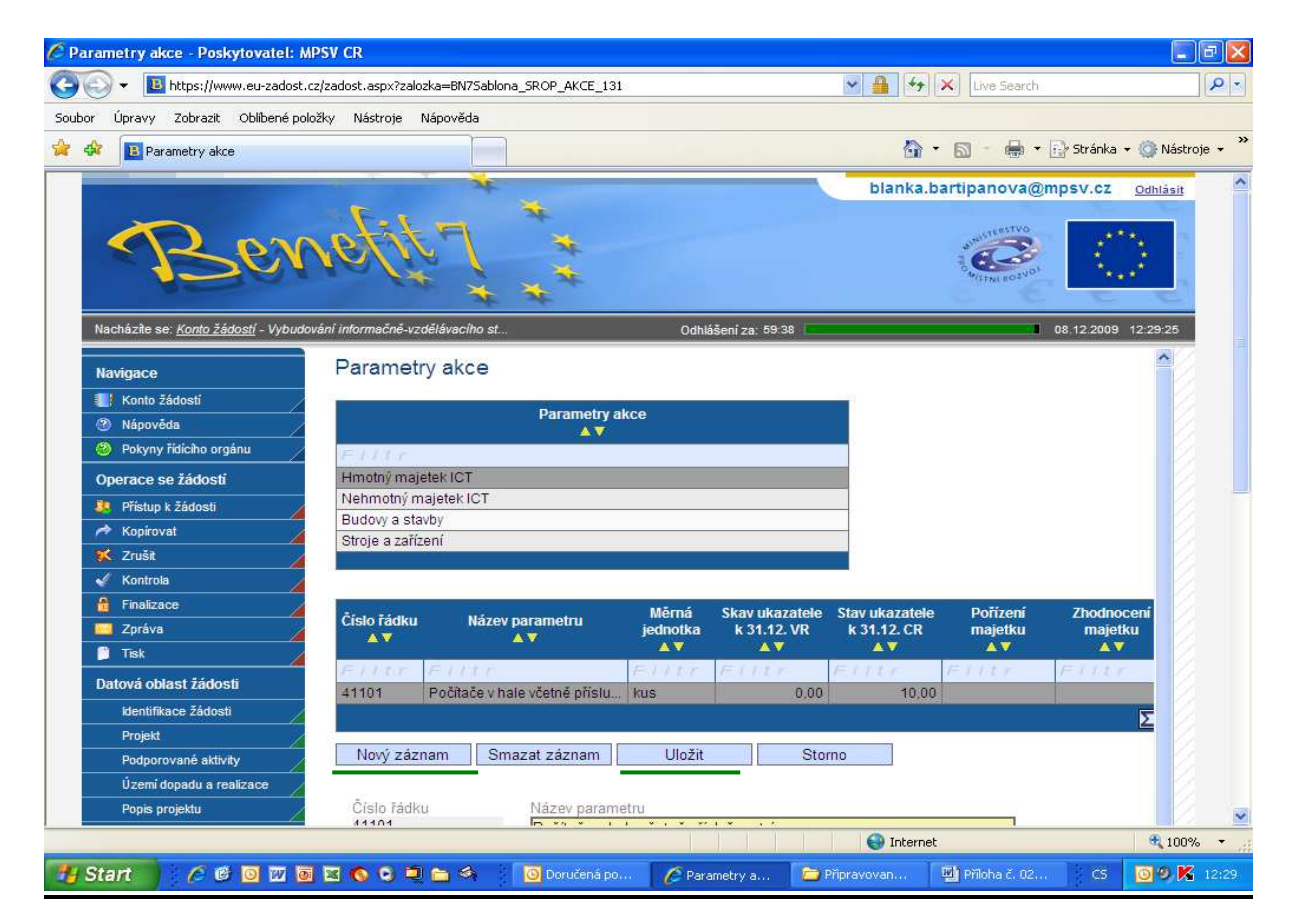

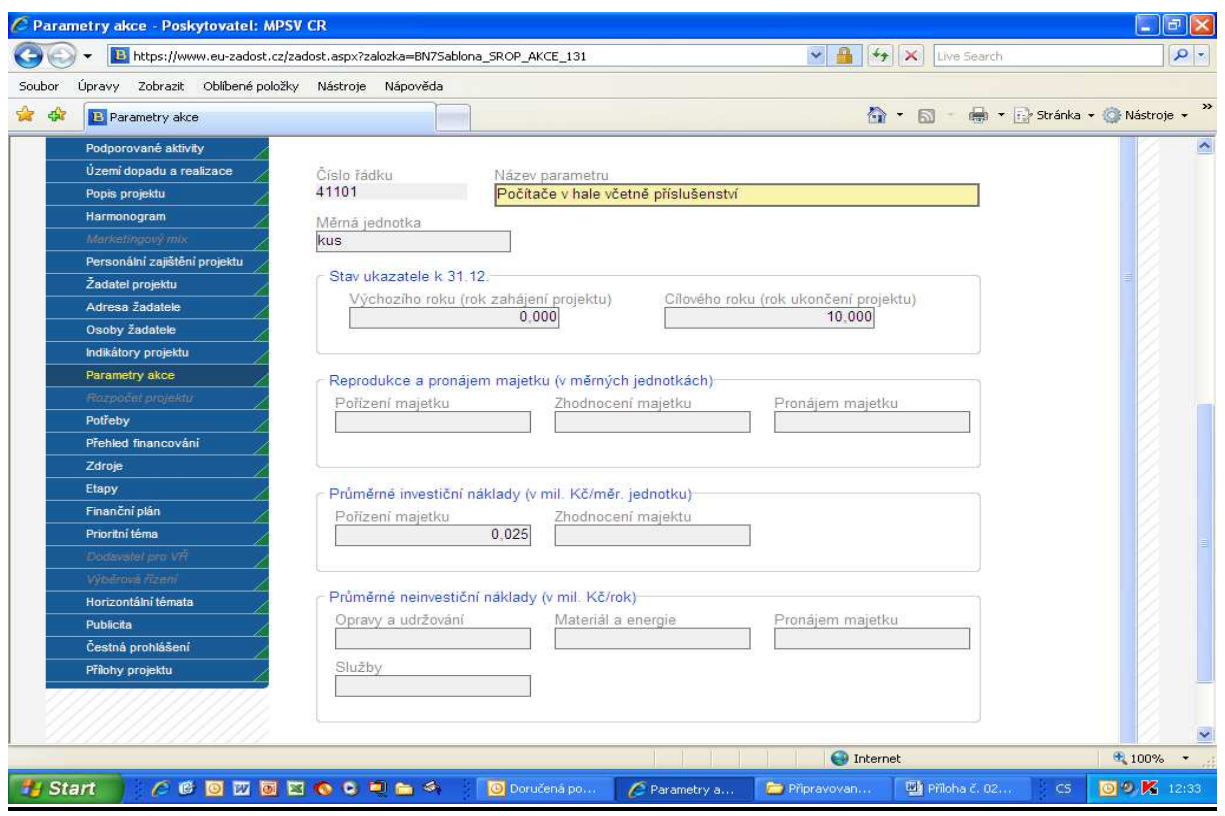

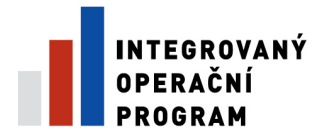

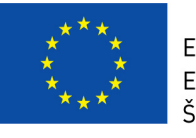

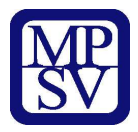

### **Parametry akce se vypl**ň**ují shodn**ě **jako parametry do formulá**ř**e ISPROFIN.**

- **Parametry akce** Vyberte parametr akce a vyplňte k němu potřebné údaje níže
- Č**íslo** ř**ádku** Číslo řádku
- **Název parametru** Název parametru
- **M**ě**rná jednotka** Měrná jednotka
- **Stav ukazatele k 31.12. VR** Stav ukazatele k 31.12. výchozího roku
- **Stav ukazatele k 31.12. CR** Stav ukazatele k 31.12. cílového roku
- **Po**ř**ízení majetku** Reprodukce a pronájem majetku Pořízení majetku
- **Zhodnocení majetku** Reprodukce a pronájem majetku Zhodnocení majetku
- **Pronájem majetku** Reprodukce a pronájem majetku Pronájem majetku
- **Po**ř**ízení majetku** Průměrné investiční náklady Pořízení majetku
- **Zhodnocení majetku** Průměrné investiční náklady Zhodnocení majetku
- **Opravy a udržování** Průměrné neinvestiční náklady Opravy a udržování
- **Materiál a energie** Průměrné neinvestiční náklady Materiál a energie
- **Pronájem majetku** Průměrné neinvestiční náklady Pronájem majetku
- **Služby** Průměrné neinvestiční náklady Služby
- Č**íslo** ř**ádku** Číslo řádku
- **Název parametru** Název parametru
- **M**ě**rná jednotka** Měrná jednotka
- **Výchozího roku (rok zahájení projektu)** Stav ukazatele k 31.12. výchozího roku
- **Cílového roku (rok ukon**č**ení projektu)** Stav ukazatele k 31.12. cílového roku
- **Po**ř**ízení majetku** Reprodukce a pronájem majetku Pořízení majetku
- **Zhodnocení majetku** Reprodukce a pronájem majetku Zhodnocení majetku
- **Pronájem majetku** Reprodukce a pronájem majetku Pronájem majetku
- **Po**ř**ízení majetku** Průměrné investiční náklady Pořízení majetku
- **Zhodnocení majetku** Průměrné investiční náklady Zhodnocení majetku
- **Opravy a udržování** Průměrné neinvestiční náklady Opravy a udržování
- **Materiál a energie** Průměrné neinvestiční náklady Materiál a energie
- **Pronájem majetku** Průměrné neinvestiční náklady Pronájem majetku
- **Služby** Průměrné neinvestiční náklady Služby

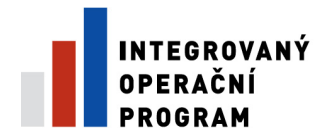

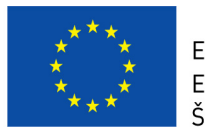

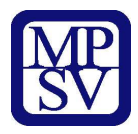

## **Záložka – Pot**ř**eby**

### = neinvestiční a investiční bilance formuláře ISPROFIN

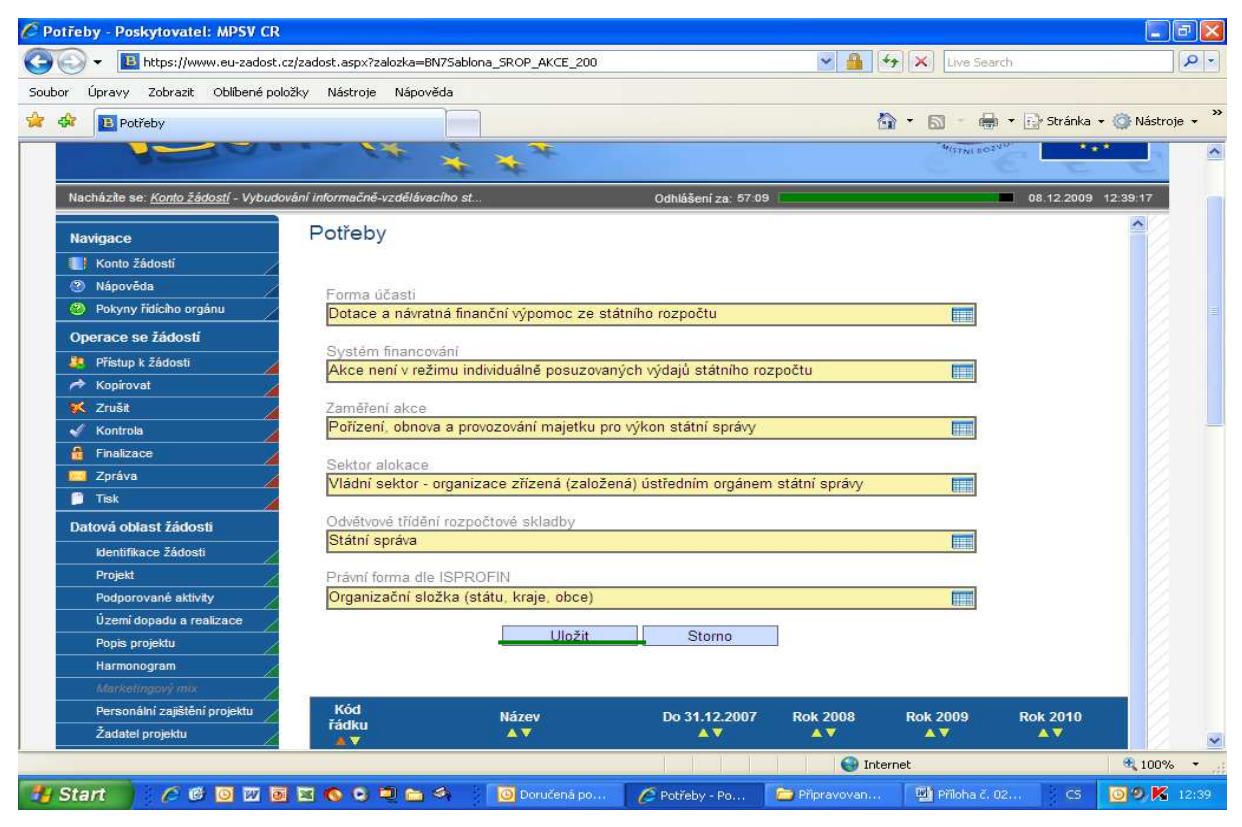

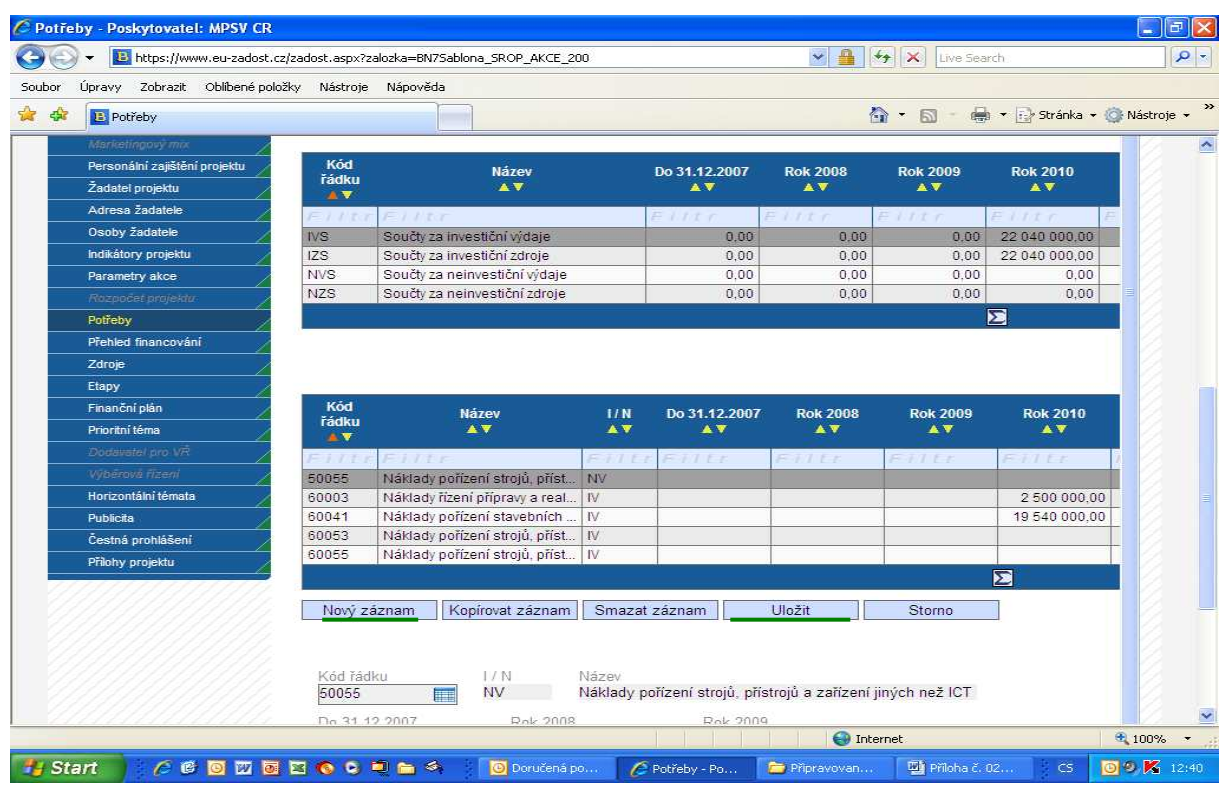

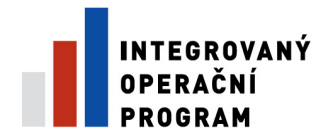

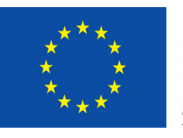

EVROPSKÁ UNIE – MODOKÝ FOND PRO REGIONÁLNÍ ROZVOJ<br>ŠANCE PRO VÁŠ ROZVOJ

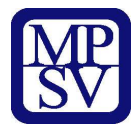

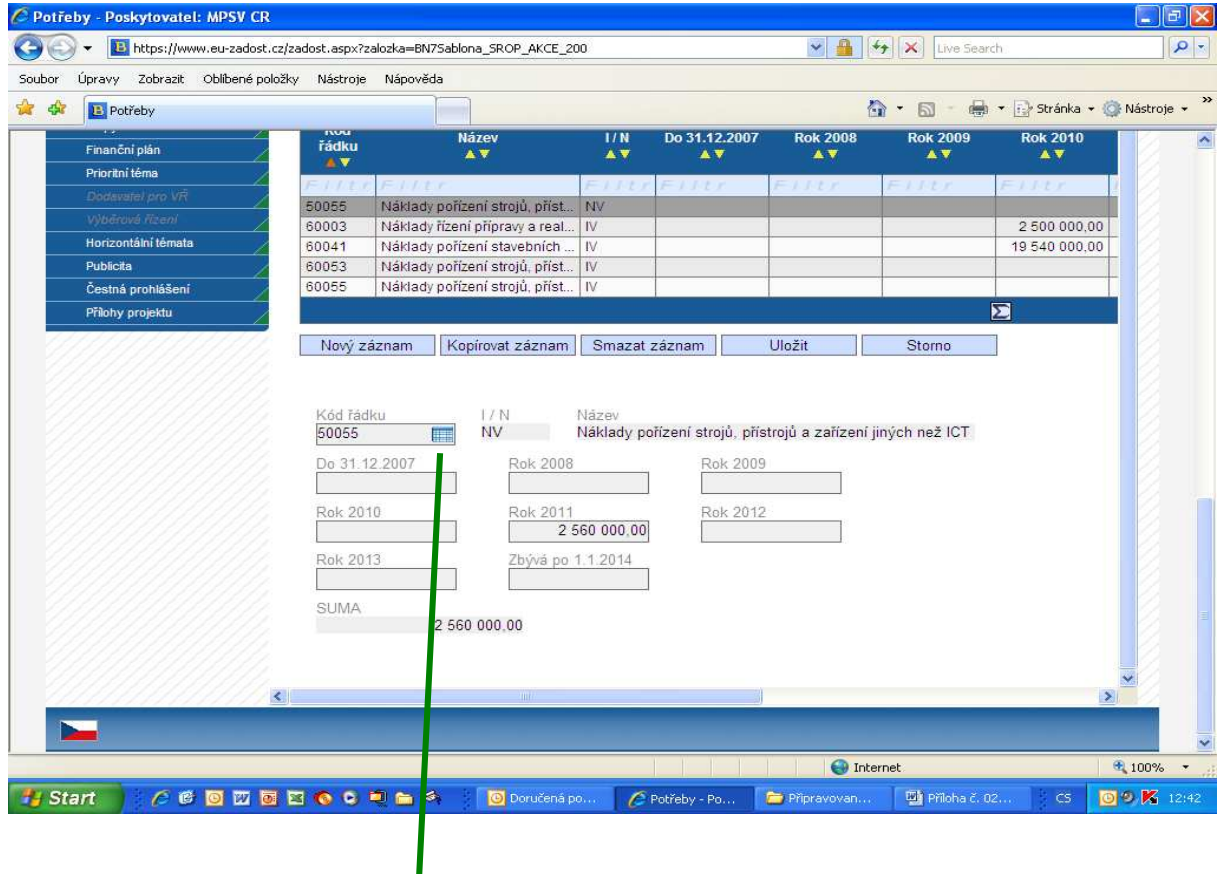

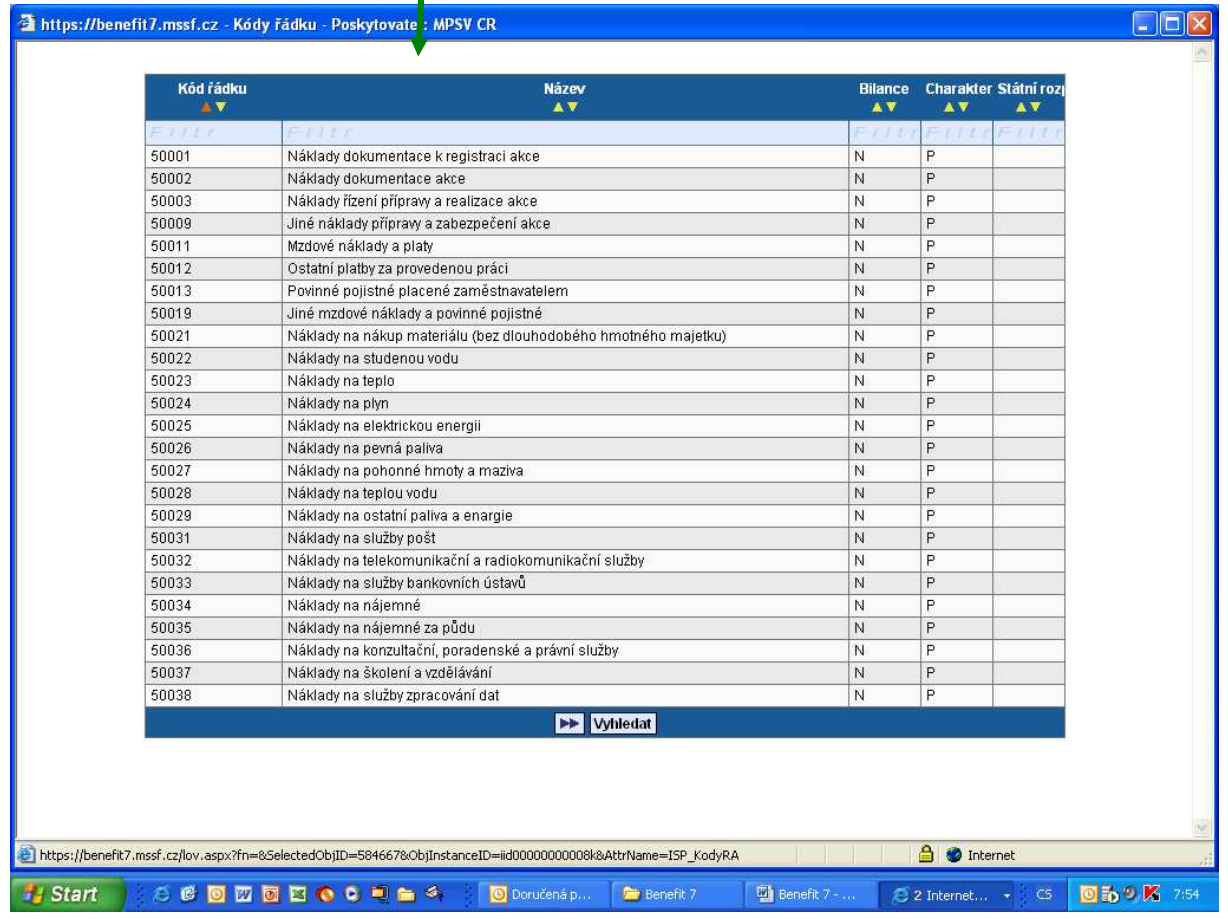

Strana 32 (celkem 58)

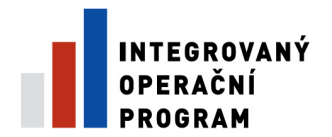

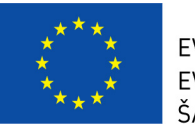

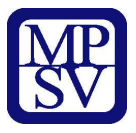

### **Pot**ř**eby akce se vypl**ň**ují shodn**ě **jako pot**ř**eby do formulá**ř**e ISPROFIN.**

### Č**ástky vypl**ň**ovat zaokrouhlené na tisíce !!!**

- **Forma ú**č**asti** Forma účasti financování. Formulář ISPROFIN S 110
- **Systém financování** Systém financování akce. Formulář ISPROFIN S 110
- **Zam**ěř**ení akce** Zaměření akce. Formulář ISPROFIN S 110
- **Sektor alokace** Sektor alokace akce. Formulář ISPROFIN S 110
- **Odv**ě**tvové t**ř**íd**ě**ní rozpo**č**tové skladby** Kódy odvětvového třídění. Formulář ISPROFIN S 110
- **Právní forma dle ISPROFIN** Právní forma dle ISPROFINu. Formulář ISPROFIN S 110
- **Kód** ř**ádku** Kód nebo číslo záznamu převzatý z aplikace CENTRAL
- **Název** Plný popis kódu řádku položky
- **Do 31.12.2007** Částka zůstatku předešlého roku (aktuální rok 2)
- **Rok 2008** Částka zůstatku předpředešlého roku (aktuální rok 1)
- **Rok 2009** Investiční nebo neinvestiční náklad nebo výdaj v aktuálním roce
- **Rok 2010** -Investiční nebo neinvestiční náklad nebo výdaj v aktuálním roce +1
- **Rok 2011** -Investiční nebo neinvestiční náklad nebo výdaj v aktuálním roce +2
- **Rok 2012** -Investiční nebo neinvestiční náklad nebo výdaj v aktuálním roce +3
- **Rok 2013** -Investiční nebo neinvestiční náklad nebo výdaj v aktuálním roce +4
- **Zbývá po 1.1.2014** Investiční nebo neinvestiční náklad nebo výdaj po 1.1. n+5
- **SUMA** Investiční nebo neinvestiční náklad nebo výdaj sečtené za všechny roky
- **Kód** ř**ádku** Kód nebo číslo záznamu převzatý z aplikace CENTRAL
- **Název** Plný popis kódu řádku položky
- **I / N** Investiční / Neinvestiční
- **Do 31.12.2007** Částka zůstatku předešlého roku (aktuální rok 2)
- **Rok 2008** Částka zůstatku předpředešlého roku (aktuální rok 1)
- **Rok 2009** Investiční nebo neinvestiční náklad nebo výdaj v aktuálním roce
- **Rok 2010** -Investiční nebo neinvestiční náklad nebo výdaj v aktuálním roce +1
- **Rok 2011** -Investiční nebo neinvestiční náklad nebo výdaj v aktuálním roce +2
- **Rok 2012** -Investiční nebo neinvestiční náklad nebo výdaj v aktuálním roce +3
- **Rok 2013** -Investiční nebo neinvestiční náklad nebo výdaj v aktuálním roce +4
- **SUMA** Investiční nebo neinvestiční náklad nebo výdaj sečtené za všechny roky
- **Zbývá po 1.1.2014** Investiční nebo neinvestiční náklad nebo výdaj po 1.1. n+5

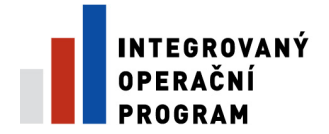

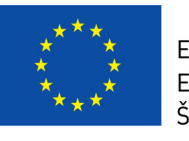

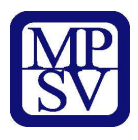

- **Kód** ř**ádku** Kód nebo číslo záznamu převzatý z aplikace CENTRAL
- **I / N** Investiční / Neinvestiční
- **Název** Plný popis kódu řádku položky
- **Do 31.12.2007** Částka zůstatku předešlého roku (aktuální rok 2)
- **Rok 2008** Částka zůstatku předpředešlého roku (aktuální rok 1)
- **Rok 2009** Investiční nebo neinvestiční náklad nebo výdaj v aktuálním roce
- **Rok 2010** -Investiční nebo neinvestiční náklad nebo výdaj v aktuálním roce +1
- **Rok 2011** -Investiční nebo neinvestiční náklad nebo výdaj v aktuálním roce +2
- **Rok 2012** -Investiční nebo neinvestiční náklad nebo výdaj v aktuálním roce +3
- **Rok 2013** -Investiční nebo neinvestiční náklad nebo výdaj v aktuálním roce +4
- **SUMA** Investiční nebo neinvestiční náklad nebo výdaj sečtené za všechny roky
- **Zbývá po 1.1.2014** Investiční nebo neinvestiční náklad nebo výdaj po 1.1. n+5

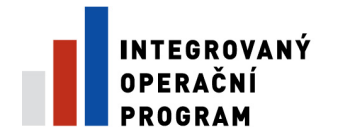

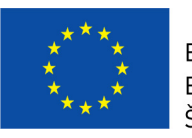

EVROPSKÁ UNIE – MODOKÝ FOND PRO REGIONÁLNÍ ROZVOJ<br>ŠANCE PRO VÁŠ ROZVOJ

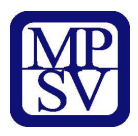

### **Záložka – P**ř**ehled financování**

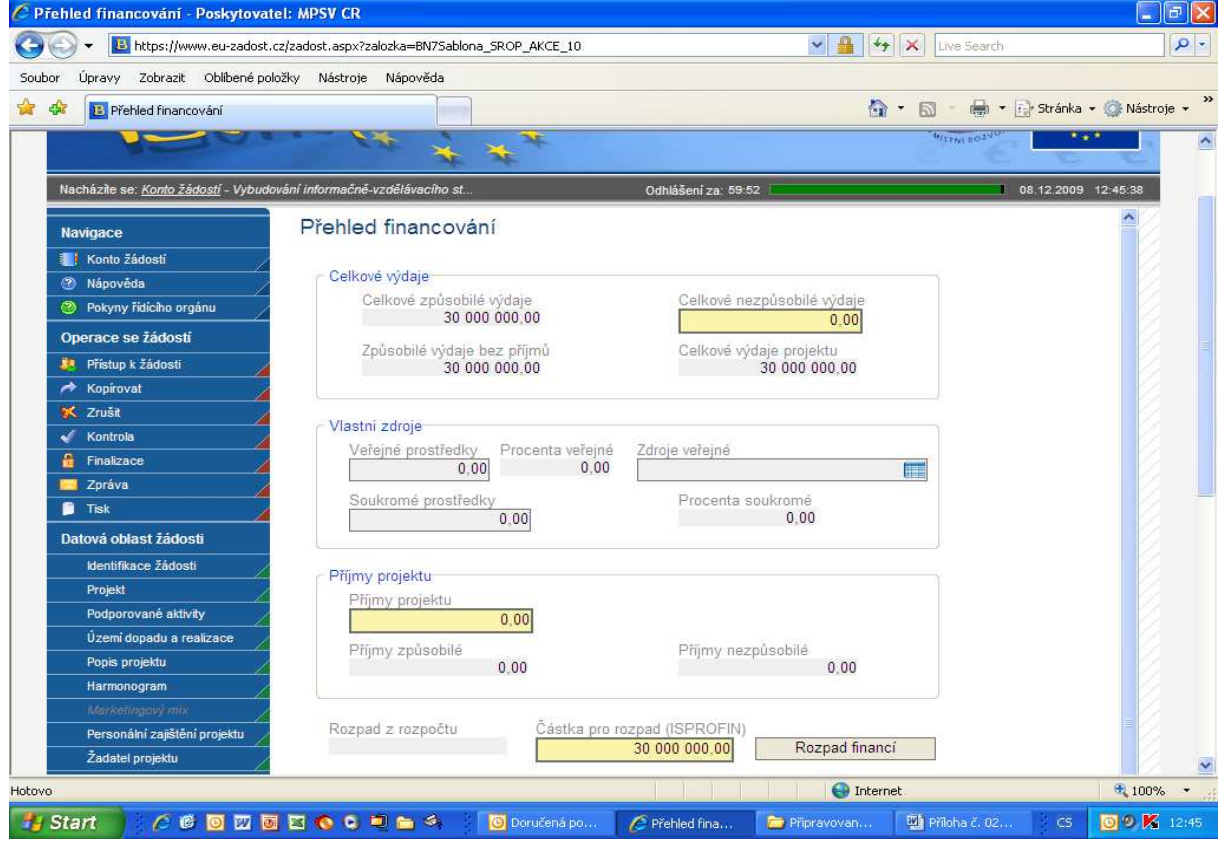

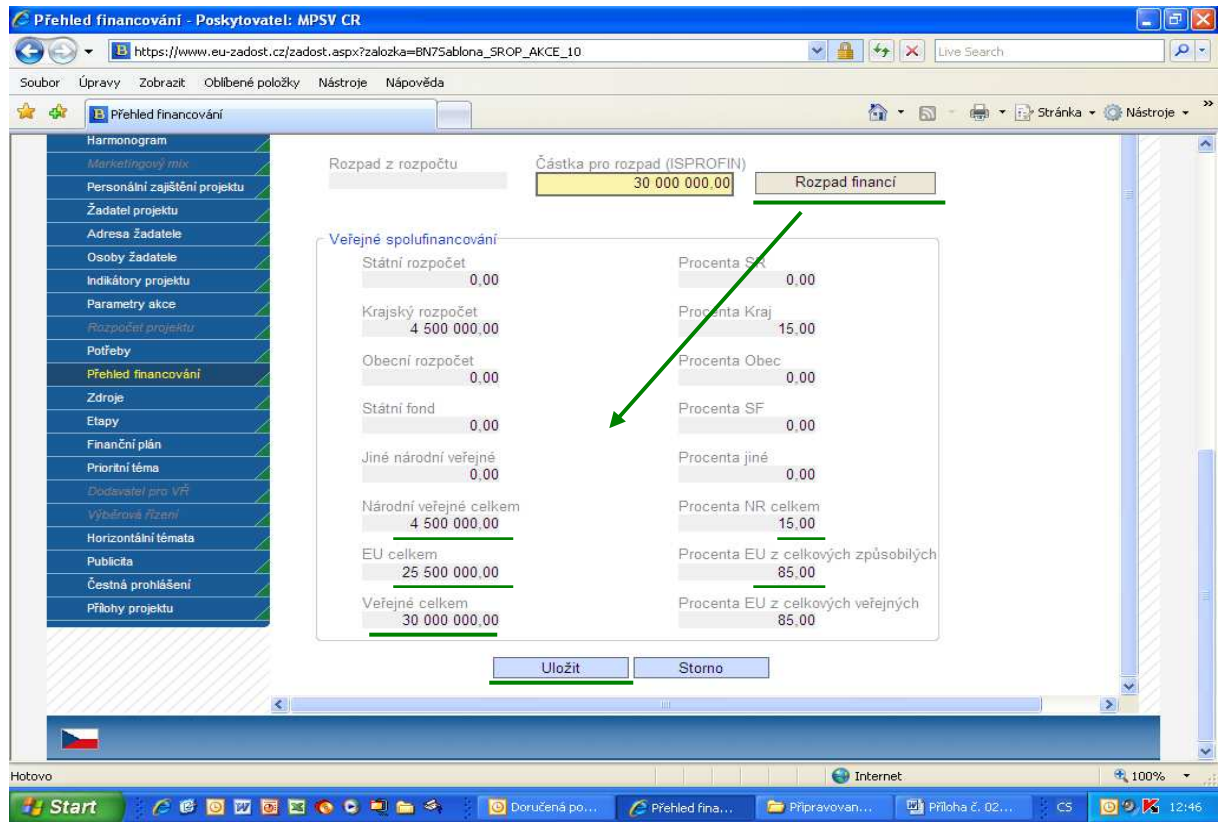

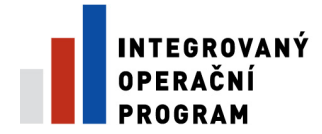

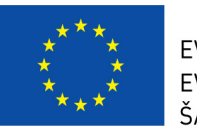

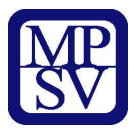

- **Celkové výdaje** Celkové výdaje
- **Celkové zp**ů**sobilé výdaje** Součet všech výdajů projektu, které jsou uznatelné jako způsobilé
- **Celkové nezp**ů**sobilé výdaje** Součet všech výdajů projektu, které nejsou uznatelné jako způsobilé
- **Zp**ů**sobilé výdaje bez p**ř**íjm**ů Součet všech prostředku projektů, nezahrnující příjmy
- **Celkové výdaje projektu** Celkové výdaje projektu, jsou součtem celkových způsobilých a celkových nezpůsobilých výdajů projektu.
- **Vlastni zdroje** Prostředky v uvedené měně, které investuje Žadatel do realizace projektu
- **Procenta ve**ř**ejné** Procento vlastních prostředků, to je kolika procenty se vlastní zdroje podílení na způsobilých výdajích bez příjmů.
- **Zdroje ve**ř**ejné** Zdroj, ze kterého budete financovat Vlastní veřejné prostředky
- **Soukromé prost**ř**edky** Prostředky ze soukromého sektoru v uvedené měně, které Žadatel investuje do realizace projektu
- **Procenta soukromé** Kolik procent z celkového množství uznatelných prostředků vynaložených na realizaci projektů připadne na soukromé spolufinancování
- **P**ř**íjmy projektu** Seznam příjmů, které od projektu žadatel očekává. Pole je povinné, ale i nula je přípustná.
- **P**ř**íjmy projektu** Seznam příjmů, které od projektu žadatel očekává. Pole je povinné, ale i nula je přípustná.
- **P**ř**íjmy zp**ů**sobilé** Příjmy připadající na způsobilé výdaje
- **P**ř**íjmy nezp**ů**sobilé** Příjmy připadající na nezpůsobilé výdaje
- **Rozpad financí** Automatické rozložení Způsobilých výdajů bez příjmů.
- **Ve**ř**ejné spolufinancování** Veřejné spolufinancování
- **Státní rozpo**č**et** Prostředky v uvedené měně, které na realizaci projektu budou použity ze státního rozpočtu
- **Procenta SR** Kolik procent z celkového množství uznatelných prostředků vynaložených na realizaci projektů připadne na prostředky získané ze Státního rozpočtu
- **Krajský rozpo**č**et** Prostředky v uvedené měně, které na realizaci projektu budou použity z rozpočtu kraje
- **Procenta Kraj** Kolik procent z celkového množství uznatelných prostředků vynaložených na realizaci projektů připadne na prostředky získané z krajského rozpočtu
- **Obecní rozpo**č**et** Prostředky v uvedené měně, které na realizaci projektu budou použity z rozpočtu obce
- **Procenta Obec** Kolik procent z celkového množství uznatelných prostředků vynaložených na realizaci projektů připadne na prostředky získané z rozpočtu obce (obcí)

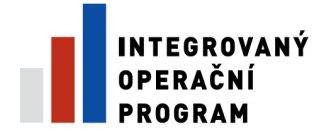

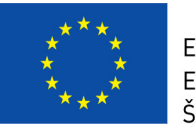

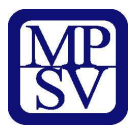

- **Státní fond** Prostředky v uvedené měně, které na realizaci projektu budou použity z rozpočtu státních fondů
- **Procenta SF** Kolik procent z celkového množství uznatelných prostředků vynaložených na realizaci projektů připadne na prostředky získané ze Státních fondů
- **Jiné národní ve**ř**ejné** Prostředky v uvedené měně, které na realizaci projektu budou použity z jiného národního veřejného financování
- **Procenta jiné** Kolik procent z celkového množství uznatelných prostředků vynaložených na realizaci projektů připadne na prostředky získané z jiných zdrojů
- **Procenta NR celkem** Kolik procent z celkového množství uznatelných prostředků vynaložených na realizaci projektů připadne na prostředky získané z jiných národních zdrojů mimo Státní rozpočet
- **EU celkem** Prostředky v uvedené měně, které budou použity na realizaci projektu z fondů Evropské unie
- **Ve**ř**ejné celkem** Veřejné spolufinancování celkem
- **Procenta EU z celkových ve**ř**ejných** Procento SPOLUFIN EU ze SPOLUFIN\_CELKEM, to je kolika procenty se SPOLUFIN EU podílí na Celkových veřejných zdrojích (SPOLUFIN\_CELKEM)
- Č**ástka pro rozpad (ISPROFIN)** Celkové náklady projektu přenesené ze záložky ISPROFIN.
- **Rozpad z rozpo**č**tu** Uznatelné náklady převzaté s Rozpočtu přes sloupec číselníku Zdroj náklad z tabulky Seznam nákladů. Vždy se plní automaticky (metodou na záložce).

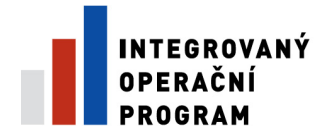

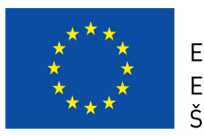

EVROPSKÁ UNIE – MODOKÝ FOND PRO REGIONÁLNÍ ROZVOJ<br>ŠANCE PRO VÁŠ ROZVOJ

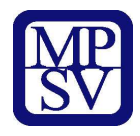

# **Záložka – Zdroje**

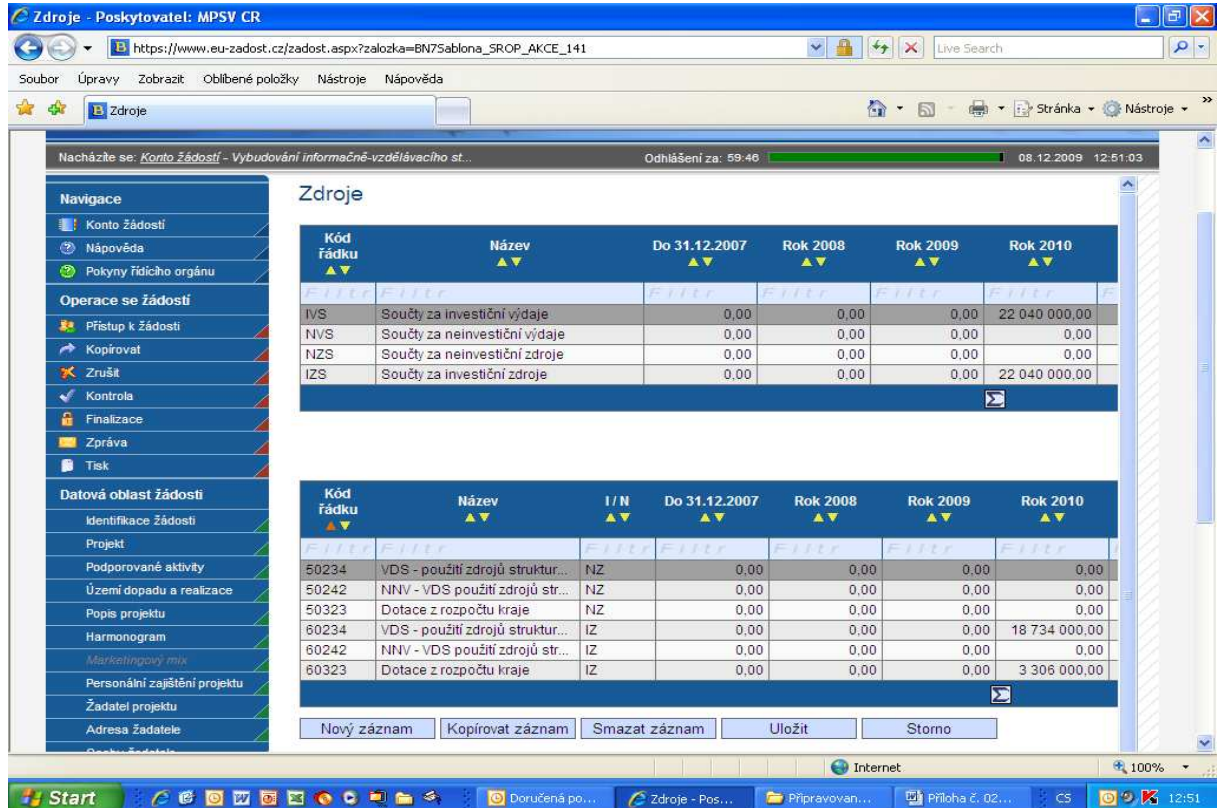

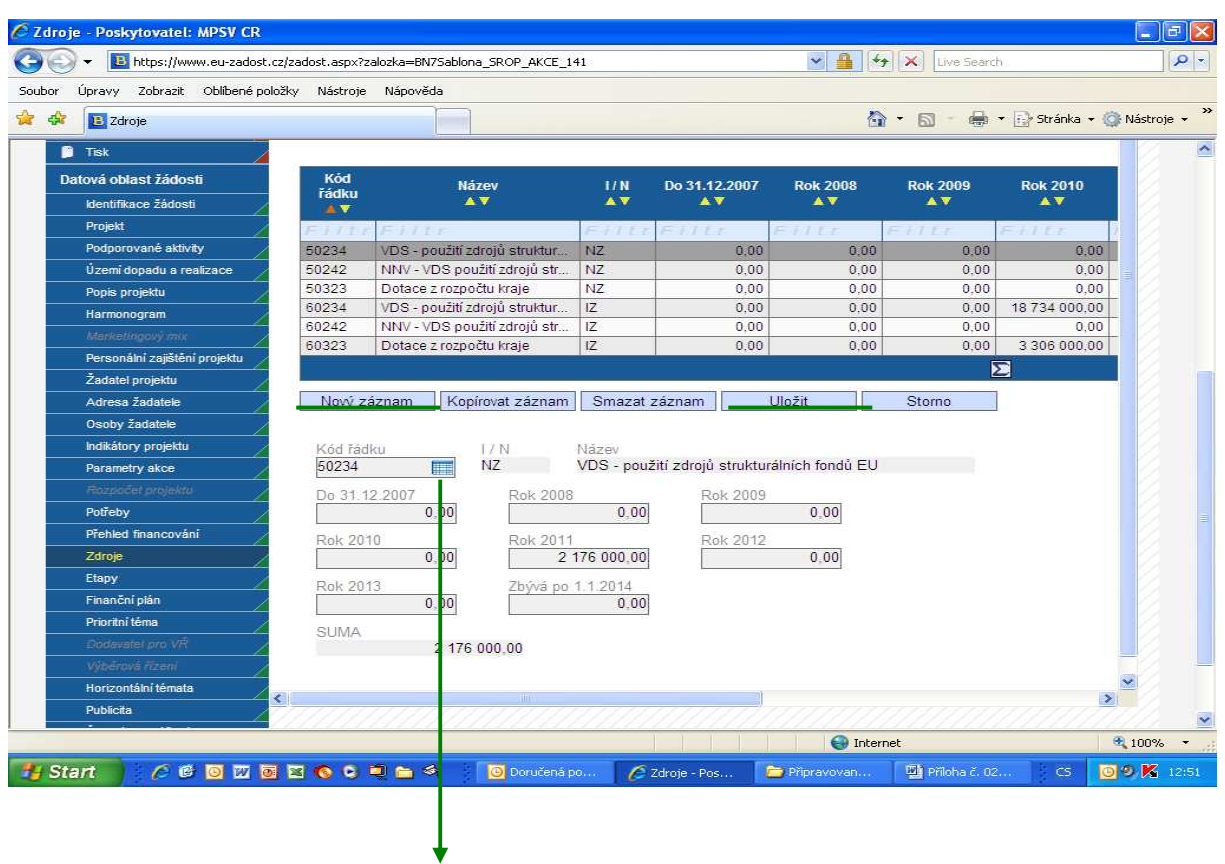

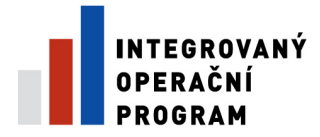

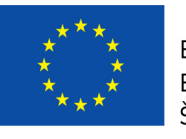

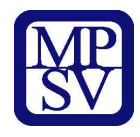

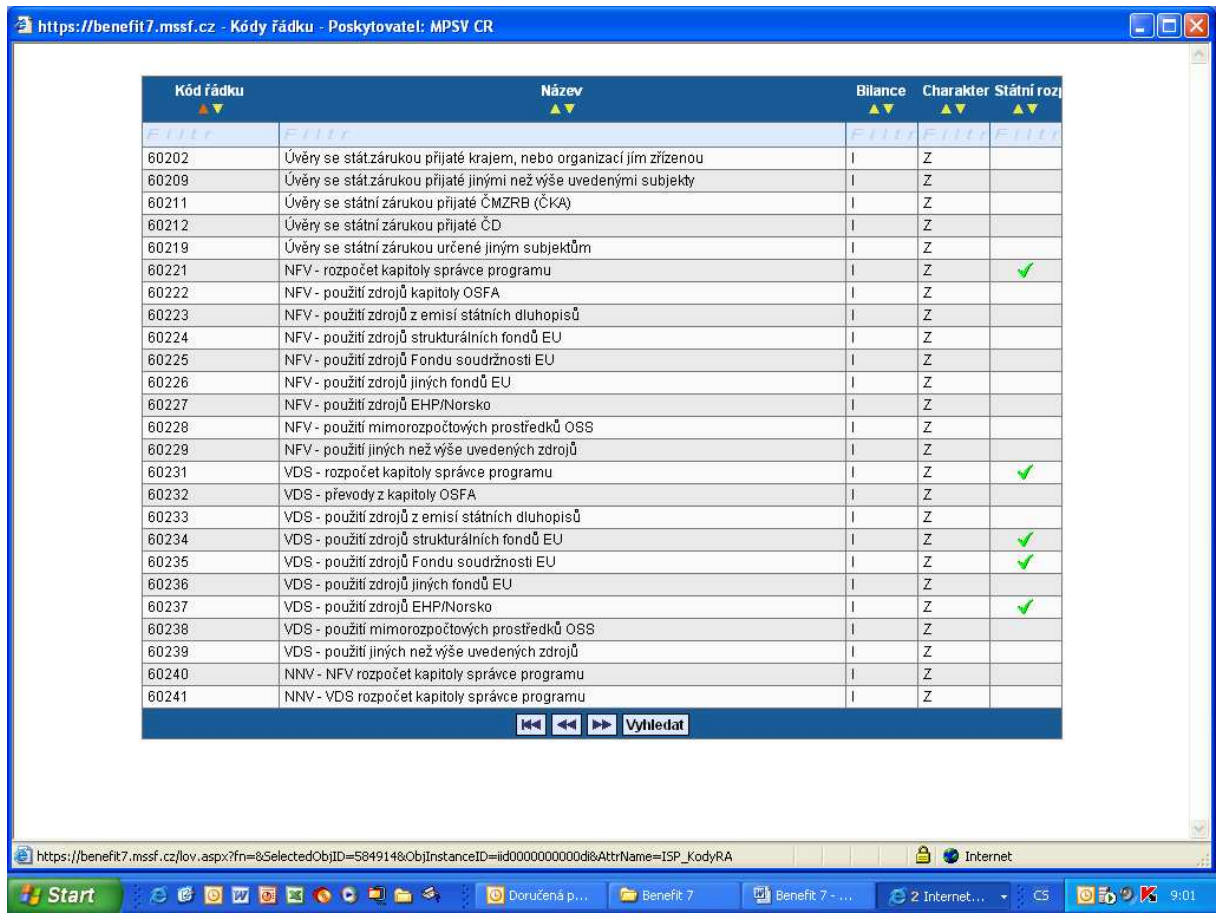

### **Zdroje akce se vypl**ň**ují shodn**ě **jako zdroje do formulá**ř**e ISPROFIN. Zdroje se musí rovnat výdaj**ů**m !!!**  Č**ástky vypl**ň**ovat zaokrouhlené na tisíce !!!**

- **Kód** ř**ádku** Kód nebo číslo záznamu převzatý z aplikace CENTRAL
- **Název** Plný popis kódu řádku položky
- **Do 31.12.2007** Částka zůstatku předešlého roku (aktuální rok 2)
- **Rok 2008** Částka zůstatku předpředešlého roku (aktuální rok 1)
- **Rok 2009** Investiční nebo neinvestiční náklad nebo výdaj v aktuálním roce
- **Rok 2010** -Investiční nebo neinvestiční náklad nebo výdaj v aktuálním roce +1
- **Rok 2011** -Investiční nebo neinvestiční náklad nebo výdaj v aktuálním roce +2
- **Rok 2012** -Investiční nebo neinvestiční náklad nebo výdaj v aktuálním roce +3
- **Rok 2013** -Investiční nebo neinvestiční náklad nebo výdaj v aktuálním roce +4
- **Zbývá po 1.1.2014** Investiční nebo neinvestiční náklad nebo výdaj po 1.1. n+5

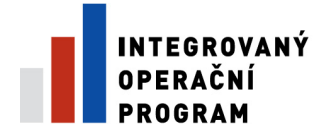

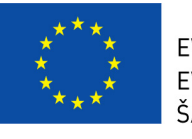

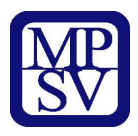

- **SUMA** Investiční nebo neinvestiční náklad nebo výdaj sečtené za všechny roky
- **Kód** ř**ádku** Kód nebo číslo záznamu převzatý z aplikace CENTRAL
- **Název** Plný popis kódu řádku položky
- **I / N** Investiční / Neinvestiční
- **Do 31.12.2007** Částka zůstatku předešlého roku (aktuální rok 2)
- **Rok 2008** Částka zůstatku předpředešlého roku (aktuální rok 1)
- **Rok 2009** Investiční nebo neinvestiční náklad nebo výdaj v aktuálním roce
- **Rok 2010** -Investiční nebo neinvestiční náklad nebo výdaj v aktuálním roce +1
- **Rok 2011** -Investiční nebo neinvestiční náklad nebo výdaj v aktuálním roce +2
- **Rok 2012** -Investiční nebo neinvestiční náklad nebo výdaj v aktuálním roce +3
- **Rok 2013** -Investiční nebo neinvestiční náklad nebo výdaj v aktuálním roce +4
- **Zbývá po 1.1.2014** Investiční nebo neinvestiční náklad nebo výdaj po 1.1. n+5
- **SUMA** Investiční nebo neinvestiční náklad nebo výdaj sečtené za všechny roky
- **Kód** ř**ádku** Kód nebo číslo záznamu převzatý z aplikace CENTRAL
- **I / N** Investiční / Neinvestiční
- **Název** Plný popis kódu řádku položky
- **SUMA** Investiční nebo neinvestiční náklad nebo výdaj sečtené za všechny roky
- **Do 31.12.2007** Částka zůstatku předešlého roku (aktuální rok 2)
- **Rok 2008** Částka zůstatku předpředešlého roku (aktuální rok 1)
- **Rok 2009** Investiční nebo neinvestiční náklad nebo výdaj v aktuálním roce
- **Rok 2010** -Investiční nebo neinvestiční náklad nebo výdaj v aktuálním roce +1
- **Rok 2011** -Investiční nebo neinvestiční náklad nebo výdaj v aktuálním roce +2
- **Rok 2012** -Investiční nebo neinvestiční náklad nebo výdaj v aktuálním roce +3
- **Rok 2013** -Investiční nebo neinvestiční náklad nebo výdaj v aktuálním roce +4
- **Zbývá po 1.1.2014** Investiční nebo neinvestiční náklad nebo výdaj po 1.1. n+5

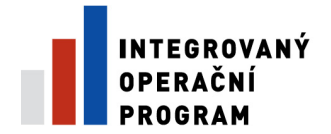

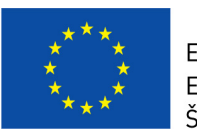

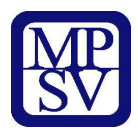

# **Záložka – Etapy**

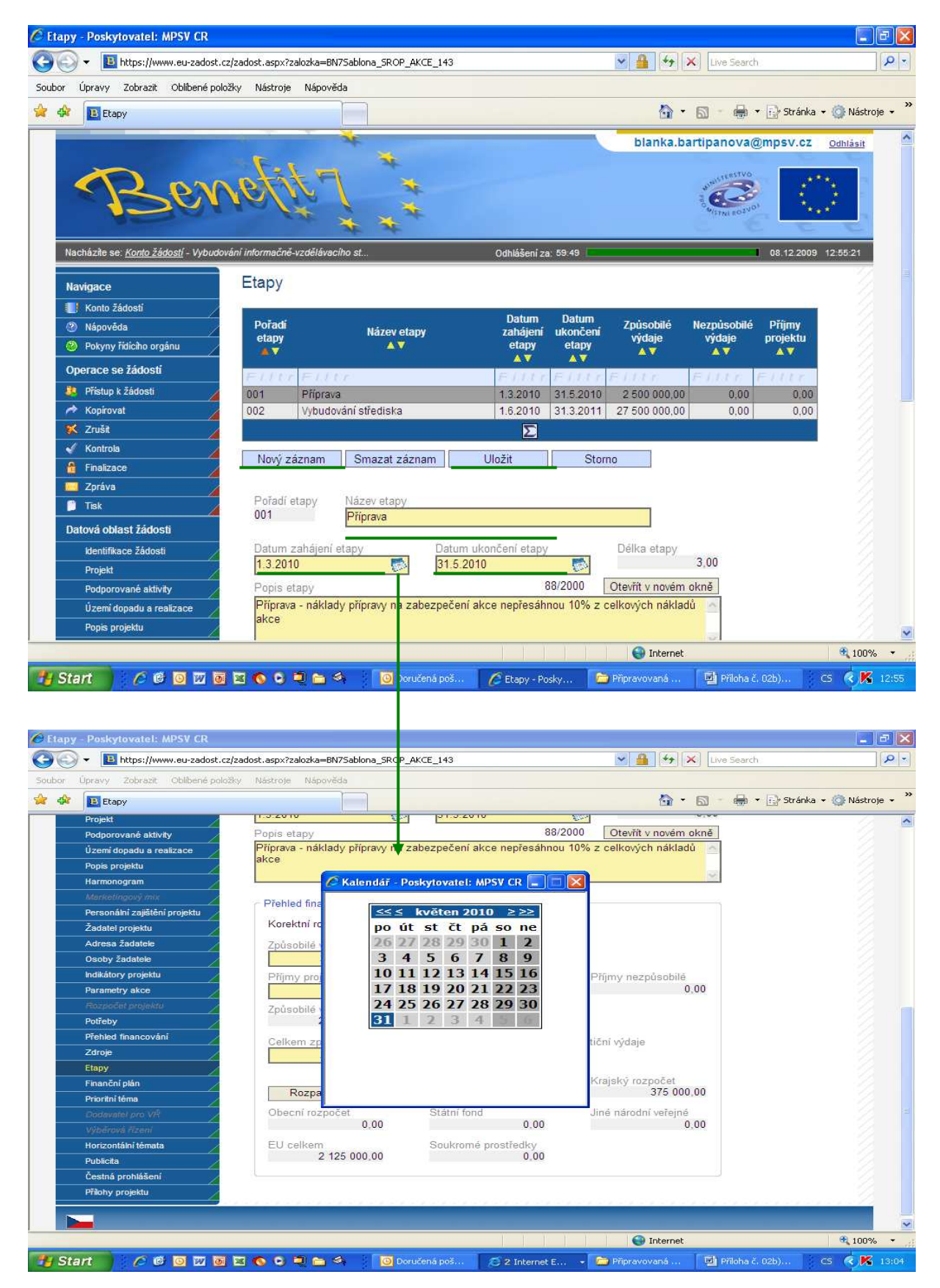

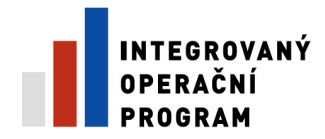

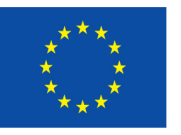

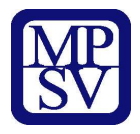

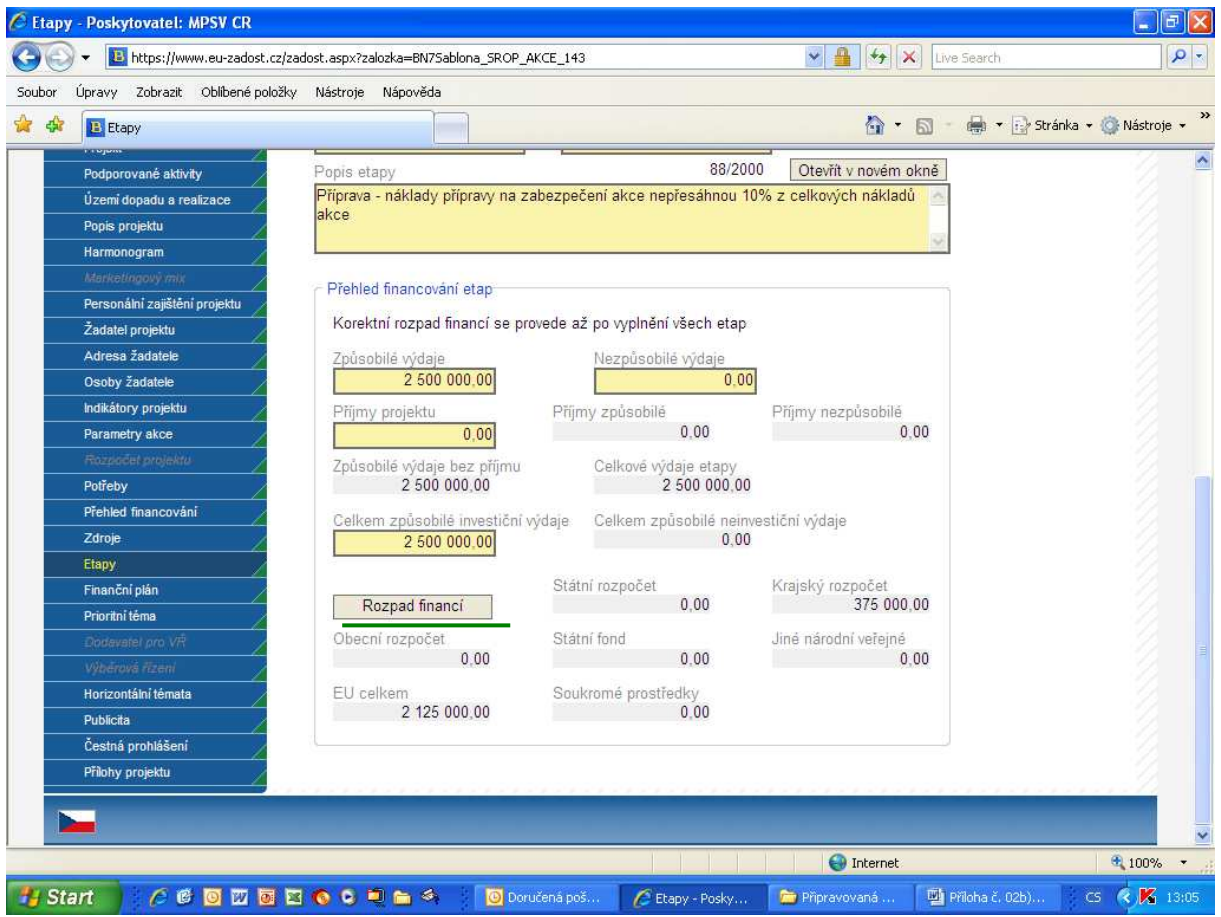

### **Etapy musí na sebe navazovat.**

### **Žádná z etap projektu nesmí b**ě**žet soub**ě**žn**ě **s jinou etapou.**

- **Po**ř**adí etapy** Pořadí etapy, číslo pořadí se generuje automaticky
- **Název etapy** Uveďte stručný a výstižný název etapy projektu.
- **Datum zahájení etapy** Uveďte datum zahájení etapy
- **Datum ukon**č**ení etapy** Uveďte datum ukončení etapy
- **Po**ř**adí etapy** Pořadí etapy, číslo pořadí se generuje automaticky
- **Název etapy** Uveďte stručný a výstižný název etapy projektu.
- **Datum zahájení etapy** Uveďte datum zahájení etapy
- **Datum ukon**č**ení etapy** Uveďte datum ukončení etapy
- **Délka etapy** Doba trvání etapy. Automaticky se načte z položek počátek a konec etapy.
- **Popis etapy** Stručná charakteristika etapy. Proč byla definovaná, její obsah, výstupy a podobně
- **P**ř**ehled financování etap** Přehled financování etap
- **Zp**ů**sobilé výdaje** Způsobilé výdaje

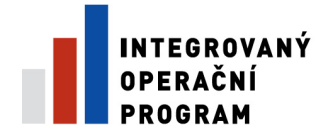

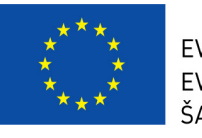

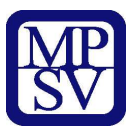

- **Nezp**ů**sobilé výdaje** Nezpůsobilé výdaje za jednotlivé etapy načítá se z rozpočtu etapy
- **P**ř**íjmy projektu** Seznam příjmů, které od projektu žadatel očekává. Pole je povinné, ale i nula je přípustná.
- **P**ř**íjmy zp**ů**sobilé** Příjmy připadající na způsobilé výdaje
- **P**ř**íjmy nezp**ů**sobilé** Příjmy připadající na nezpůsobilé výdaje
- **Zp**ů**sobilé výdaje bez p**ř**íjmu** Uznatelné náklady bez příjmu převzaté s Rozpočtu přes sloupec číselníku Zdroj náklad z tabulky Seznam nákladů. Vždy se plní automaticky (metodou na záložce).
- **Celkové výdaje etapy** Rozpočet ve sledované měně na etapu projektu celkem, Suma Způsobilé i Nezpůsobilé výdaje
- **Celkem zp**ů**sobilé investi**č**ní výdaje** Celkem způsobilé investiční výdaje na etapu
- **Celkem zp**ů**sobilé neinvesti**č**ní výdaje** Celkem způsobilé neinvestiční výdaje
- **Rozpad financí** Tlačítko pro rozpad financí
- **Státní rozpo**č**et** Prostředky v uvedené měně, které na realizaci projektu budou použity ze státního rozpočtu
- **Krajský rozpo**č**et** Prostředky v uvedené měně, které na realizaci projektu budou použity z rozpočtu kraje
- **Obecní rozpo**č**et** Prostředky v uvedené měně, které na realizaci projektu budou použity z rozpočtu obce
- **Státní fond** Prostředky v uvedené měně, které na realizaci projektu budou použity z rozpočtu státních fondů
- **Jiné národní ve**ř**ejné** Prostředky v uvedené měně, které na realizaci projektu budou použity z jiného národního veřejného financování
- **EU celkem** Prostředky v uvedené měně, které budou použity na realizaci projektu z fondů Evropské unie
- **Soukromé prost**ř**edky** Prostředky ze soukromého sektoru v uvedené měně, které Žadatel investuje do realizace projektu

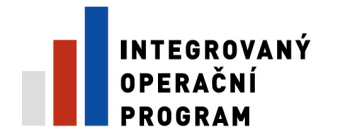

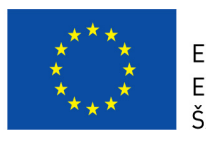

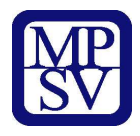

# **Záložka – Finan**č**ní plán**

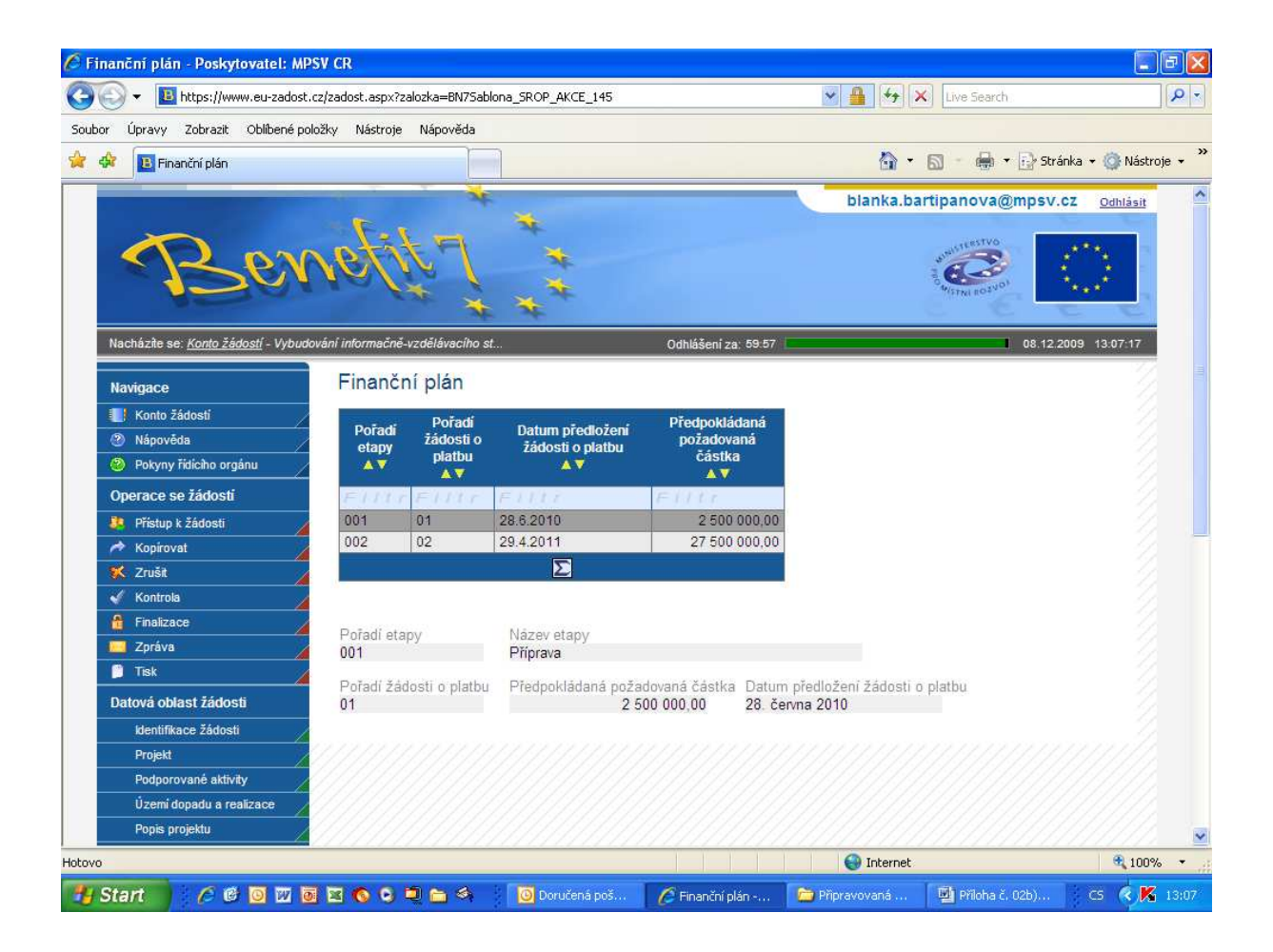

**Finan**č**ní plán se generuje automaticky z p**ř**edchozí záložky Etapy. Vypo**č**ítá se 85% z celkové p**ř**edpokládané** č**ástky = podíl EU.** 

- **Po**ř**adí etapy** Pořadí etapy, číslo pořadí se generuje automaticky
- **Po**ř**adí žádosti o platbu** Pořadí platby v rámci Finančního plánu
- **Datum p**ř**edložení žádosti o platbu** Datum předložení žádosti o platbu
- **P**ř**edpokládaná požadovaná** č**ástka** Jaká je předpokládaná částka

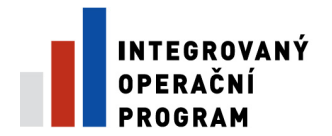

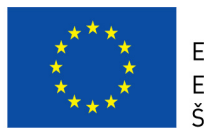

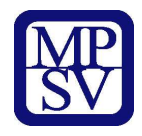

# **Záložka – Prioritní téma**

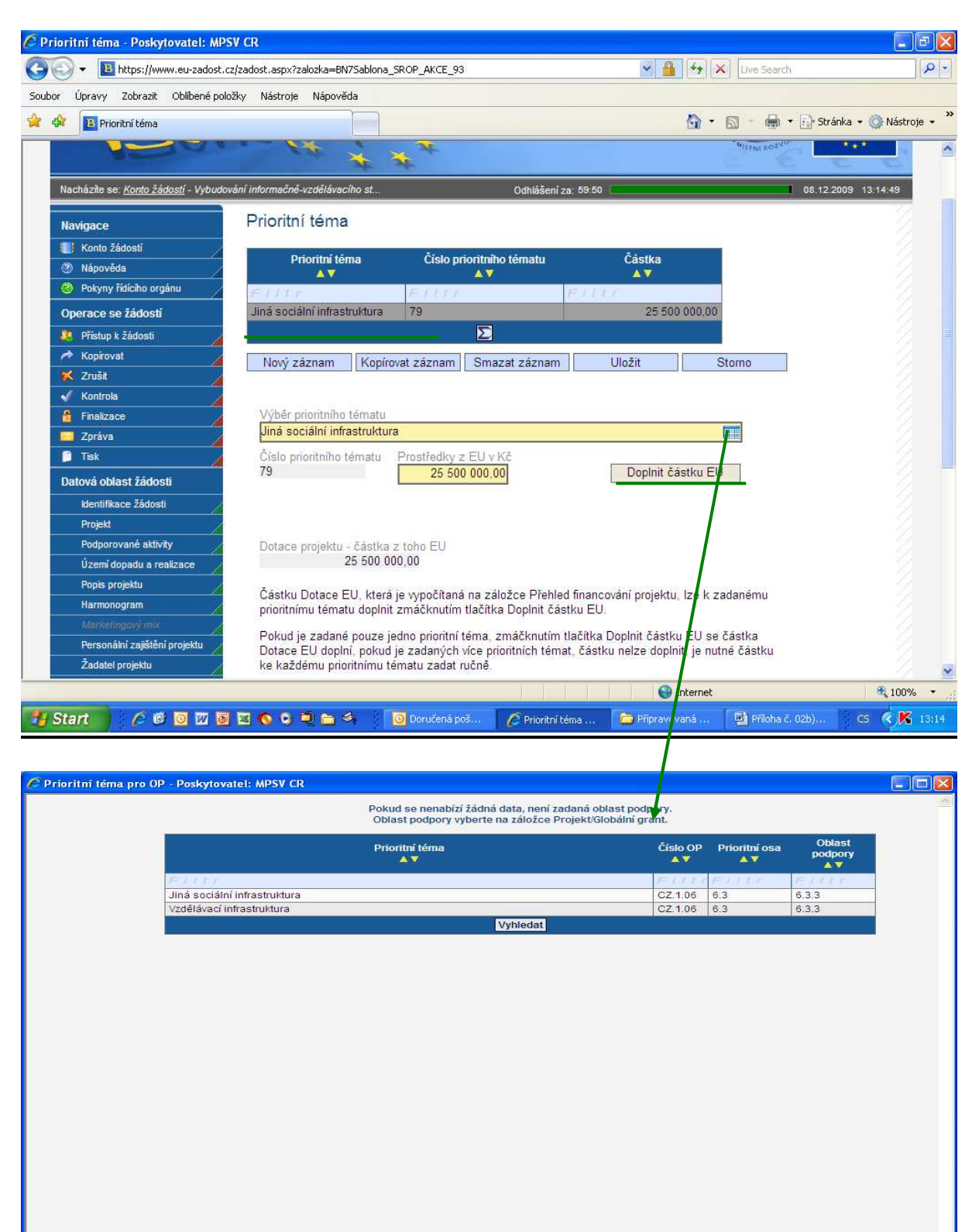

# Start | 2 G B B B B B C C D & S | D Donučená... | C 2 Interne... - 2 2 Průzku... - 图 BENEFIT 7... | 2 G | 図 | 図 | K H D | K H D | K H D

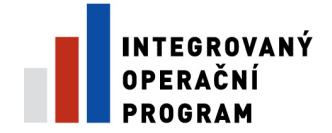

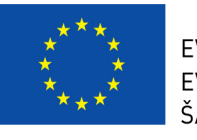

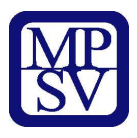

- **Prioritní téma** Číselník prioritních témat
- Č**íslo prioritního tématu** Kód prioritního téma
- Č**ástka** Souhrnná částka podpory za jednotlivé Prioritní téma projektu
- **Výb**ě**r prioritního tématu** Výběr prioritního téma, který je definovaný pro vybraný formulář
- Č**íslo prioritního tématu** Kód prioritního téma
- **Prost**ř**edky z EU v K**č Souhrnná částka podpory za jednotlivé Prioritní téma projektu
- **Dotace projektu** č**ástka z toho EU** Prostředky v uvedené měně, které na realizaci projektu budou použity ze fondů Evropské unie. Hodnota se vypočítá automaticky podle Poměru financování nebo se musí zadat ručně.

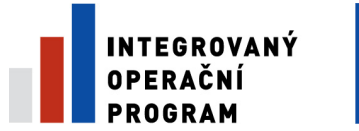

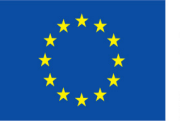

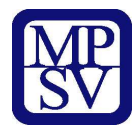

# **Záložka – Dodavatel pro V**Ř

Dodavatelé pro výběrová řízení

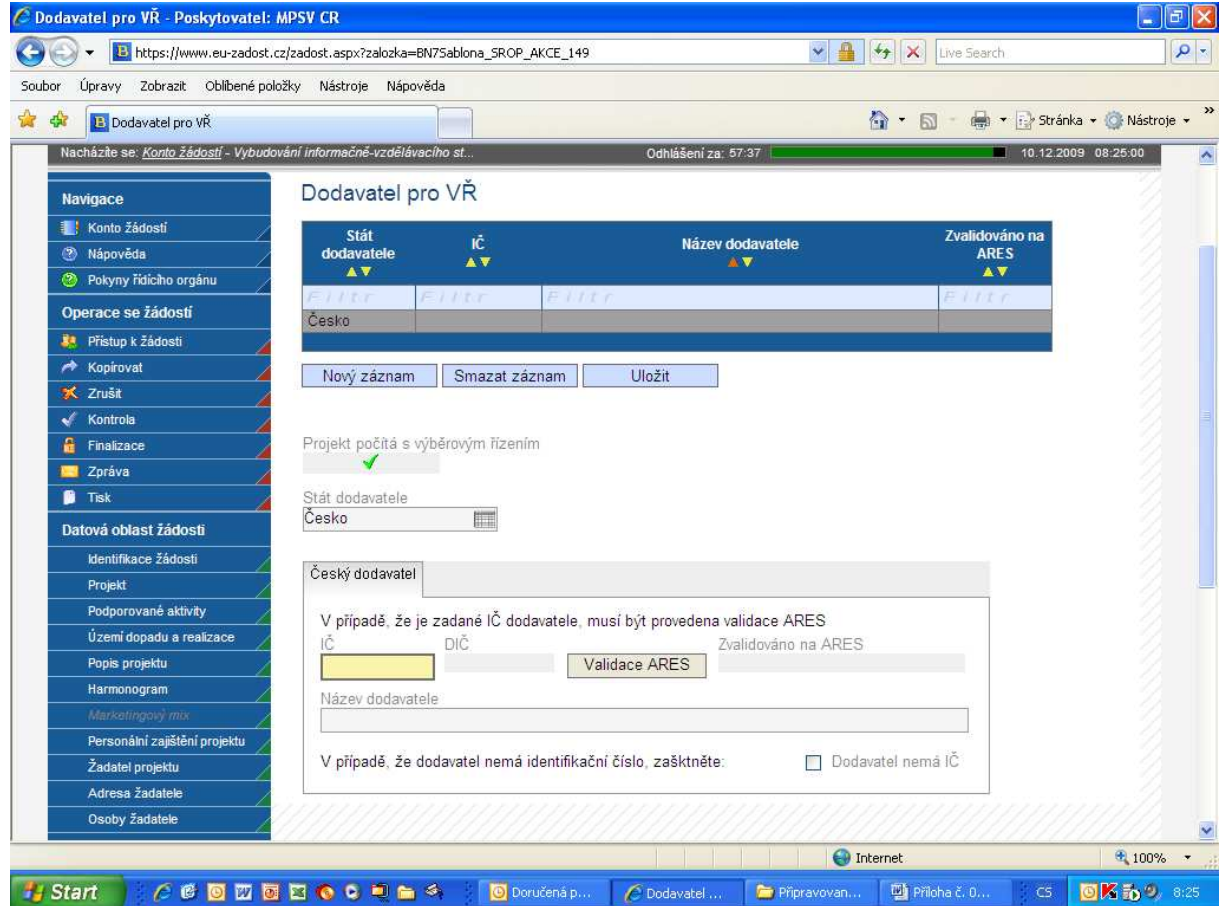

- **Stát dodavatele** Stát dodavatele
- **I**Č IČ žadatele nebo partnera
- **Název dodavatele** Název dodavatele

 **Zvalidováno na ARES** - Nevyplňujte. Doplní se automaticky. Informace o tom, zda je záznam žadatele zvalidován a načten z ARESu.

 **Projekt po**č**ítá s výb**ě**rovým** ř**ízením** - Zaškrtněte, zda se v rámci projektu vyhlašují Výběrová řízení, pokud ne, nezaškrtávejte. Po zaškrtnutí se aktivuje záložka Výběrová řízení.

- **Stát dodavatele** Název státu, ve kterém je dodavatel registrován
- **Stát dodavatele** Název státu, ve kterém je dodavatel registrován
- **I**Č Uveďte identifikační číslo
- **DI**Č DIČ žadatele nebo partnera.

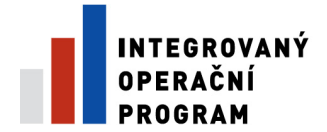

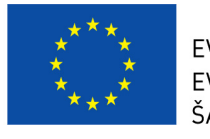

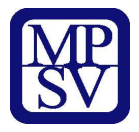

 **Validace ARES** - Stiskněte tlačítko. Vybere informace o subjektu z celostátního systému ARES.

 **Zvalidováno na ARES** - Nevyplňujte. Doplní se automaticky. Informace o tom, zda je záznam žadatele zvalidován a načten z ARESu.

**Název dodavatele** - Název dodavatele

 **Dodavatel nemá I**Č - informace o tom, zda se jedná o fyzickou osobu, která nemá IČO a není zaregistrovaná v ARES

- **Zahrani**č**ní dodavatel** Zahraniční dodavatel
- **Název dodavatele** Název dodavatele

 **Dodavatel nemá I**Č - informace o tom, zda se jedná o fyzickou osobu, která nemá IČO a není zaregistrovaná v ARES

- **Rodné** č**íslo** Rodné číslo.
- **Název dodavatele** Název dodavatele

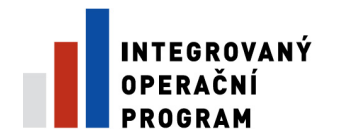

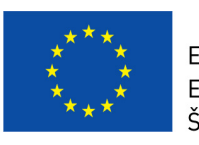

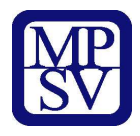

# **Záložka – Výb**ě**rová** ř**ízení**

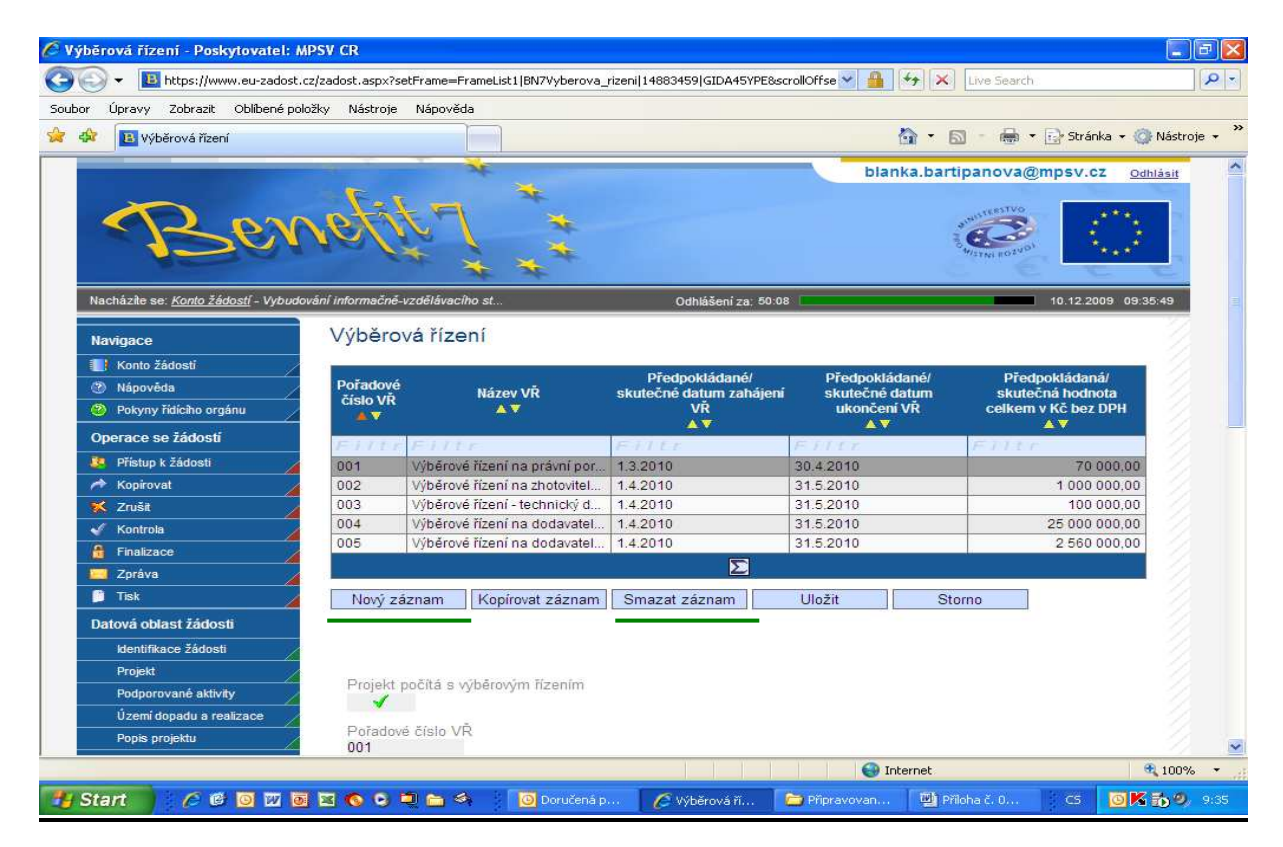

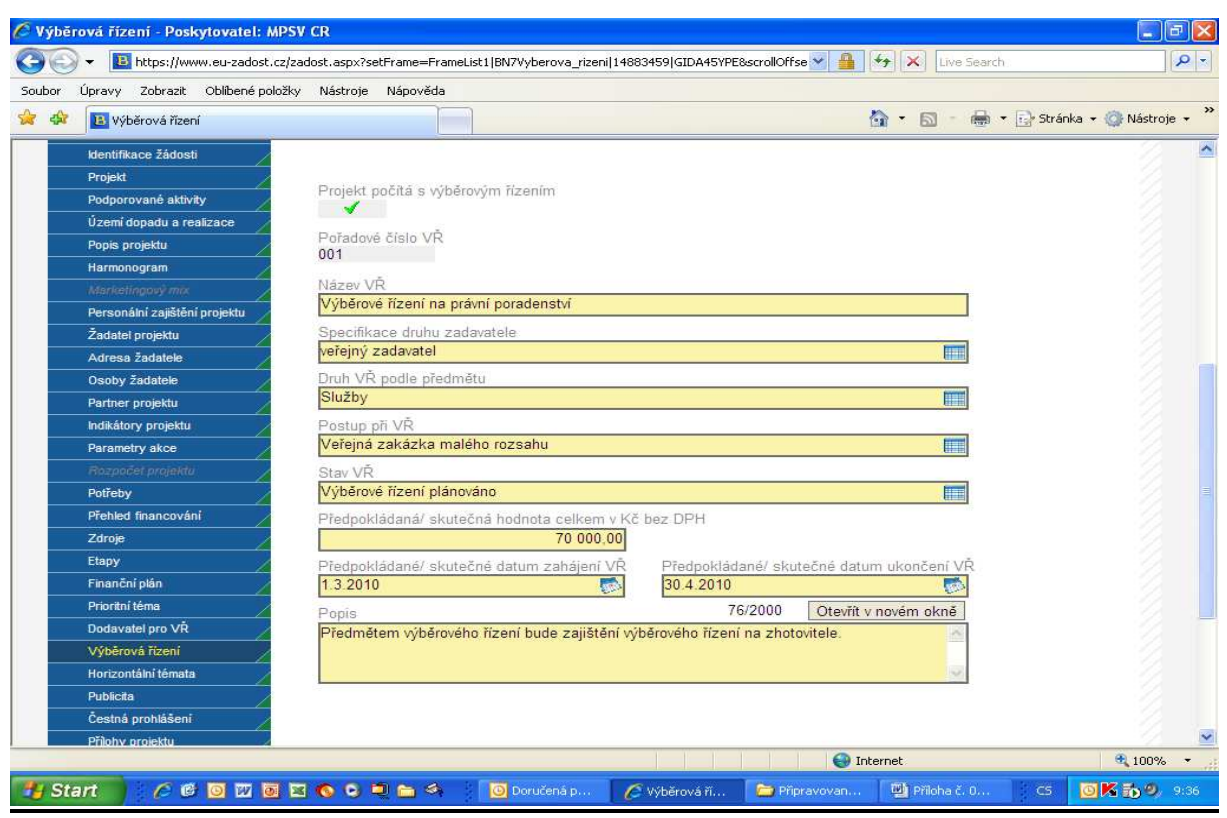

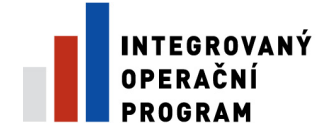

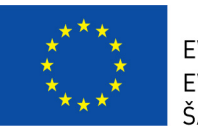

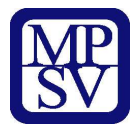

- **Po**ř**adové** č**íslo V**Ř Pořadové číslo VŘ
- **Název V**Ř Název VŘ
- **P**ř**edpokládané/skute**č**né datum zahájení V**Ř Předpokládané/skutečné datum zahájení VŘ
- **P**ř**edpokládané/skute**č**né datum ukon**č**ení V**Ř Předpokládané/skutečné datum ukončení VŘ
- **P**ř**edpokládaná/skute**č**ná hodnota celkem v K**č **bez DPH** Předpokládaná/skutečná hodnota celkem v Kč bez DPH
- **Projekt po**č**ítá s výb**ě**rovým** ř**ízením** Zaškrtněte, zda se v rámci projektu vyhlašují Výběrová řízení, pokud ne, nezaškrtávejte. Po zaškrtnutí se aktivuje záložka Výběrová řízení.
- **Po**ř**adové** č**íslo V**Ř Pořadové číslo VŘ
- **Název V**Ř Název VŘ
- **Specifikace druhu zadavatele** Specifikace druhu zadavatele
- **Druh V**Ř **podle p**ř**edm**ě**tu** Druh VŘ podle předmětu
- **Postup p**ř**i V**Ř Postup při VŘ
- **Stav V**Ř Stav VŘ
- **P**ř**edpokládaná/skute**č**ná hodnota celkem v K**č **bez DPH** Předpokládaná/skutečná hodnota celkem v Kč bez DPH
- **P**ř**edpokládané/skute**č**né datum zahájení V**Ř Předpokládané/skutečné datum zahájení VŘ
- **P**ř**edpokládané/skute**č**né datum ukon**č**ení V**Ř Předpokládané/skutečné datum ukončení VŘ
- **Popis** Informace o vyhlášení, průběhu a výsledku výběrového řízení

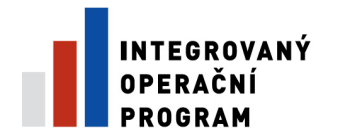

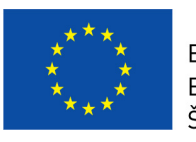

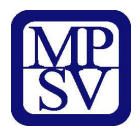

# **Záložka – Horizontální téma**

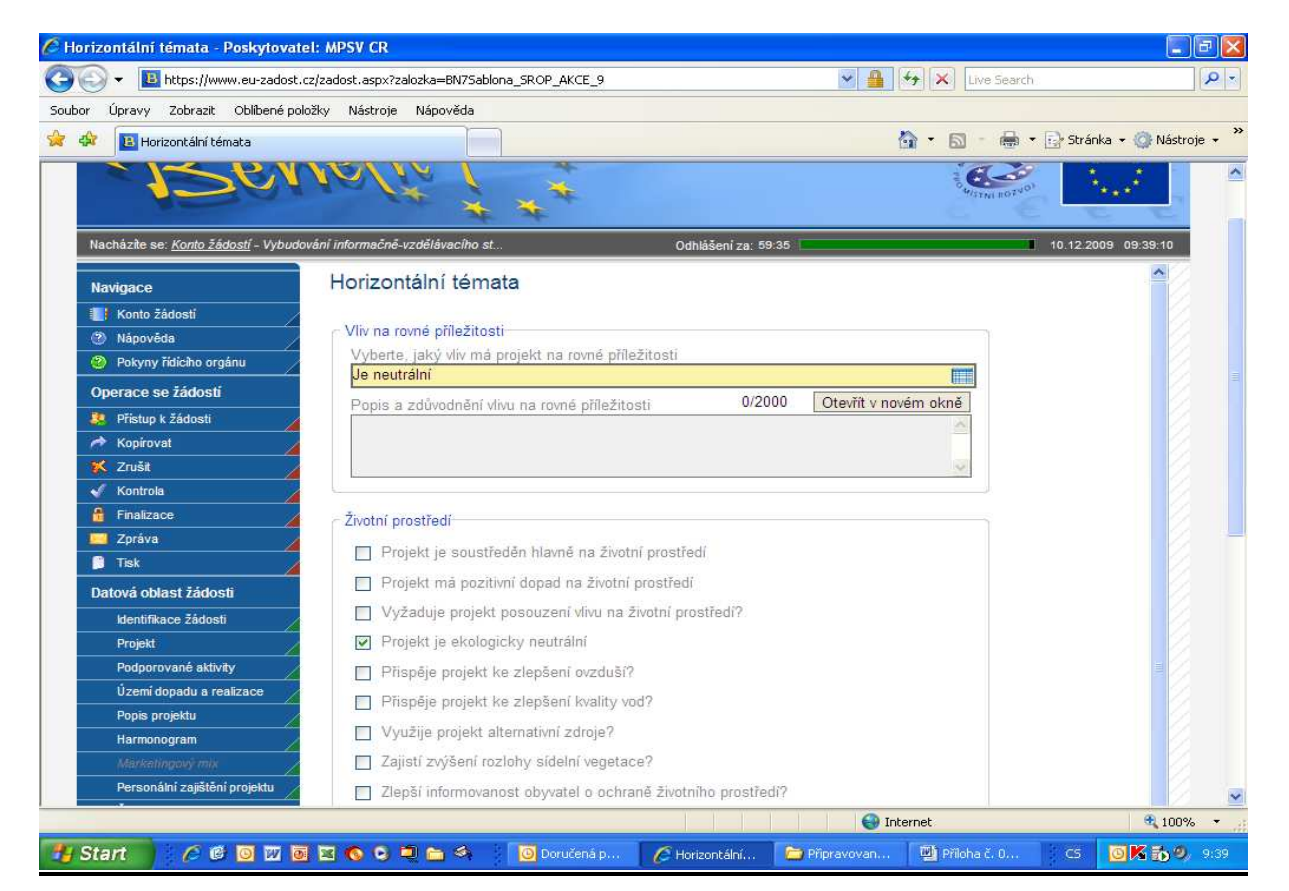

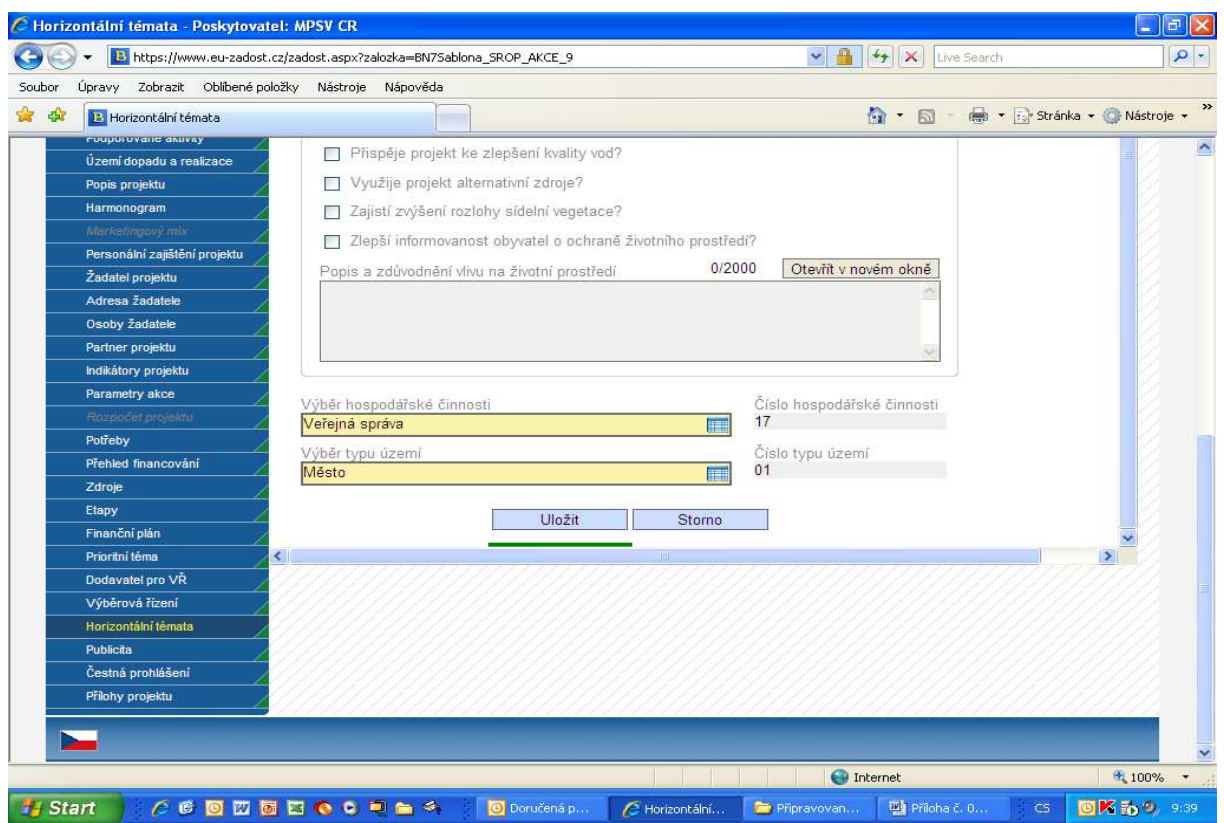

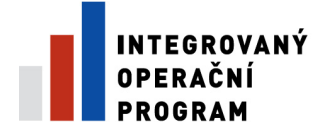

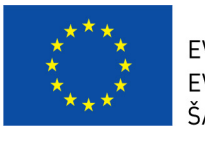

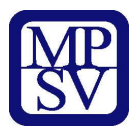

Specifikaci vlivu na rovné příležitosti, na informační společnost, životní prostředí a umístění na území se zvláštní ochranou vztahující se k projektu žadatele.

- **Vliv na rovné p**ř**íležitosti**  Vliv na rovné příležitosti
- **Vyberte, jaký vliv má projekt na rovné p**ř**íležitosti** Vyberte z nabízených možností tu, která nejlépe vystihuje Váš projekt.
- **Popis a zd**ů**vodn**ě**ní vlivu na rovné p**ř**íležitosti** Zdůvodnění, jaký má projekt vliv na respektování Rovných příležitostí: - Jaké konkrétní aktivity projektu podpoří rovné příležitosti? - Jak se aktivity zaměřené na podporu rovných příležitostí odrazí na práci s cílovou skupinou projektu?
- **Životní prost**ř**edí** Životní prostředí
- **Projekt je soust**ř**ed**ě**n hlavn**ě **na životní prost**ř**edí** Projekt je soustředěn hlavně na životní prostředí.
- **Projekt má pozitivní dopad na životní prost**ř**edí** Projekt má pozitivní dopad na životní prostředí.
- **Vyžaduje projekt posouzení vlivu na životní prost**ř**edí?** Je třeba projekt posoudit z hlediska vlivu na životní prostředí?
- **Projekt je ekologicky neutrální** Projekt je k životnímu prostředí neutrální.
- **P**ř**isp**ě**je projekt ke zlepšení ovzduší?** Přispěje projekt ke zlepšení ovzduší?
- **P**ř**isp**ě**je projekt ke zlepšení kvality vod?** Přispěje projekt ke zlepšení kvality vody?
- **Využije projekt alternativní zdroje?** Využije projekt alternativní zdroje?
- **Zajistí zvýšení rozlohy sídelní vegetace?** Přispěje projekt ke zvýšení rozlohy sídelní vegetace?
- Z**lepší informovanost obyvatel o ochran**ě **životního prost**ř**edí?** Přispěje projekt ke zvýšení informovanosti obyvatel o problematice ochrany životního prostředí?
- **Popis a zd**ů**vodn**ě**ní vlivu na životní prost**ř**edí** Uveďte, jaký vliv má projekt na životní prostředí a zda vyžaduje projekt vyjádření příslušných orgánů v oblasti životního prostředí. Uveďte, zda projekt přispěje ke zlepšení ovzduší, ke zlepšení kvality vod, využije alternativní zdroje energie, atd.
- **Výb**ě**r hospodá**ř**ské** č**innosti** Vyberte typ hospodářské činnosti z nabídnutého číselníku. Hospodářskou činností se rozumí oblast ekonomiky, ve které převážně působí žadatel.
- Č**íslo hospodá**ř**ské** č**innosti** Nevyplňujte. Doplní se automaticky.
- **Výb**ě**r typu území** Výběr z číselníku typu území pro zvolený formulář žádosti
- Č**íslo typu území** Číslo typu území

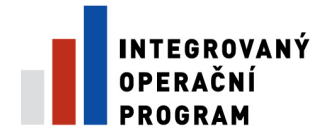

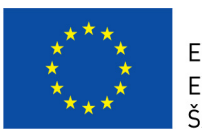

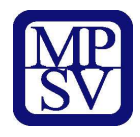

# **Záložka – Publicita**

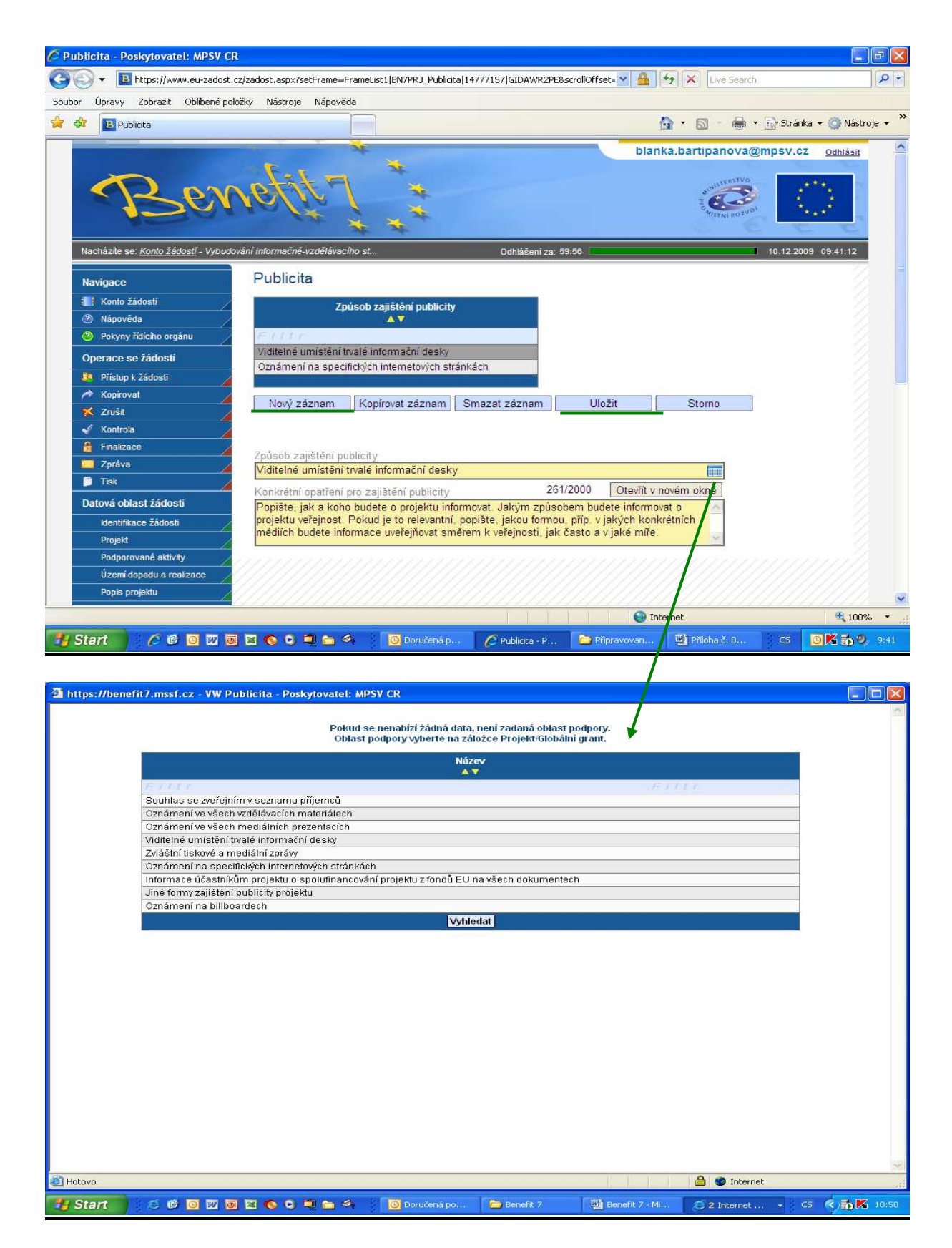

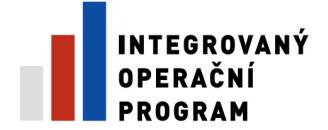

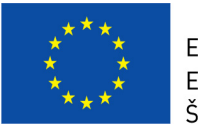

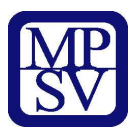

Informace o připravované publicitě k projektu

- **Zp**ů**sob zajišt**ě**ní publicity**  Způsob zajištění publicity projektu.
- **Zp**ů**sob zajišt**ě**ní publicity**  Způsob zajištění publicity projektu.
- **Konkrétní opat**ř**ení pro zajišt**ě**ní publicity** Popište, jak a koho budete o projektu informovat. Jakým způsobem budete informovat o projektu veřejnost. Pokud je to relevantní, popište, jakou formou, příp. v jakých konkrétních médiích budete informace uveřejňovat směrem k veřejnosti, jak často a v jaké míře. V popisu je nutná konkrétnost do té míry, aby bylo možné posoudit reálnost nákladů.

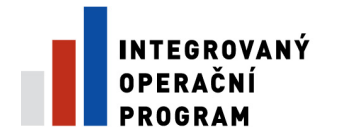

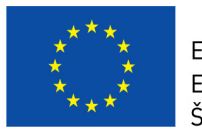

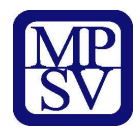

# **Záložka –** Č**estné prohlášení**

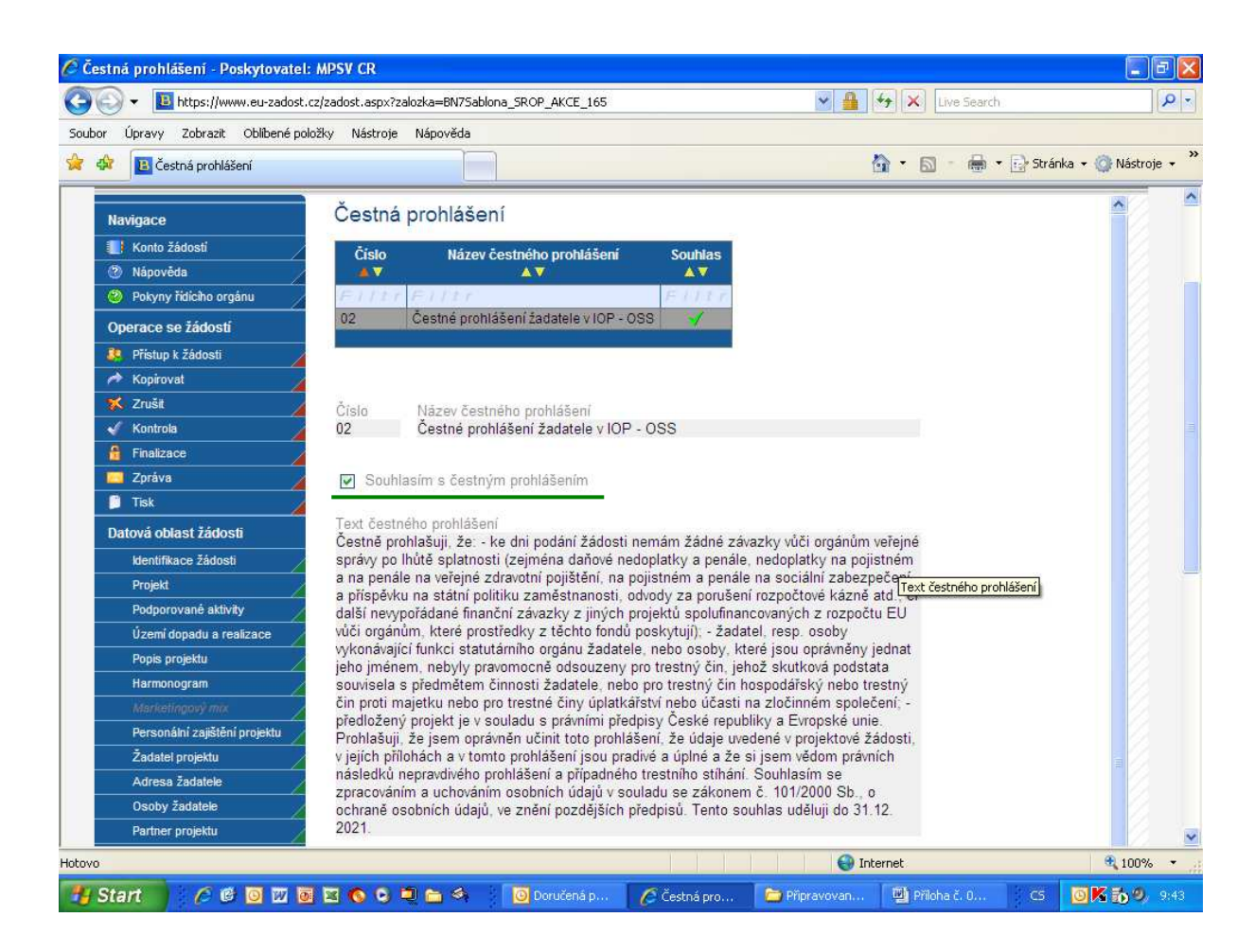

- Č**íslo** Číselný kód
- **Název** č**estného prohlášení** Jméno nebo popis záznamu z aplikace CENTRAL
- **Souhlas** Souhlas
- Č**íslo** Číselný kód
- **Název** č**estného prohlášení** Jméno nebo popis záznamu z aplikace CENTRAL
- **Souhlasím s** č**estným prohlášením** Souhlas s čestnými prohlášeními.
- **Text** č**estného prohlášení** Text čestného prohlášení

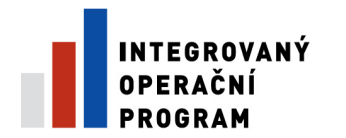

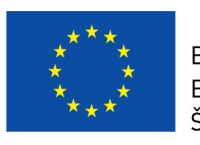

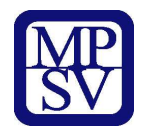

## **Záložka – P**ř**ílohy projektu**

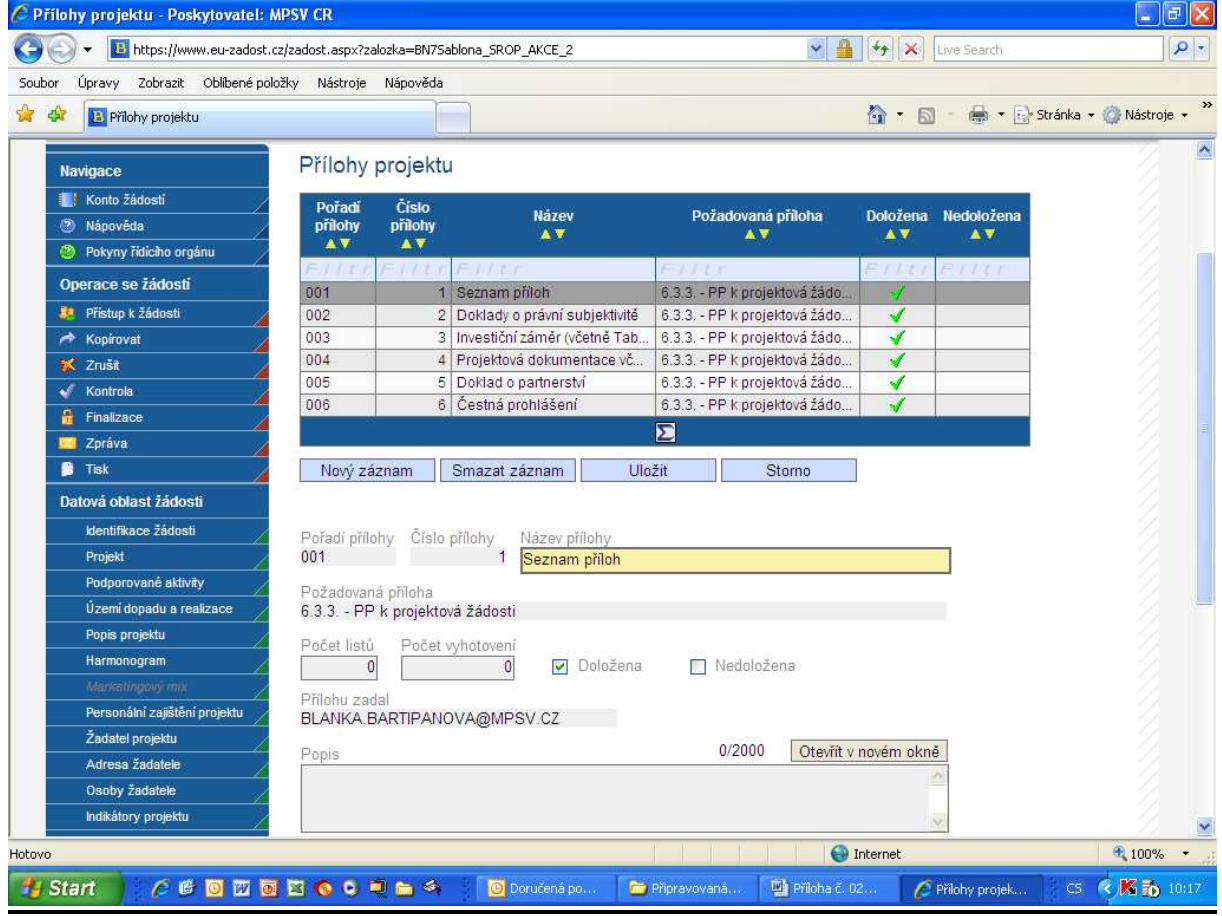

- **Po**ř**adí p**ř**ílohy** Pořadí přílohy v rámci projektu
- Č**íslo p**ř**ílohy** Číslo přílohy, které bylo definované v MONIT7+
- **Název** Název.
- **Požadovaná p**ř**íloha** Název požadované přílohy
- **Doložena** Informace, zda je příloha doložena fyzicky nebo v elektronické podobě k žádosti o projekt.
- **Nedoložena** Informace o příloze, zda je nedoložena
- **Po**ř**adí p**ř**ílohy** Pořadí přílohy v rámci projektu
- Č**íslo p**ř**ílohy** Číslo přílohy, které bylo definované v MONIT7+
- **Název p**ř**ílohy** Název přílohy
- **Požadovaná p**ř**íloha** Název požadované přílohy
- **Po**č**et list**ů Počet listů přílohy v tištěné formě (v případě, že se k jedné příloze vztahuje více dokumentů, uveďte počet listů jako součet všech těchto dokumentů)
- **Po**č**et vyhotovení** Počet vyhotovení jedné přílohy

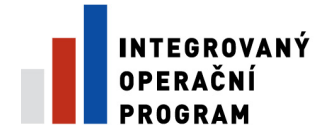

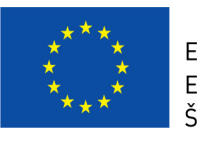

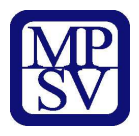

- **Doložena** Informace, zda je příloha doložena fyzicky nebo v elektronické podobě k žádosti o projekt.
- **Nedoložena** Informace o příloze, zda je nedoložena
- **P**ř**ílohu zadal** Jméno autora, kdo přílohu založil nebo naposled upravil
- **Popis** Popis přiloženého dokumentu
- **P**ř**íloha** Prostor pro uložení elektronické přílohy v binary podobně
- **Soubor není v BENEFIT7 udržován, protože byla uzav**ř**ena výzva,\nv rámci které byla žádost vystavena.** - Soubor není v BENEFIT7 udržován, protože byla uzavřena výzva,\nv rámci které byla žádost vystavena.

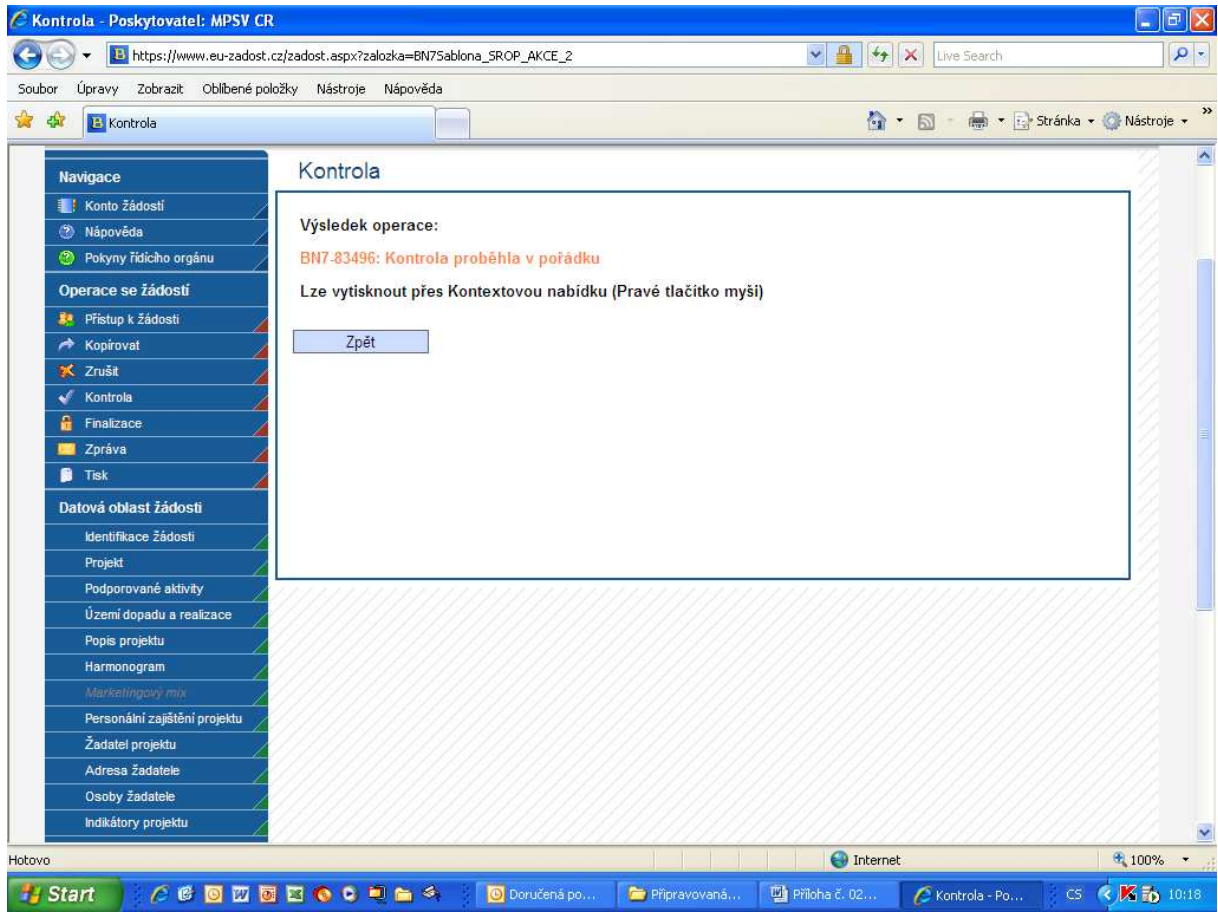

### **Kontrola žádosti**

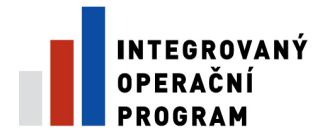

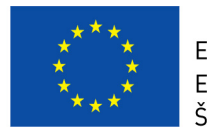

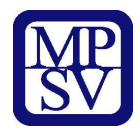

## **Finalizace žádosti**

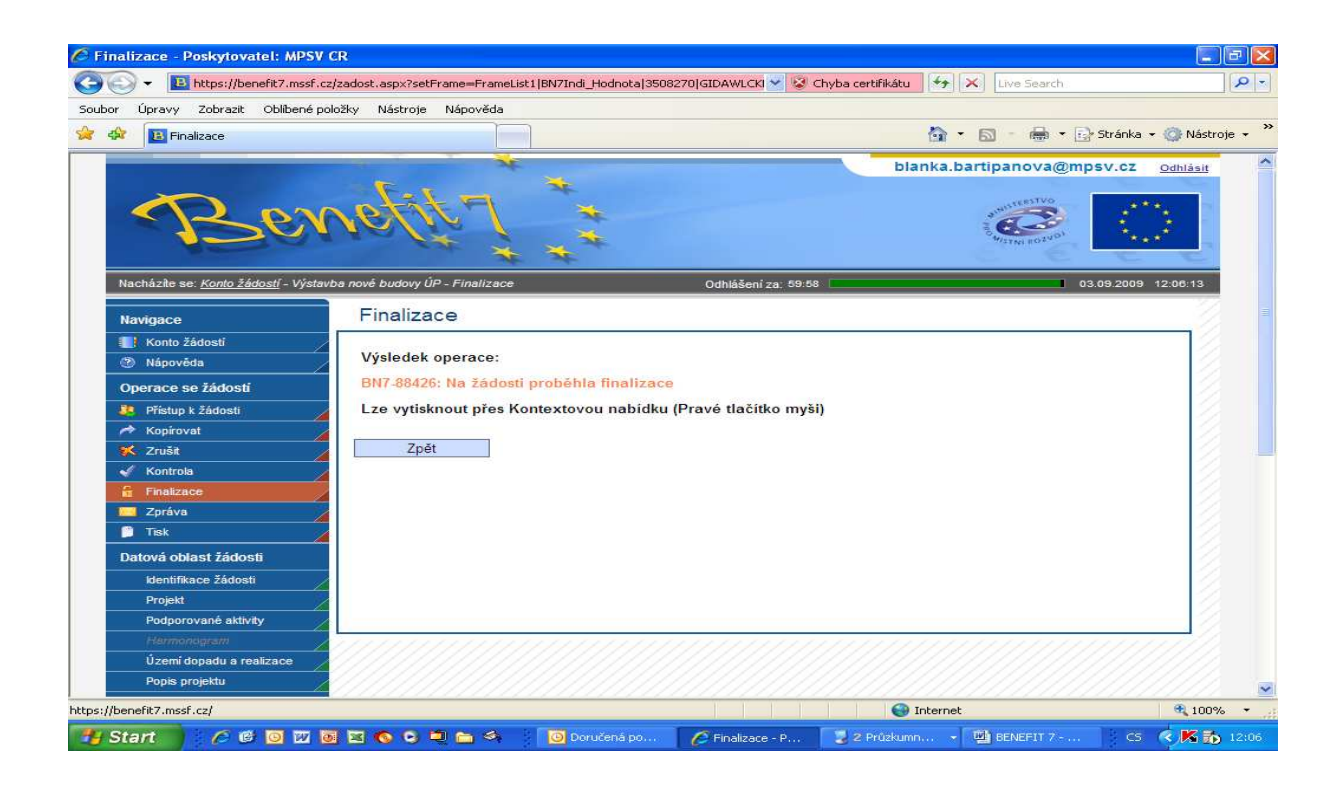

### **Tisk žádosti**

Projektovou žádost je možné kdykoli v průběhu vyplňování vytisknout kliknutím na odkaz "Tisk" v menu "Operace se žádostí". Dokument se otevře ve formátu PDF s tiskovou sestavou žádosti. Dokument je možné přímo z okna prohlížeče vytisknout nebo uložit jako soubor. Pokud dojde k zobrazení tiskové sestavy ještě před vyplněním všech povinných polí a před finalizací žádosti, obsahuje tisková sestava ve svém záhlaví text "pracovní verze žádosti". Tisková sestava, kterou bude podepisovat statutárním zástupce žadatele, musí být vytvořena jako finální verze žádosti.